# POLITECNICO DI TORINO

**Corso di Laurea Magistrale** 

**in Ingegneria Civile**

Tesi di Laurea Magistrale

# **Analisi multidimensionale dei dati acquisiti dal monitoraggio della torre Garisenda e relativa modellazione agli elementi**

**finiti** 

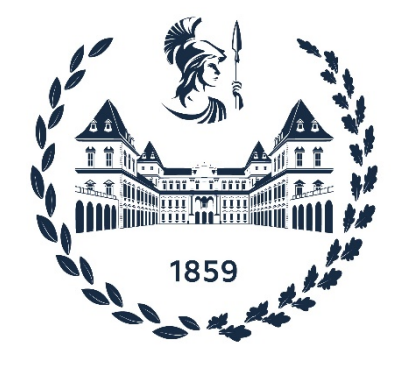

**Relatore** 

**Candidato** 

Prof. Alberto Carpinteri

Mattia Di Giacomo

**Correlatori** 

Prof. Giuseppe Lacidogna

Prof. Stefano Invernizzi

Anno Accademico 2021-2022

## **Abstract**

Gli edifici antichi in muratura presentano spesso lesioni diffuse dovute a diverse cause, come gli elevati pesi propri, gli effetti del creep e l'interazione tra il creep e la fatica. Tali fenomeni sono legati alla funzionalità originaria, alle tecniche di costruzione impiegate e all'evoluzione dei carichi nel tempo di queste strutture.

L'edificio oggetto della tesi è la Torre Garisenda. La struttura che risale all'ultimo ventennio dell'undicesimo secolo è il simbolo, assieme alla Torre Asinelli, della città di Bologna. Nel corso degli anni la Torre ha conosciuto il progressivo evolversi del suo stato deformativo e solo negli ultimi decenni è stato intrapreso un percorso di consolidamento e monitoraggio volto a valutare la stabilità della struttura. In questo studio viene proposta una metodologia atta ad individuare le correlazioni fra i dati (caratteristici della struttura e ambientali) ottenuti durante il monitoraggio.

Nel corso degli anni la Torre è stata dotata di un numero sempre maggiore di apparecchiature di controllo, quali sensori piezoelettrici per il rilevamento delle Emissioni Acustiche, termosonde, igrometri e anemometri per la registrazione di dati relativi alla temperatura, umidità e vento; accelerometri in grado di misurare le velocità di spostamento nelle tre direzioni, estensimetri e pendolo per tenere traccia delle deformazioni della muratura all'interno e all'esterno della Torre nonché degli spostamenti orizzontali del suo baricentro.

La grande quantità di dati raccolta è stata trattata con le moderne tecniche di analisi statistica multiparametrica per identificare le correlazioni tra i dati che maggiormente influenzano la stabilità della struttura.

I dati derivanti dal monitoraggio sono di tipo non strutturato (non si conoscono le relazioni tra le variabili), quindi la tecnica multidimensionale più corretta da usare è risultata essere quella dell'analisi delle componenti principali (PCA). Con le PCA, rispetto ad altre tecniche, si ha al contempo la riduzione del problema ad un numero limitato di variabili indipendenti e una più agevole classificazione dei dati. Nodo centrale della tecnica delle componenti principali con variabili standardizzate è il calcolo della matrice di covarianza. A partire dagli autovalori e autovettori di tale matrice è possibile proiettare i dati originali in un nuovo spazio definito dalle componenti principali (Pcs), ossia lo spazio delle nuove variabili ottenute come combinazione lineare delle originarie. Tuttavia questo metodo è puramente descrittivo,

risulta pertanto necessario calcolare dai valori delle Pcs due indici statistici detti Q e  $T^2$ . L'indice Q mette in evidenza le fluttuazioni delle osservazioni rispetto a quanto individuato mediante il modello delle componenti principali, mentre l'indice  $T^2$  misura le distanze tra il valore delle Pcs e l'andamento medio delle componenti principali.

Tramite la decomposizione di quest'ultimo indice è possibile infine valutare quali e quante variabili contribuiscano maggiormente a rendere una determinata osservazione "anomala".

I molteplici dati ottenuti con il monitoraggio e analizzati con l'analisi multidimensionale sono stati poi inseriti in un modello agli elementi finiti della Torre realizzato con il software DIANA. Questo è un programma dotato dei più avanzati modelli costitutivi per i materiali fragili e di interfaccia, idonei per la modellazione delle murature e degli interventi di rinforzo.

Nelle analisi condotte sono state prese in conto le azioni esplicite dovute alla gravità ed al vento, così come le azioni implicite dovute alle escursioni termiche e le azioni di origine sismica. Il modello è stato calibrato sulla scorta delle acquisizioni strumentali del monitoraggio. Sono stati considerati con particolare attenzione gli effetti delle deformazioni termiche, mediante analisi termomeccaniche, al fine di correlarli con le Emissioni Acustiche rilevate dal monitoraggio continuo della struttura. I risultati ottenuti dal modello agli elementi finiti hanno anche contribuito a individuare delle possibili spiegazioni alle osservazioni anomale ottenute con l'analisi multidimensionale.

Gli obiettivi futuri sono quelli di continuare il monitoraggio per migliorare e arricchire il più possibile con parametri fisico-meccanici il modello agli elementi finiti. Questa attività permetterà di ottenere una più profonda interpretazione dei dati sperimentali e delle "anomalie" individuate tramite l'analisi multidimensionale. Sono infatti proprio le "anomalie" a poter essere indice di un comportamento critico della struttura.

# **INDICE**

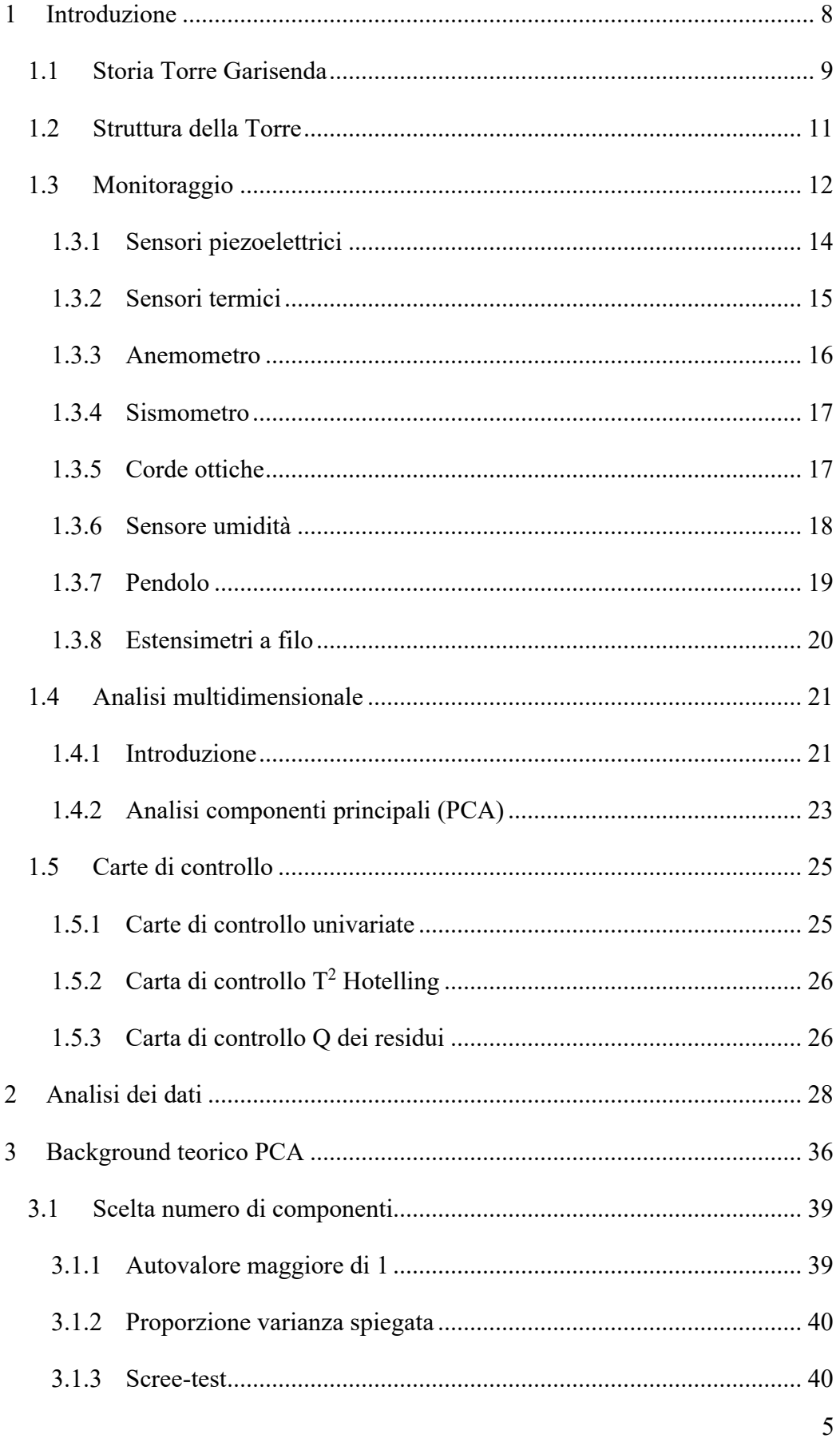

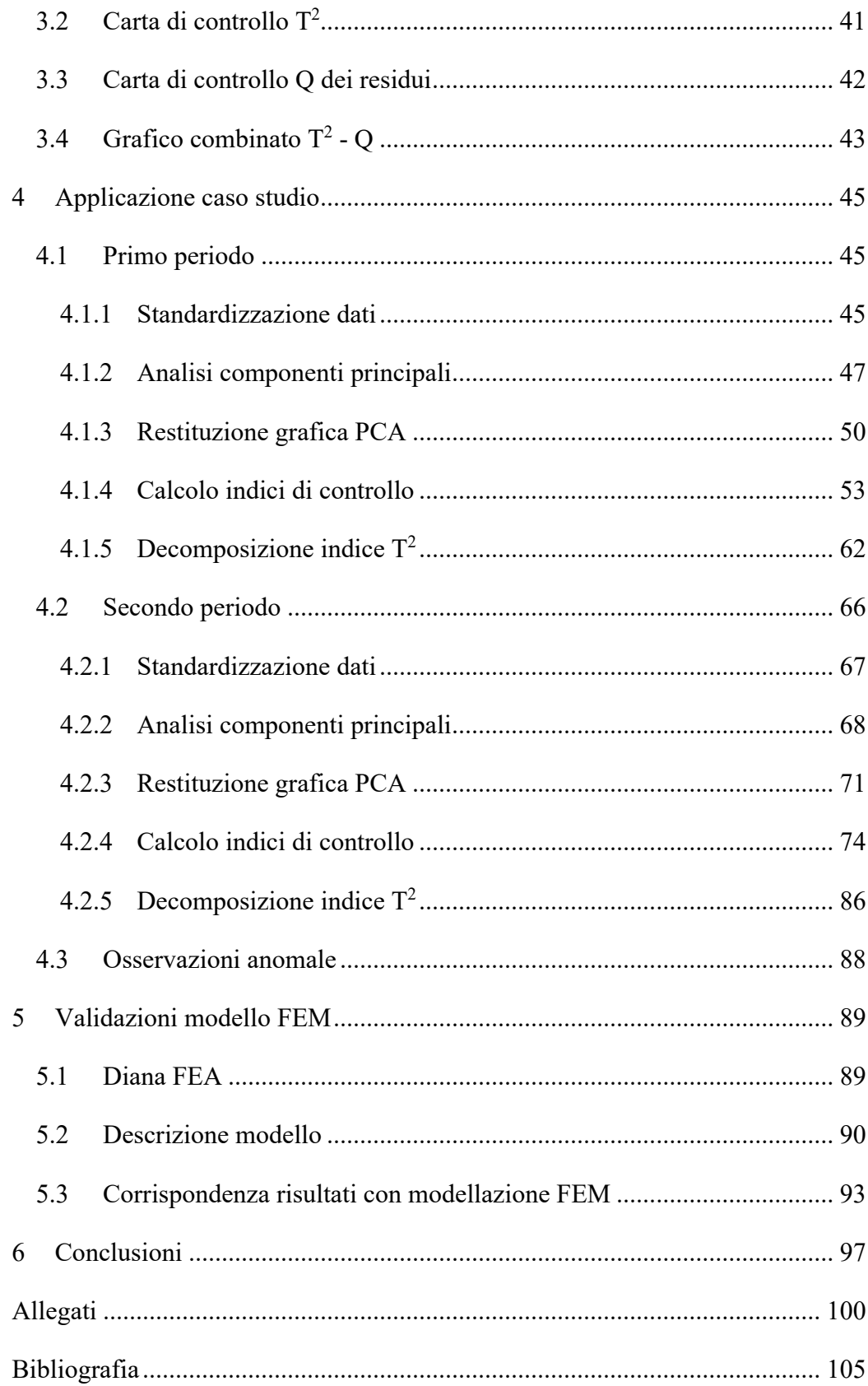

## <span id="page-9-0"></span>**1 INTRODUZIONE**

Alla base di questo lavoro di tesi vi è la ricerca di un metodo che permetta di categorizzare ed interpretare la grande quantità di dati ricavabile durante il monitoraggio di una struttura.

Con il passare del tempo sempre più edifici vengono monitorati con un largo numero di sensori in grado di restituire parametri sia ambientali sia circa lo stato di deformazione e danneggiamento della struttura. Questo è il caso della Torre Garisenda, struttura oggetto di questa tesi, che negli anni ha visto crescere in modo esponenziale il numero di strumenti atti a valutare la sua salute strutturale.

Risulta quindi evidente come ad oggi sia relativamente semplice accedere ad una mole importanti di dati e al contempo difficile analizzarli e trattarli senza perdere importanti informazioni.

I fenomeni di danneggiamento di importanti strutture in muratura sono complessi e con cause molteplici e spesso legate tra di loro, pertanto un analisi degli andamenti delle singole variabili ricavate dal monitoraggio rischia di restituire risultati errati o quantomeno incompleti.

In soccorso a questa difficoltà dettata dalla grande mole di dati e dalla complessità del fenomeno perviene la statistica multidimensionale. Questa branchia della statistica nasce nei primi decenni del secolo passato, tuttavia solo con l'avvento dei moderni calcolatori ciò che per lungo tempo rimase puramente teorico poté iniziare ad essere messo in pratica.

In letteratura l'utilizzo di tecniche multidimensionali trova larga diffusione in molteplici campi, tra i quali economia, medicina e archeologia.

Nel caso in questione viene proposto l'utilizzo del metodo delle componenti principali, un metodo di statistica multidimensionale che presuppone di non conoscere le relazioni all'interno dei dati, in associazione con due tipologie di carte di controllo volte a identificare i dati potenzialmente anomali.

In definitiva si vogliono perseguire due macro-obiettivi, quello di ridurre la complessità del fenomeno senza perdere grandi quantità di informazioni e quello di poter identificare quali condizioni ambientali siano maggiormente favorevoli al danneggiamento della struttura della torre

Il presente lavoro di tesi verrà presentato nel seguente modo. All'interno di questo capitolo introduttivo è possibile trovare informazioni circa la storia della torre, la tipologia e la dislocazione dei sensori all'interno della struttura e un quadro generale sull'analisi multidimensionale.

Nel secondo capitolo sono riportate le variabili considerate per l'analisi statistica e i loro andamenti in modo da poter evidenziare quelle che sono le osservazioni di maggiore interesse.

Dal terzo al sesto capitolo si entra nel vivo della trattazione, infatti partendo da quelle che sono le basi teoriche del metodo delle componenti principali si passa ad applicarle al caso studio e a confrontare i risultati ottenuti con quanto già messo in luce dalla modellazione agli elementi finiti.

# <span id="page-10-0"></span>**1.1 Storia Torre Garisenda**

Delle due torri di Bologna, la Garisenda negli anni è rimasta più in ombra proprio a causa della sua pendenza, caratteristica che ne segnò la storia sin dalla sua nascita. Così come per altre torri di Bologna non si sa per certo quando iniziarono i lavori per la sua costruzione, alcuni studi la fanno risalire tra il 1109 e il 1119 ma analisi eseguite con il metodo della termoluminescenza su mattoni della vicina Asinelli l'hanno ricondotta all'ultimo ventennio dell'undicesimo secolo.

Si fa quindi strada la versione secondo la quale i Garisendi non furono i costruttori della torre ma che ne entrano in possesso solo qualche tempo dopo forse per usucapione. Infatti, sembrerebbe che le torri bolognesi non siano state realizzate da famiglie di magnati ma da fazioni politiche contrapposte per poter disporre dei punti di forza nella città, la Garisenda in particolare sorge dove al tempo vi era il perimetro esterno delle mura della città, di fronte alla porta Ravegnana.

La torre inizialmente raggiungeva la quota di 60 m di altezza ma sin da subito si inclinò in seguito a un cedimento delle fondazioni e scampata ad una delibera di demolizione nel 1353 venne abbassata di circa 12 m, operazione che probabilmente ne ha garantito la sopravvivenza fino ad oggi.

Nel corso della sua storia la Garisenda modificò la sua fisionomia più volte, sin dai primi secoli numerose costruzioni di legno si appoggiavano ai vari piani della torre. Eclatante fu la costruzione del corridore (un castellaccio di legno per alloggiare i soldati) a 30 m d'altezza tra la torre degli Asinelli e quella della Garisenda. L'opera voluta da Giovanni Da Oleggio (signore di Bologna dal 1355 al 1360) era volta ad alloggiare i soldati per il controllo della zona di porta Ravegnana.

Successivamente le costruzioni addossate alla torre si concentrarono alla sua base, come ad esempio la cappella della Madonna delle grazie e solo a partire dal 1890 la Garisenda si ritrovò nuovamente libera dalle costruzioni che negli anni si erano addossate su di essa.

Ma il corso degli anni la torre dovete affrontare numerose altre avversità, come l'incendio che nel 1399 distrusse il corridore, Quello che è nel 1671 distrusse le botteghe al di sotto della torre e bruciò le sue scale e la bomba, lanciata da un aviatore nel 1943, che cadde a pochi passi della Garisenda sugli inizi di via Zamboni.

Questi brevi cenni sulla storia della torre Garisenda sono stati possibili in seguito alla lettura del testo "La torre Garisenda" del Prof. Francisco Giordano [1]

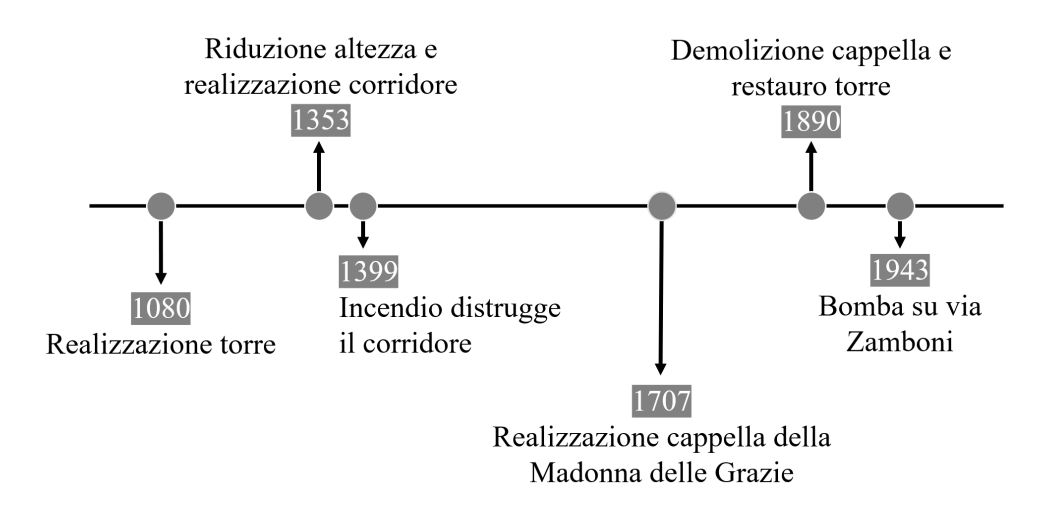

*Fig. 1.1 Linea del tempo Garisenda*

# <span id="page-12-0"></span>**1.2 Struttura della Torre**

La Garisenda è una torre alta 48m e con una sporgenza verso Sud-Est di circa 3,22m, Tra gli anni Novanta e duemila l'Arch. Francisco Giordano ha completato una serie di indagini [1] in modo da determinare le caratteristiche dei materiali che compongono la torre.

La muratura della struttura è di tipo a sacco, tipologia largamente utilizzata per la realizzazione di edifici storici o opere difensive. Tale tecnica consiste nel riempire lo spazio racchiuso dai due paramenti murari con una miscela di cocci e pietrisco talvolta mantenuti insieme da malte o altri leganti.

Nel caso in questione la muratura alla base è di circa 2.2 m, e attraverso le analisi mediante tecnica georadar del Prof. Giordano è stato possibile ricostruire la stratigrafia interna della muratura.

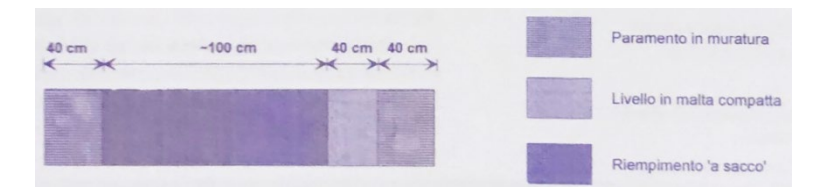

*Fig. 1.2 Stratigrafia muro di elevazione*

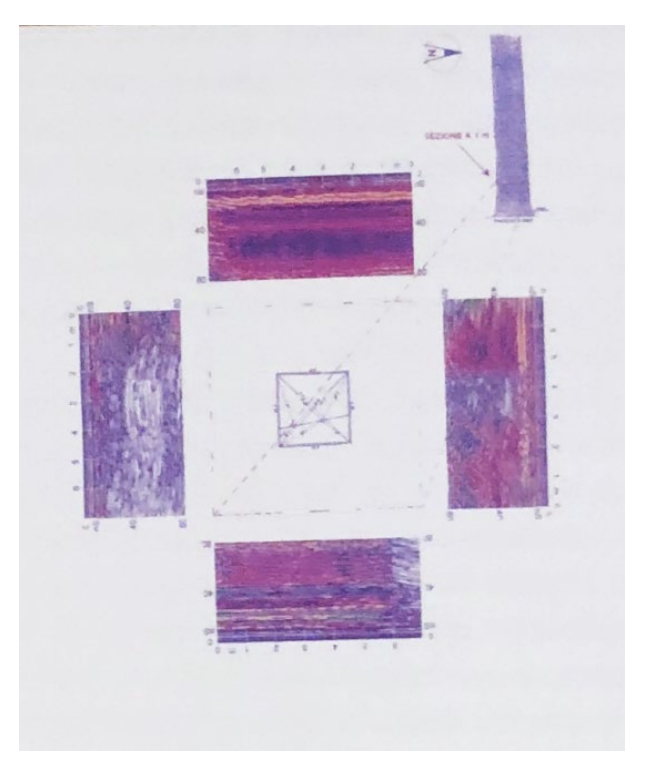

*Fig. 1.3 Stratigrafia muro di elevazione*

Dalle precedenti analisi si evince come circa 80cm della muratura abbiano caratteristiche estremamente superiori a quelle del "sacco". Analizzando i profili di riflessione dell'ultima immagine si ha una rappresentazione chiara circa la caoticità del riempimento della muratura.

Inoltre si nota come la parete Sud si differenzi dalle altre fino ad una altezza di circa 25m.

Per quanto riguarda le fondazioni, sempre attraverso le tecniche georadar, è stato possibile riscontrare come a circa 2 m di profondità dal piano campagna vi sia un allargamento della struttura paria a circa 1m.

# <span id="page-13-0"></span>**1.3 Monitoraggio**

Per questo studio è stato preso in esame il periodo compreso tra il 31 maggio 2019 e il 26 marzo 2022 per una durata complessiva di 1030 giorni. Nello svolgimento del lavoro di tesi sono stati eseguiti due sopralluoghi. Il primo, volto ad una prima conoscenza della struttura, ha permesso di rilevare lo stato dei lavori all'interno e all'esterno della torre stessa e di recuperare i dati ricavati dai sensori.

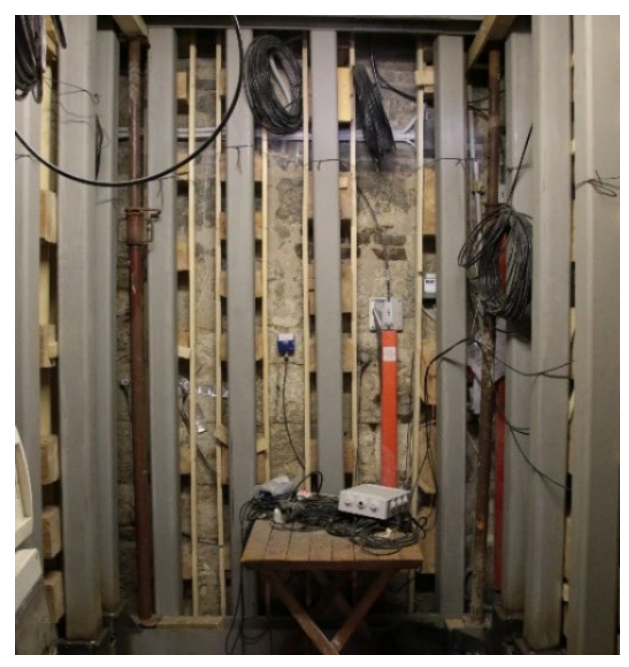

*Fig. 1.4 Cella di irrigidimento all'interno della torre*

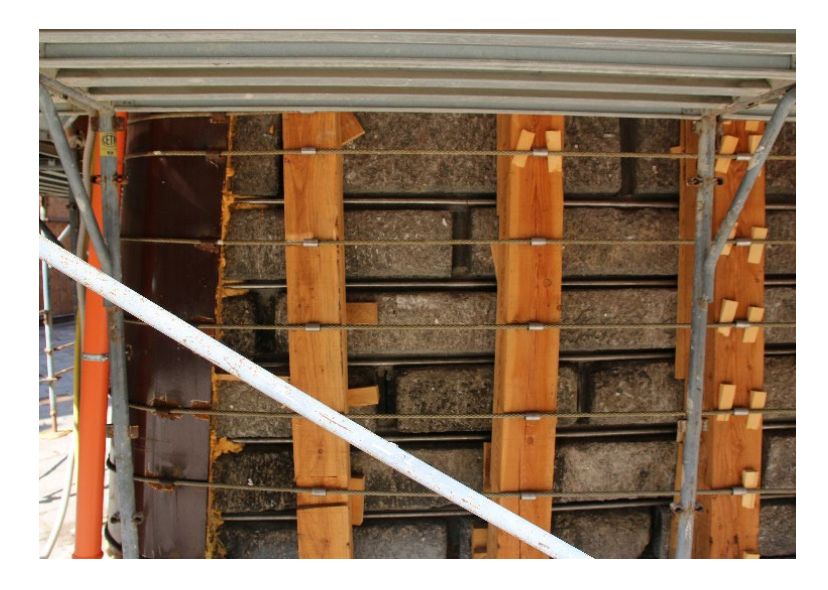

*Fig. 1.5 Elementi di confinamento per comprimere il basamento*

Nelle due immagini precedenti è possibile visionare gli ultimi irrigidimenti alla base della struttura. I primi interventi di consolidamento hanno visto l'impiego di telai in acciaio, composti da profili UPN 300, saldamente connessi alla muratura mediante capochiavi esterni. Contestualmente sono state inserite delle cinture d'acciaio negli interstizi dei blocchi di selenite ed è stato applicato il metodo del cuci e scuci alle porzioni di muratura ammalorata [1].

A questi primi interventi negli ultimi anni se sono aggiunti di ulteriori volti ad un rafforzamento del basamento. È stata realizzata una gabbia interna in acciaio che assieme ad un sistema di tiranti esterni comprime il basamento con funzione di irrigidimento.

Dopo aver preso conoscenza della struttura e degli interventi che si sono succeduti negli anni è stato seguito un secondo intervento con lo scopo di scaricare dalla scheda di memoria i dati relativi all'ultimo periodo monitorato e di installare una nuova centralina grazie alla quale è stato possibile accedere ai dati da remoto mediante un portale online.

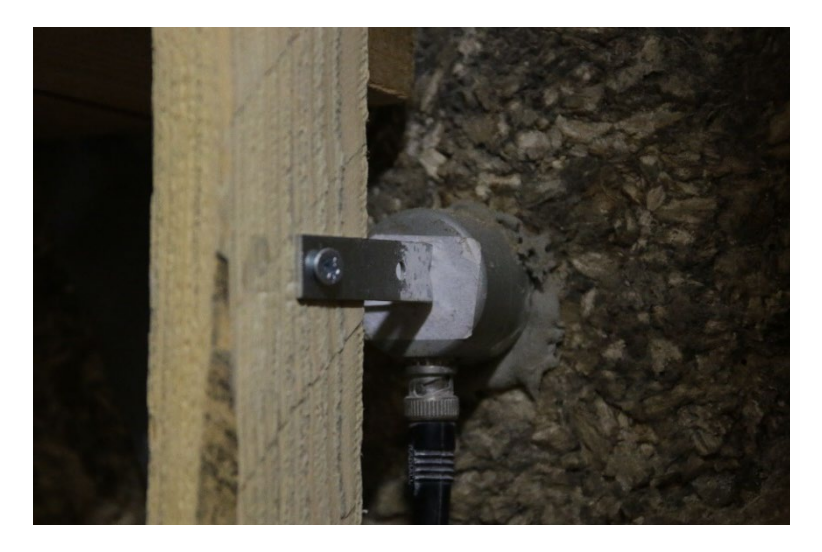

*Fig. 1.6 Sensore piezoelettrico*

Al monitoraggio confluisce una fitta rete di sensori. Nella trattazione in esame sono stati considerati i seguenti dispositivi.

#### <span id="page-15-0"></span>**1.3.1 Sensori piezoelettrici**

L'equipaggiamento consta di otto sensori piezoelettrici in grado di registrare emissioni acustiche. Di questi otto sensori, sette sono stati fissati all'interno della torre mediante una colla ad alta resistenza l'ultimo invece è stato posizionato in un foro realizzato nei blocchi di selenite.

In figura è evidenziata il posizionamento dei sensori AE1 e AE2 sulla destra e la sinistra del foro, il sensore AE3 all'interno della cavità e i restanti 5 al di sopra della porzione ammalorata nello spigolo esposto a Sud-Est.

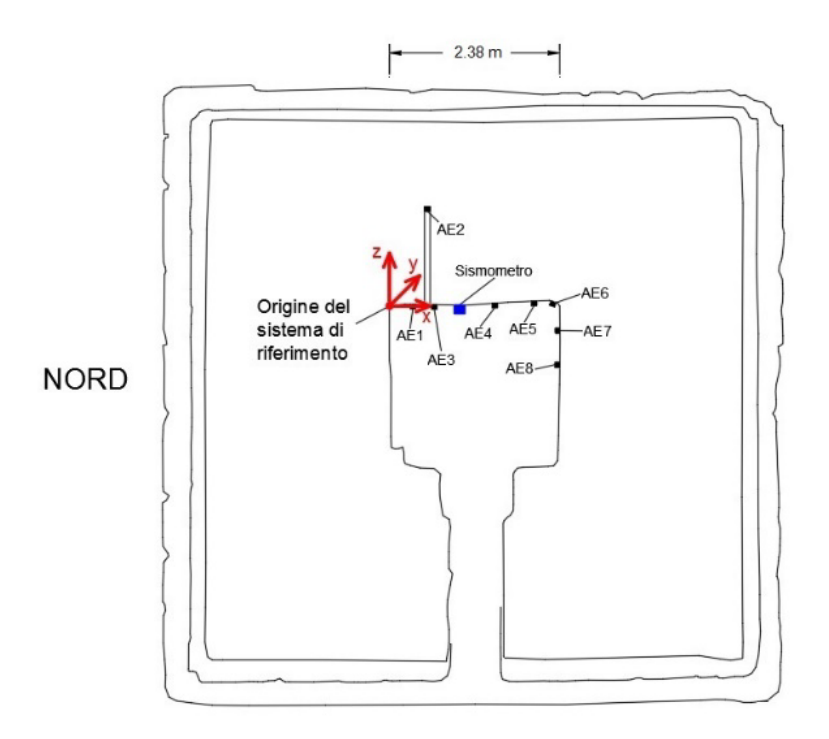

*Fig. 1.7 Pianta sensori*

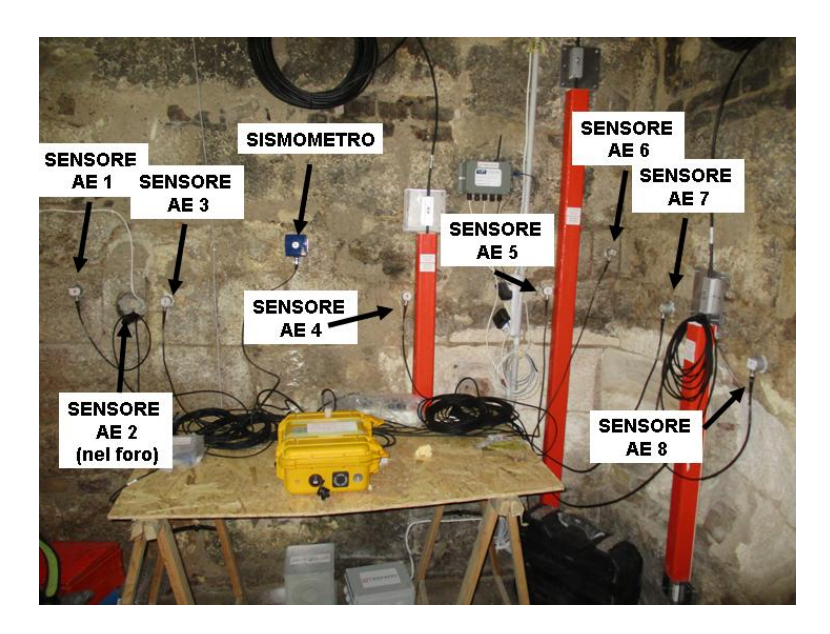

*Fig. 1.8 Dislocazione sensori piezoelettrici*

### <span id="page-16-0"></span>**1.3.2 Sensori termici**

Nella torre sono presenti due sensori per la misurazione della temperatura installati dalla ditta Tecnoin. Il Primo (G-FE-T2) misura la temperatura interna mentre il secondo (G-FS-T3) quella esterna.

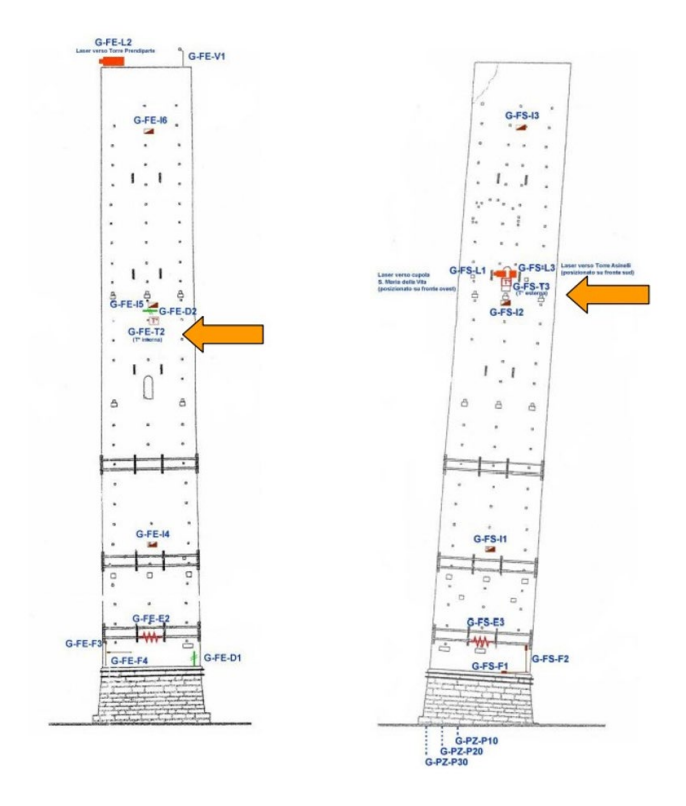

*Fig. 1.9 Dislocazione sensori*

Tuttavia a partire da dal 1 dicembre 2021 tali sensori hanno smesso di funzionare, pertanto è stato utilizzato il sensore termico installato dalla OSMOS.

Il sensore in questione è posto sulla parete est della torre a circa 30 cm dalla pavimentazione.

#### <span id="page-17-0"></span>**1.3.3 Anemometro**

Per quanto riguarda i dati relativi alla velocità sulla sommità della torre è installato un anemometro ad opera della Tecnoin che tuttavia a partire dal 13 marzo 2019 il sensore ha smesso di funzionare portando a fare affidamento alle misurazioni di Arpae Emilia-Romagna. L'anemometro, collocato sulla torre degli asinelli a 10 metri d'altezza, registra a cadenza oraria i massimi di raffica di vento riportando anche la direzione in gradi (0° corrispondono al Nord e la direzione positiva cresce in senso orario. Ne consegue che l'Est coinciderà con i 90°, il Sud con i 180° e l'Ovest con i 270°).

#### <span id="page-18-0"></span>**1.3.4 Sismometro**

Alla base della torre, a circa 150 cm dalla pavimentazione, è collocato un sismometro che fornisce informazioni sulla velocità (mm/s) e frequenza (Hz) degli spostamenti cui è soggetto il basamento della Torre.

Le vibrazioni del terreno sono registrare nella direzione trasversale (T), longitudinale (L) e verticale (V). Essendo il sensore collocato sulla parete della torre le tre componenti sono da considerare nel seguente modo:

- − Trasversale agente lungo l'asse X, positivo verso destra;
- − Longitudinale agente lungo l'asse Y, positivo verso l'alto;
- − Verticale lungo agente l'asse Z, positivo entrante nella parete.

In particolare, questo dispositivo è in grado di registrare velocità di movimento maggiori di 0.127 mm/s.

#### <span id="page-18-1"></span>**1.3.5 Corde ottiche**

Sulla torre della Garisenda sono installate sei corde ottiche ad opera di OSMOS group. Le sei corde ottiche sono identificate dalle seguenti sigle:

- − 01\_NW
- − 02\_NE
- − 03\_SE
- − 04\_SW
- − 05\_E
- − 06\_S

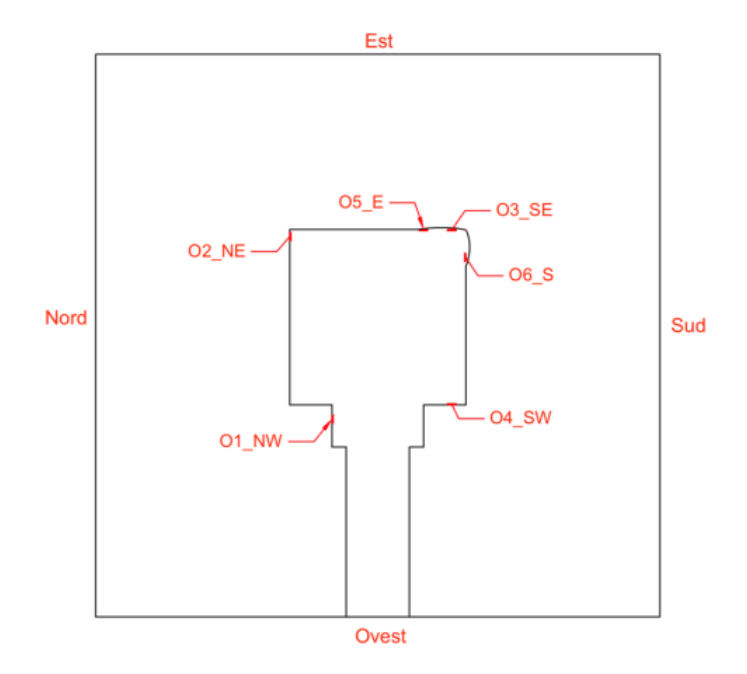

*Fig. 1.10 Dislocazione corde ottiche*

Di queste non è stata considerata la numero quattro in quanto non più funzionante a partire dal 12 febbraio 2019. Le corde ottiche hanno una lunghezza di due metri ad eccezione della 06\_S e della 05\_E che raggiungono il metro di lunghezza, e restituiscono come output la deformazione in millimetri per metro lineare.

È da sottolineare come siano presenti corde ottiche più lunghe di altre, questo accorgimento permette di non tener in considerazione di possibili effetti locali della muratura.

#### <span id="page-19-0"></span>**1.3.6 Sensore umidità**

Sulla torre sono installati quattro igrometri, sensori volti alla misurazione del contenuto di vapore acqueo nell'aria. In particolare il valore di umidità relativa [HR] registrato può variare dallo 0%, ossia secco, fino al 100% percentuale per la quale si la massima quantità di vapore senza avere condensazione.

Tuttavia dei quattro sensori l'HR1 e l'HR2 restituiscono misurazioni corrette fino al 2 dicembre 2021, da lì in poi i dati sono stati fusi con quelli ricavati dagli igrometri HR3 e HR4.

#### <span id="page-20-0"></span>**1.3.7 Pendolo**

A partire dal 25 febbraio 2021 la rteknos ho predisposto un pendolo all'interno della struttura. Lo strumento consiste in un cavo di acciaio lungo circa 30 m fissato su una mensola e avente ad una estremità una massa da 15 Kg immersa in un fluido viscoso. Il fuori piombo è misurato da una coppia di fotocellule.

Tale sensore è in grado di misurare il livello di fuori piombo in millimetri nelle due direzioni x e y con una accuratezza di 0.075%. Le letture vengono fatte per entrambe le direzioni a cadenza oraria e fanno riferimento al seguente sistema di riferimento cartesiano.

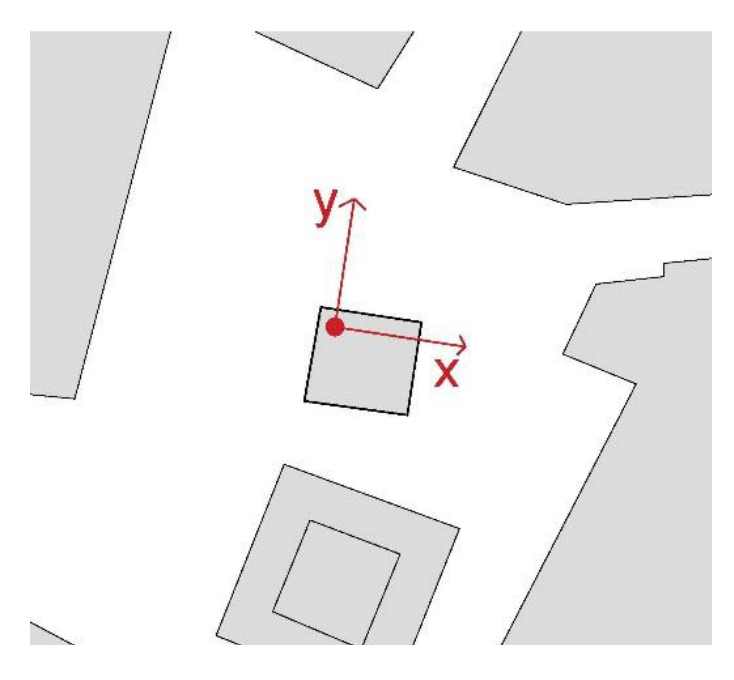

*Fig. 1.9 Sistema di riferimento pendolo*

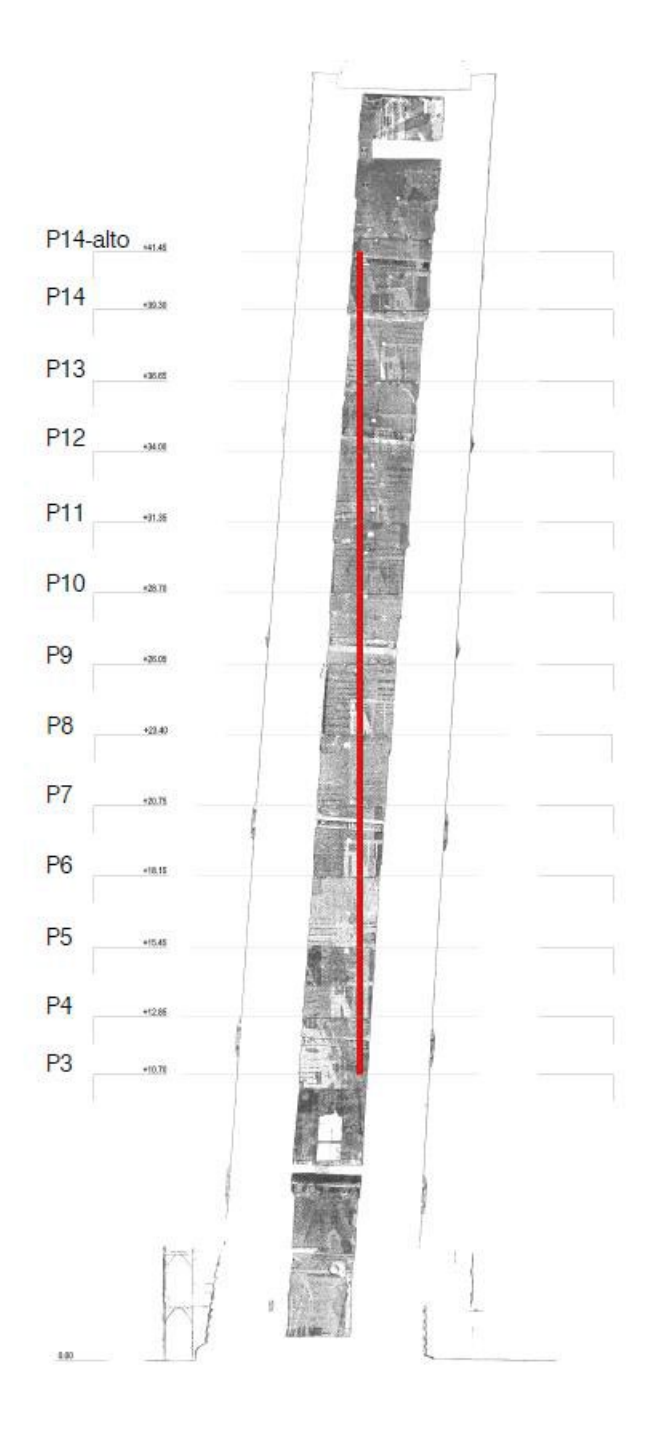

*Fig. 1.9 Disposizone pensolo*

#### <span id="page-21-0"></span>**1.3.8 Estensimetri a filo**

Sempre ad opera della rteknos sono disponibili a partire dal 3 giugno 2021, i dati di deformazione degli spigoli esterni del basamento della torre.

Queste deformazioni vengono catturate da estensimetri a lunga base a filo e sono espresse in millimetri. I sensori in questione presentano le seguenti sigle:

- $EF1$
- EF<sub>2</sub>
- EF3
- EF4

Il sensore numero uno è esposto a sud-est, il sensore numero due a sud-ovest, il sensore numero tre a nord-ovest e il sensore numero quattro a nord-est.

Per ciascuno di questi estensimetri è stata predisposta una termosonda, in modo da quantificare l'effetto della temperatura. Nell'immagine seguente sono riportati sulla pianta della torre i quattro sensori termici e i quattro estensimetri a filo.

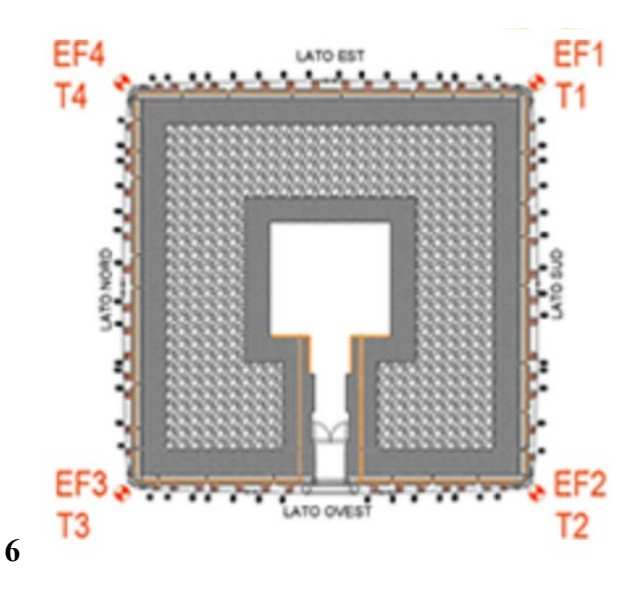

*Fig. 2 Disposizione estensimetri a filo*

# <span id="page-22-0"></span>**1.4 Analisi multidimensionale**

#### <span id="page-22-1"></span>**1.4.1 Introduzione**

Le tecniche che permettono di analizzare più variabili di un fenomeno congiuntamente nascono ai primi anni del Novecento per mano di K. Pearson e C. Spearman, ma solo a partire degli anni 30 che con Hotelling si ha una vera e propria formalizzazione del problema.

Tuttavia la mancanza di strumenti di calcolo adeguati ha reso impossibile l'utilizzo di tali tecniche per lungo tempo, portandone ad uno sviluppo piuttosto teorico e quasi mai pratico. È solo agli inizi degli anni 60 che con la diffusione dei calcolatori elettronici si inizia ad utilizzare l'analisi multivariata per lo studio di fenomeni complessi. A questa prima scuola di pensiero a partire dagli anni Sessanta si contrappone l'analisi multidimensionale (*Analyse des données*) della scuola francese, la differenza sostanziale tra questi due approcci sta nel fatto che quest'ultimo predilige i principi della geometria a quelli della probabilità. L'analisi dei dati multidimensionali trova larga applicazione in vari campi:

− *Medicina*

Per classificare la risposta del cancro al seno alla chemioterapia preoperatoria in vari sottotipi molecolari (Rouzier, R., Perou, C.M.)

− *Archeologia*

Analizzando il DNA di agricoltori europei del neolitico sono state messe in evidenza le loro affinità orientali (Haak, W., Balanovsky, O.)

− *Psicologia*

Affetto come insieme di dimensioni, come dispiacere, angoscia, depressione ecc. correlate tra di loro (Russell, J.A.)

− *Economia*

Infatti l'analisi multidimensionale permette una notevole efficienza nella trattazione di grandi moli di dati e soprattutto è in grado di fornire risposte in tempi rapidi a fronte di interrogazioni anche complesse. In particolare la trattazione multidimensionale consente:

- − *il trattamento simultaneo di differenti variabili*
- − *la visualizzazione di associazioni complesse*
- − *la riduzione del numero di variabili e di modalità osservate*
- − *la costruzione di tipologie di osservazioni*
- − *il disegno di mappe*
- − *l'analisi di fenomeni evolutivi complessi*
- − *la validazione dei dati*
- − *l'identificazione di modelli*

L'indagine parte dalla raccolta dei dati, che possono essere di natura quantitativa o qualitativa, e dalla loro riorganizzazione all'interno di matrici unità-variabile.

Solitamente la natura dei vari dati è profondamente diversa e anche gli ordini di grandezza in gioco sono spesso distanti tra di loro, è pertanto necessario rendere le variabili omogenee e ciò solitamente viene fatto mediante una standardizzazione.

La scelta del metodo di indagine corretto inizia dal valutare se l'analisi sarà di tipo esplorativo o esplicativo.

Se si hanno idee abbastanza chiare circa i fattori che influenzano il fenomeno l'analisi sarà di tipo esplicativo, viceversa se non si hanno particolari conoscenze sul fenomeno la matrice dei dati risulta non strutturata e l'analisi da condurre è di tipo esplorativo.

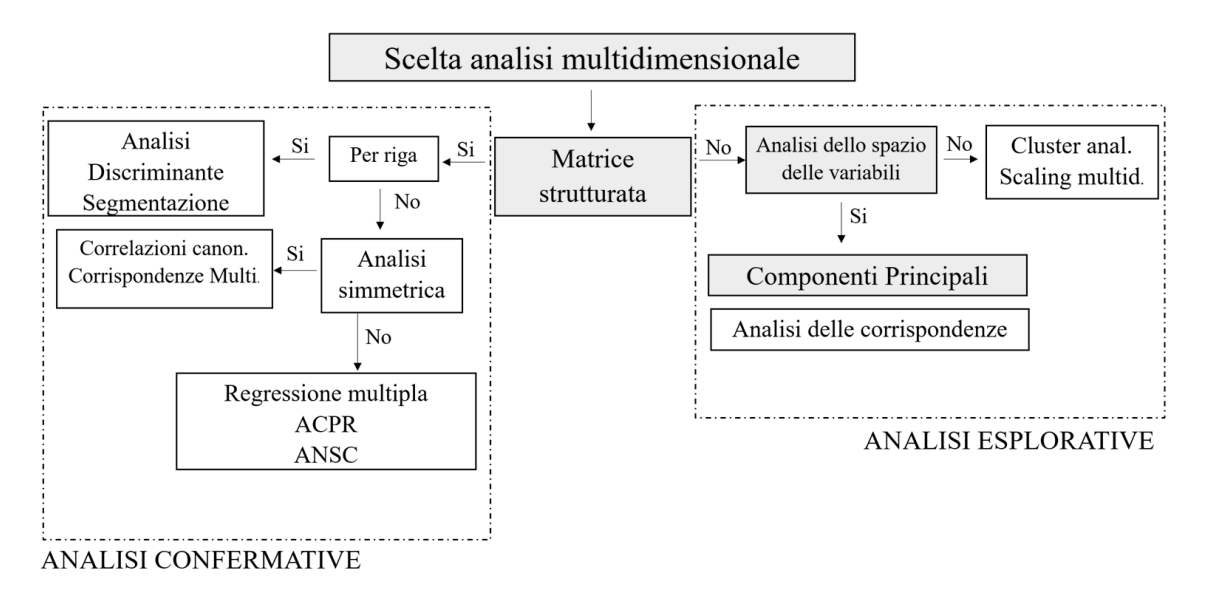

*Fig. 1.11 Schema tecniche multidimensionali*

Dal momento che la matrice di input viene assemblata senza conoscere a priori relazioni tra le variabili la tecnica multidimensionale più corretta da impiegare è quella delle componenti principali.

#### <span id="page-24-0"></span>**1.4.2 Analisi componenti principali (PCA)**

Questo tipo di analisi nasce agli inizi del 900 ma è solo con Hotelling e Thurstone che rientra all'interno dell'analisi multivariata. Con la rivoluzione informatica questo strumento che era utilizzato per lo più in modo inferenziale diventa un metodo capace di ricercare a posteriori la struttura e le relazioni tra i dati osservati.

Nell'ambito del monitoraggio strutturale vi è una fitta rete di sensori in grado di restituire una quantità tale di dati da rendere difficile la lettura di un fenomeno che di per sé è complesso. Attraverso la PCA è possibile ridurre la dimensione del set di dati, passando dalle variabili originarie ad un numero minore di fattori chiamate componenti principali che costituiscono lo scheletro portante delle relazioni osservate.

Come riportato all'interno del Gherghi-Lauro [4] "l'analisi delle componenti principali dal punto di vista geometrico equivale a determinare nello spazio generato dalle p variabili e in cui sono rappresentate le n unità, una base formata da vettori ortogonali e di norma unitaria, ottenuti come combinazioni lineari delle variabili originarie e in grado di rappresentare al meglio l'informazione strutturale del sistema rispetto ad un criterio di ottimizzazione".

In definitiva l'analisi delle componenti principali può essere racchiusa in sei step:

#### − *Standardizzazione dei dati*

se ci sono grandi differenze nelle varianze delle variabili iniziali i risultati delle PCA ne risentiranno, matematicamente ciò può essere risolto sottraendo la media e dividendo per la varianza ciascuna variabile.

$$
\bar{x}_{ij} = \frac{x_{ij} - \mu_j}{\sigma_{vj}}
$$

Dove con vj si vuole indicare ogni osservazione di ciascuna variabile.

#### − *Calcolo matrice covarianza*

La matrice di covarianza è una matrice simmetrica che riporta lungo la diagonale le varianza di ogni variabile iniziale e nel resto delle posizioni i valori di covarianza tra le differenti variabili.

$$
C_x = \frac{1}{n-1} X^T X
$$

$$
\sigma_{vj}^2 = \frac{1}{n-1} v_j^T v_j
$$

#### − *Calcolo autovettori e autovalori matrice covarianza*

L'obiettivo è quello di trovare i giusti pesi con cui moltiplicare le variabili originarie in modo tale che la nuova variabile spieghi la massima variabilità possibile.

Questi pesi, come spiegato nei dettagli nel capitolo [3,](#page-37-0) non sono altro che gli autovalori della matrice di covarianza dei dati.

− *Scelta numero componenti*

Il numero di componenti principali è minore del numero di variabili iniziali e sufficiente a spiegare la complessità del fenomeno. Il primo metodo utilizzabile per valutare il numero di PCs è quello della varianza spiegata, secondo il quale si può assumere un numero di componenti pari ad almeno il 70% di varianza spiegata cumulata.

Un altro metodo valido è quello del eigenvalue-one, infatti essendo le variabili standardizzate esse hanno varianza unitaria, non ha quindi senso considerare quelle variabili la cui varianza (misurata dall'autovalore) risulta minore di uno in quanto significherebbe utilizzare un fattore in grado di rappresentare il fenomeno meno della variabile originaria.

Infine vi è il metodo dello scree test, che consiste nel riportare sull'asse verticale i differenti autovalori e in quello orizzontale il loro numero d'ordine. Il numero di componenti principali corrisponde al gomito della curva rappresentata in tale grafico.

#### − *Rappresentazione grafica*

I metodi fattoriali come quello delle componenti principali hanno il fine ultimo di restituire delle rappresentazioni grafiche mediante le quali è possibile studiare come si dispongono le osservazioni. I tipi di rappresentazione maggiormente usati sono quelli del cerchio delle correlazioni e quello degli individui all'interno dei differenti piani fattoriali.

Tuttavia a meno di non riuscire a dare una buona interpretazione alle componenti principali questa analisi spesso si limita ad essere descrittiva e conoscitiva. Per questo successivamente all'individuazione delle PCs si passa al calcolo di due indici statistici  $T^2$  e Q.

# <span id="page-26-0"></span>**1.5 Carte di controllo**

#### <span id="page-26-1"></span>**1.5.1 Carte di controllo univariate**

Le carte di controllo tradizionali sono largamente utilizzate nella statistica di processo per monitorare che determinanti parametri siano sotto controllo.

Generalmente in queste carte di controllo vengono mostrate una linea centrale, corrispondente all'andamento medio, una linea superiore chiamata limite di controllo superiore (UCL) e una linea inferiore corrispondente al limite di controllo inferiore (LCL).

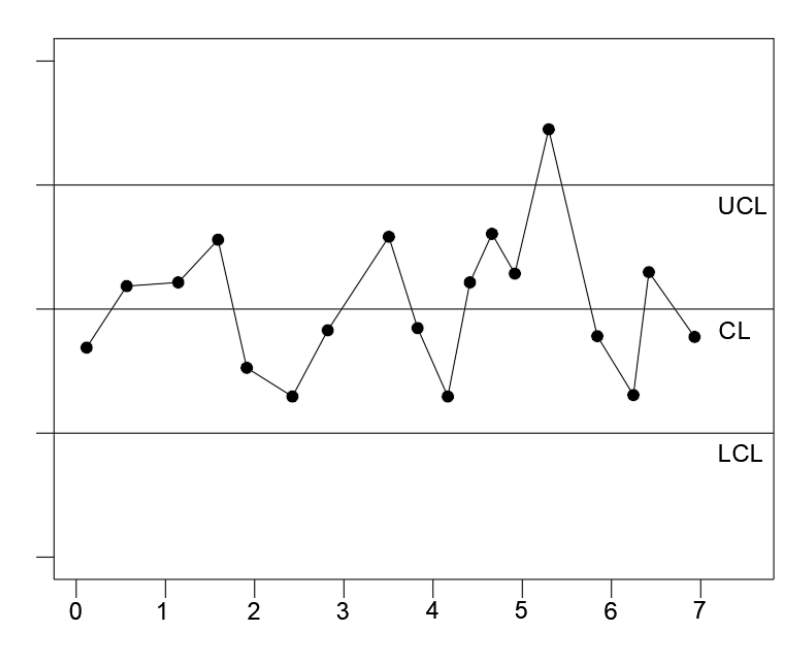

*Fig. 1.12 Carta di controllo univariata esemplificativa*

#### <span id="page-27-0"></span>**1.5.2 Carta di controllo T2 Hotelling**

La carta di controllo  $T^2$  proposta da Harold Hotelling nel 1947 rappresenta la generalizzazione multivariata della t di student ed è largamente utilizzata per rappresentare in un singolo grafico osservazioni multidimensionali.

In questa carta troviamo sull'asse delle ordinate l'indice  $T^2$  e sull'asse delle ascisse le osservazioni. Viene inoltre rappresentato, mediante una retta orizzontale, il limite di controllo superiore. Limite oltre il quale il fenomeno può essere descritto come anomalo.

#### <span id="page-27-1"></span>**1.5.3 Carta di controllo Q dei residui**

La carta di controllo Q dei residui, formulata nel 1979 da J. E. Jackson e G.S. Mudholkar [2], è la naturale estensione dell'analisi delle componenti principali. Infatti il processo delle PCA porta ad una riduzione del problema tuttavia solo dall'analisi dei residui Q è possibile valutare se il modello si comporta in modo adeguato e se sono presenti valori anomali.

I residui sopra descritti vengono calcolati andando a sottrarre al valore delle osservazioni originarie quello ottenuto in seguito alla loro proiezione nello spazio delle componenti principali.

Per processi caratterizzati da un largo numero di variabili, come il caso del monitoraggio di strutture, l'uso di carte di controllo univariate porta a valutazioni errate [3].

Le carte di controllo sono l'ultimo passaggio di un metodo volto alla identificazione di osservazioni anomale e potenzialmente legate a fenomeni di danneggiamento. Nell'immagine che segue è riportato un diagramma di flusso con tutte le varie fasi del metodo statistico multidimensionale.

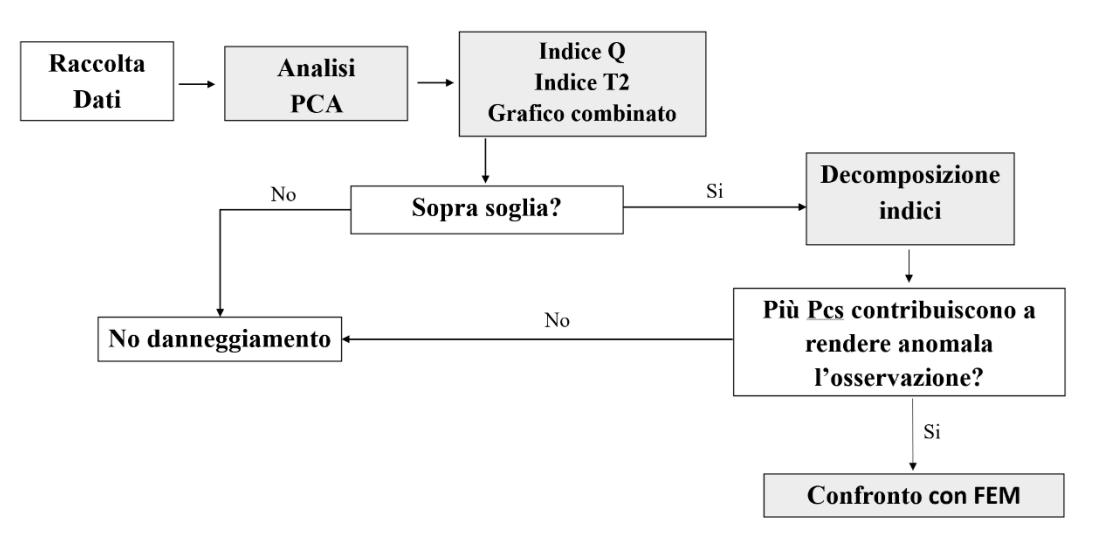

*Fig. 1.13 Metodo per l'analisi dei dati*

# <span id="page-29-0"></span>**2 ANALISI DEI DATI**

I dati acquisiti dalla rete di monitoraggio vengono organizzati in una matrice avete numero di righe pari al numero di osservazioni effettuate e numero di colonne pari al numero di variabili estratte dagli output dei sensori. In particolare, si è fatto riferimento alle seguenti grandezze:

− *Rate emissioni acustiche*

Elemento chiave di questa analisi è l'output dei sensori piezometrici in quanto all'emissione acustica è sempre associato un fenomeno di danneggiamento. I dati grezzi forniti dagli otto sensori vengono elaborati in modo da ottenere il rate giornaliero di emissioni acustiche, variabile inserita all'interno di questa analisi, e a partire da questo è possibile costruire una cumulata degli eventi di emissione acustica occorsi nel tempo.

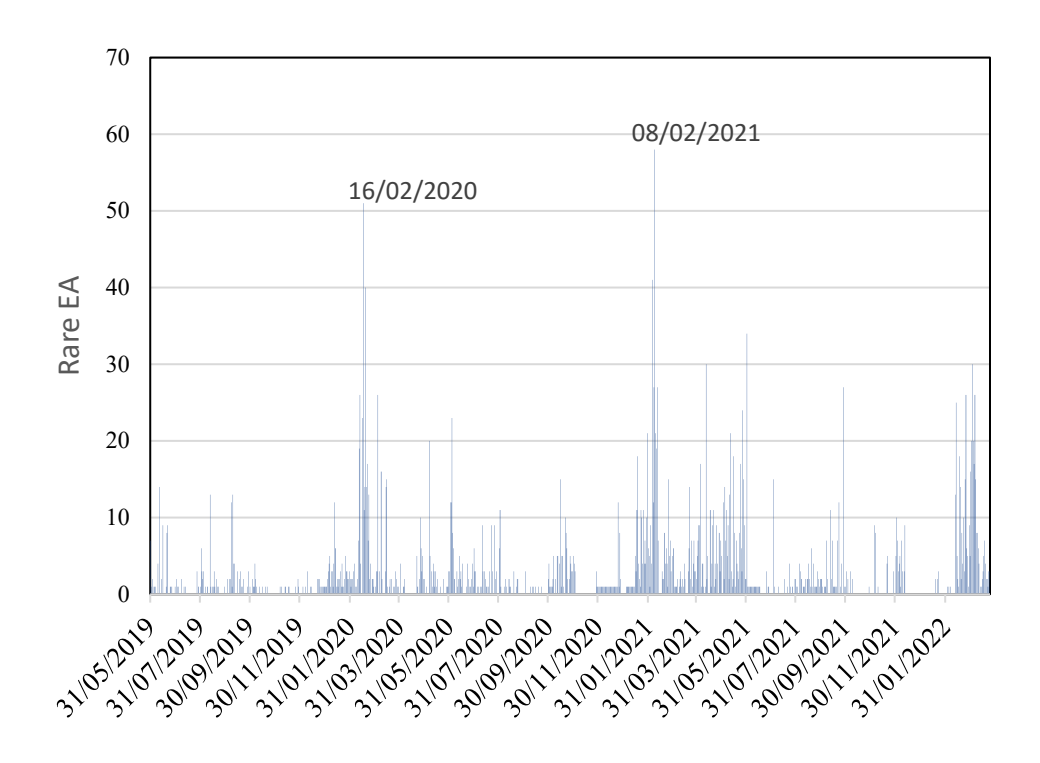

*Fig. 2.1 Andamento complessivo rate emissioni acustiche*

#### − *Velocità del vento*

I dati relativi ai fenomeni ventosi vengono raccolti e resi disponibili da arpae Emilia-Romagna attraverso il portale Dexter. Per l'analisi effettuata sono stati i presi i dati relativi alle massime raffiche di vento giornaliere misurate a 10m da terra. Al dato relativo alla velocità del vento, espresso in m/s, si correlata quello relativo alla direzione. La convenzione vuole che a 0° corrisponda il nord e che procedendo in senso orario si incontri in corrispondenza dei 90° l'Est, ai 180° il Sud e a 270° l'Ovest.

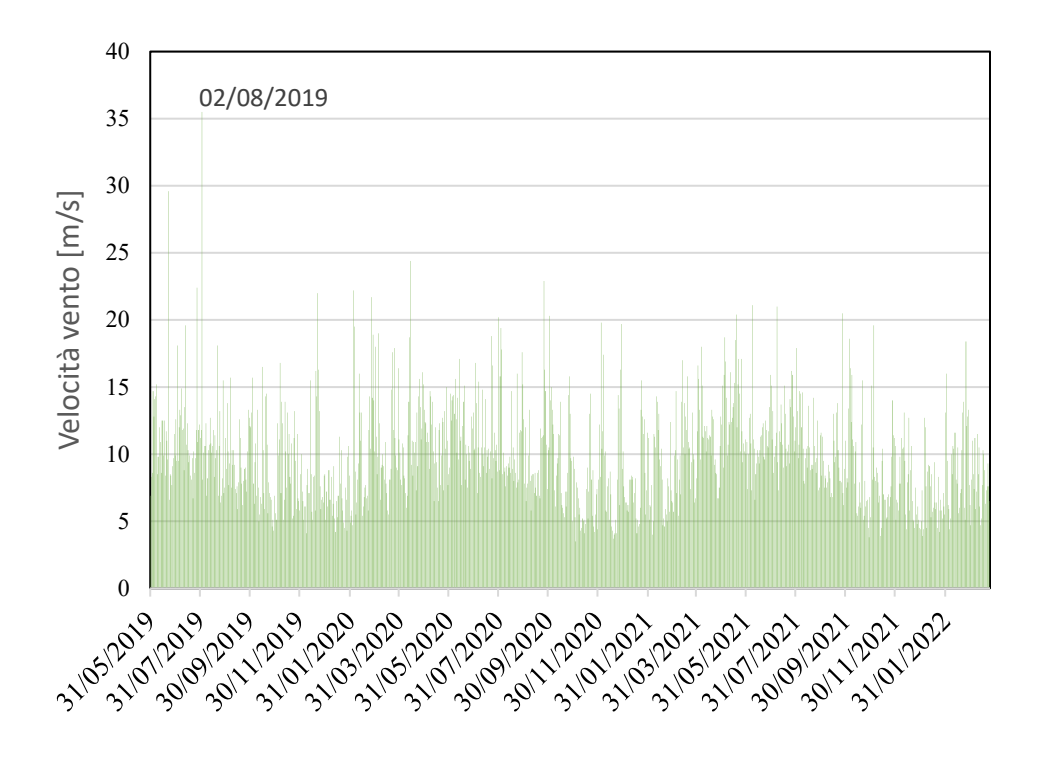

*Fig. 2.2 Andamento complessivo velocità vento*

#### − *Temperatura*

Nella torre sono presenti tre termometri uno interno, uno esterno ed uno inserito all'interno della selenite. È stato ritenuto di inserire i dati relativi a quest'ultimo sensore in quanto in grado di seguire in modo adeguato le variazioni di temperatura della struttura. Nell'arco della giornata questo sensore misura la temperatura ogni dieci minuti, avendo impostato la matrice con le osservazioni corrispondenti ai vari giorni, si è deciso di prenderne i valori minimi e massimi giornalieri in modo da considerare fenomeni legati alla contrazione e dilatazione termica.

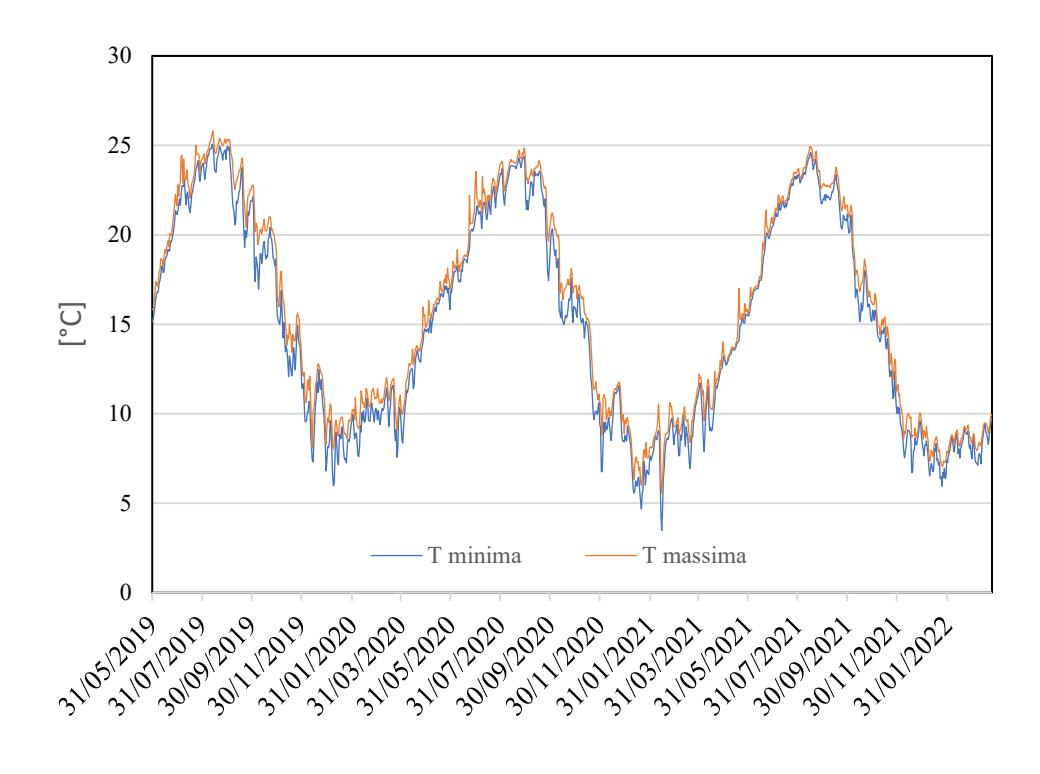

*Fig. 2.3 Andamento complessivo temperatura minima e massima*

#### − *Umidità*

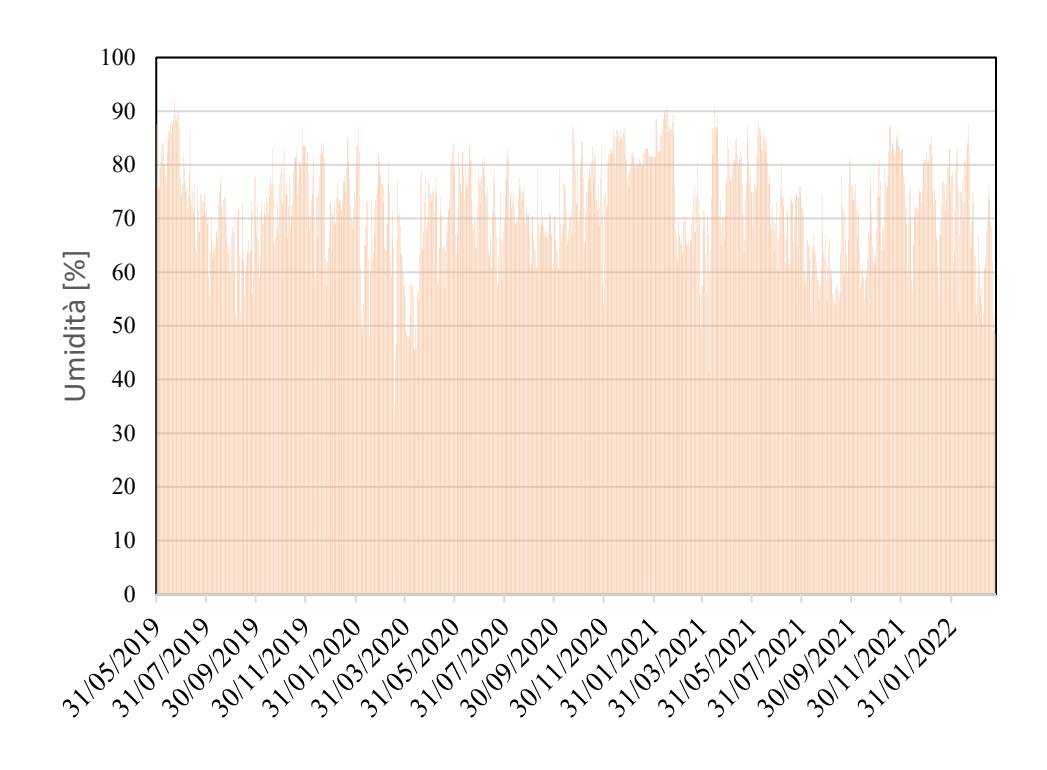

*Fig. 2.4 Andamento complessivo umidità*

L'umidità all'interno della torre varia da un minimo di circa il 40% ad un massimo di oltre il 90%, strettamente legata all'umidità ambientale, generalmente i periodi con il livello di umidità relativa più alto sono quelli invernali.

#### − *Deformazione*

Passando ora alle deformazioni della struttura sono stati presi come valori da inserire all'interno della matrice la media giornaliera delle corde ottiche 01\_NW, 02\_NE, 03 SE, 04 SW, 05 E e 06 S.

I valori di deformazione considerati sono depurati del contributo deformativo indotto dalla variazione termica.

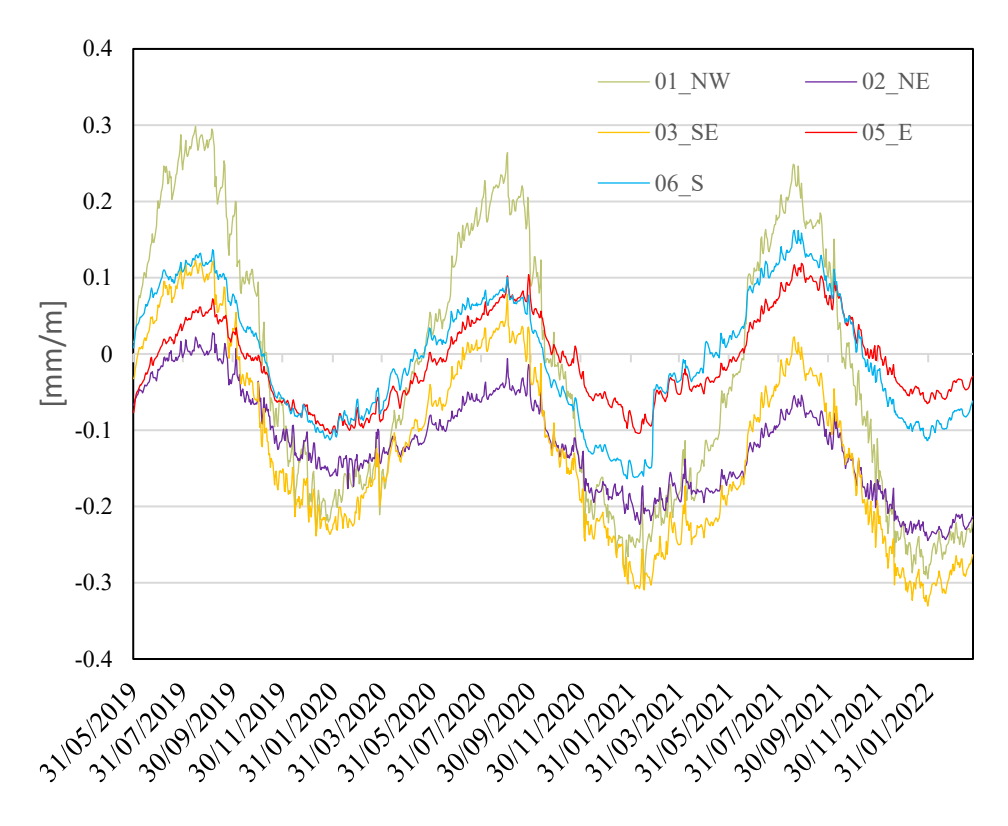

*Fig. 2.5 Andamento complessivo corde ottiche*

− *Sismi*

Attraverso il sito del INGV si è partiti da una ricerca degli eventi sismici avvenuti in un raggio di 20, 50 e 100 km dalla torre della Garisenda con magnitudo maggiore o uguale di 2. Tuttavia non tutti gli eventi di tale intensità coinvolgono il sito in interesse, pertanto si è passati a valutare per ciascun sisma la mappa di scuotimento. Come esempio viene riportata quella relativa al giorno del 9 dicembre 2019.

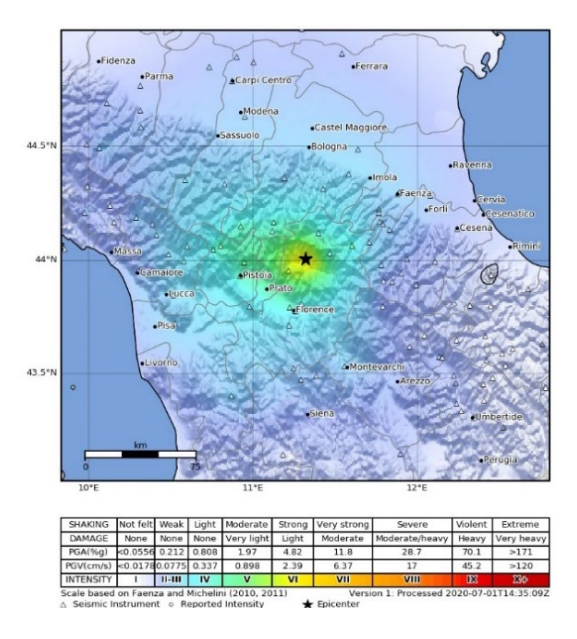

*Fig. 2.6 Mappa scuotimento sisma*

I pochi eventi che coinvolgono la città di Bologna sono riportati nel grafico seguente. Gli eventi di maggiore importanza sono quelli relativi al 9 dicembre 2019, 29 dicembre 2020 e 9 febbraio 2022.

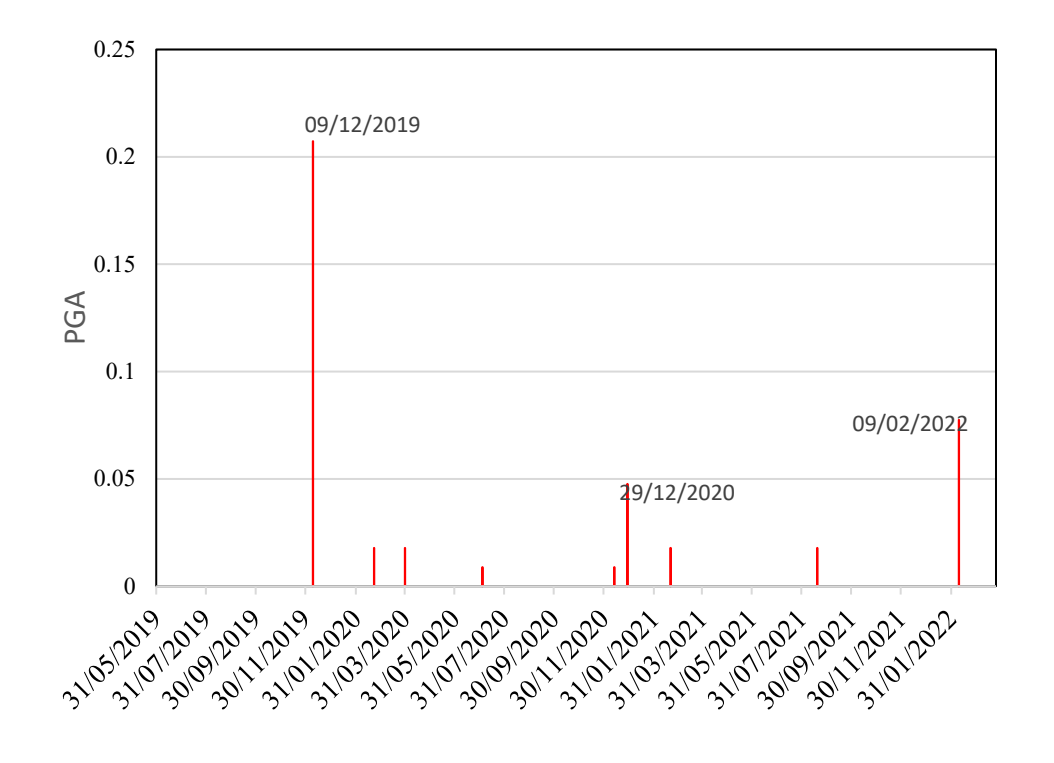

*Fig. 2.7 Sismi che intercettano la città di Bologna*

#### − *Dati sismometro*

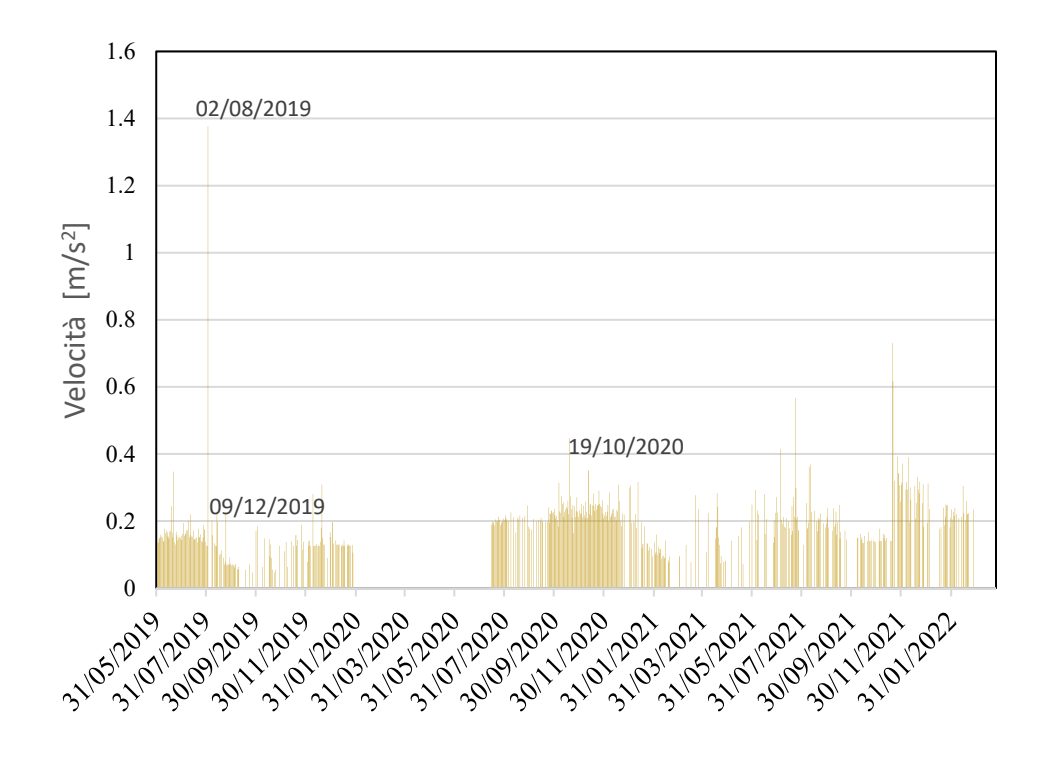

Vi è una notevole differenza tra quanto ricavato attraverso dal sito del'INGV e quanto rilevato dal sismometro, principalemte per due motivi. La prima considerazione che va fatta è che il sito dell'istituto nazionale di geofisica e vulcanologia restituisce mappe di scuotimento solo per sismi di magnitudo maggiore o guale a tre, con il rischio di non considerare sismi locali di intensità minore.

Infine qui troviamo un numero maggiore di osservazioni perché l'accelerometro è in grado di registrare le velocita e le accelerazioni nelle tre direzioni dovute non solamente ai sismi ma anche a raffiche di vento.

− *Estensimetri a filo*

Viene riportato nel grafico seguente gli andamenti degli allungamenti /accorciamenti espressi in mm dei quattro estensimetri a filo.

Così come le corde ottiche anche questi sensori seguono l'ndamento della temperatura, seppur a partire dal gennaio 2020 il sensore numero 2 esposto a sud-ovest si discosti dall'andamento degli altri sensori.

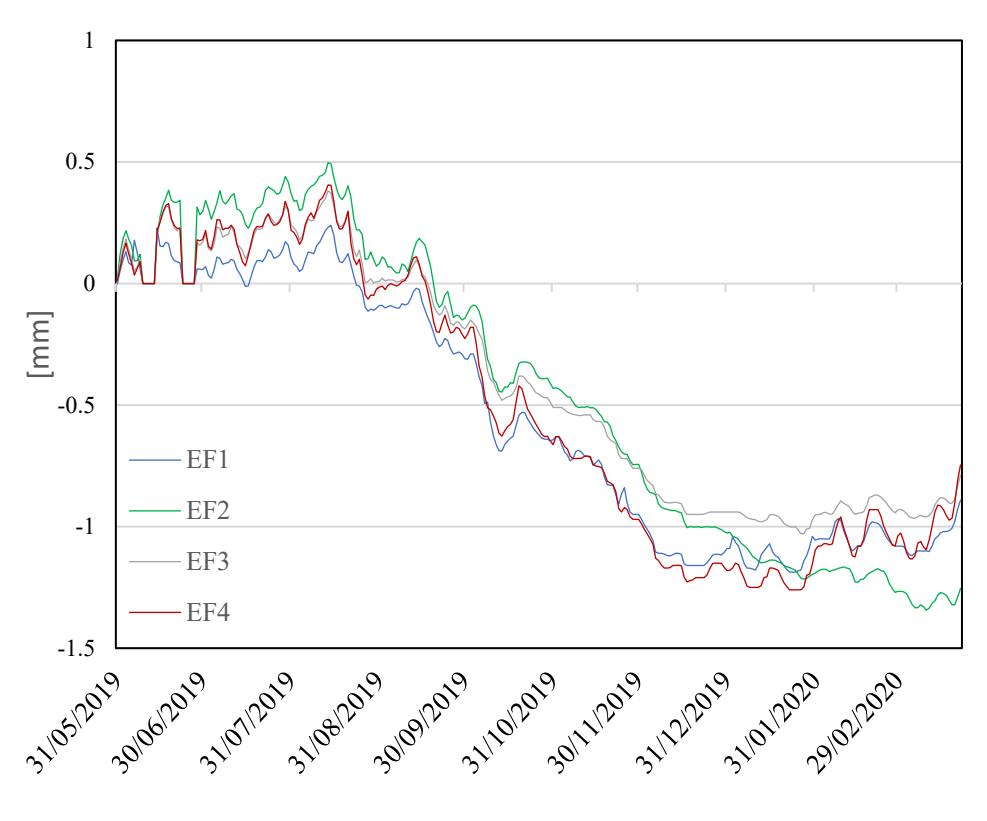

*Fig. 2.8 Andamento estensimetri a filo*

#### − *Pendolo*

Nel grafico che segue sono riportate le medie gioralieri relativi ai fuoripiombi in direzione x e y del pendolo.

Quello che si può notare è che in direzione y il pendolo subisca variazioni, nel corso dell'anno, più importanti rispetto alla direzione x.
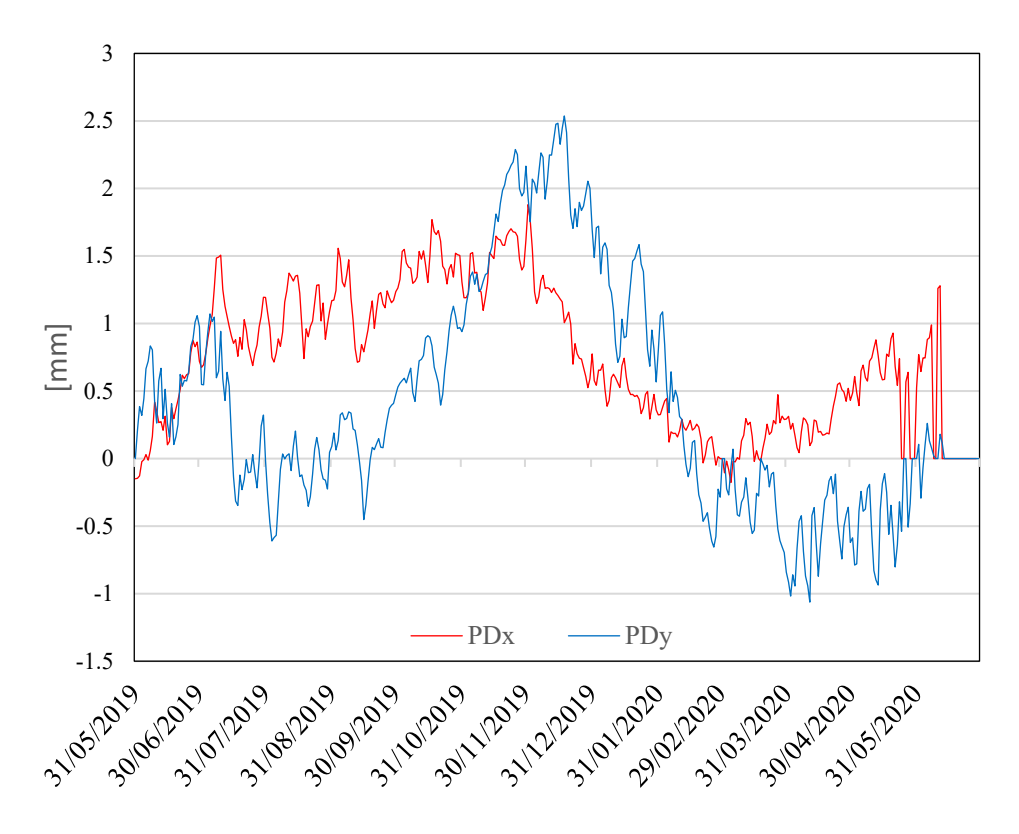

*Fig. 2.9 Andamento fuoripiombo in direzione x e y*

## **3 BACKGROUND TEORICO PCA**

L'analisi delle componenti principali si ha al contempo una riduzione del problema ad un numero inferiore di variabili e una classificazione dei dati, andando a mostrare la "struttura" e le relazioni che li caratterizzano. Il primo passo, a prescindere dalla metodologia statistica utilizzata, è quello di raccogliere i dati una matrice delle osservazioni X.

$$
X = \begin{bmatrix} x_{11} & \cdots & x_{1m} \\ \vdots & \ddots & \vdots \\ x_{n1} & \cdots & x_{nm} \end{bmatrix} = (v_1 v_2 \cdots v_j \cdots v_m)
$$

Questa matrice ha un numero di colonne pari al numero di variabili considerate nel monitoraggio e numero di righe pari alle osservazioni a disposizione, il che si traduce in dei vettori colonna vj rappresentanti le misurazioni per ciascuna variabile.

Nel caso in cui il fenomeno si suddiviso in più esperimenti lo spazio delle osservazioni sarebbe diventato tridimensionale e definito da n osservazioni – m variabili – k esperimenti. A prescindere da quest'ultima considerazione è sempre necessario confrontare le scale delle differenti variabili, se infatti la differenza risulta sostanziale è necessario eseguire una standardizzazione dei dati. In letteratura sono presenti vari metodi di standardizzazione come il continuos scaling (CS), il variable scaling (VS) e l'autoscaling (AS). Quest'ultimo metodo, che risulta preferibile da utilizzare quando non si hanno conoscenze a priori sulle dinamiche del fenomeno, consiste nel riscalare la matrice dei dati in modo che ciascuna variabile abbia media pari a zero e varianza unitaria.

La procedura di calcolo consiste nell'andare a sottrarre a ciascuna osservazione la media della j-esima variabile e a dividere la deviazione standard.

$$
\mu_j = \frac{1}{n} \sum_{i=1}^n x_{ij}
$$

$$
\sigma_{vj} = \sqrt{\frac{\sum_{i=1}^n (x_i - \mu_j)^2}{n - 1}}
$$

L'osservazione riscalata relativa alla j-esima variabile è pari a

$$
\bar{x}_{ij} = \frac{x_{ij} - \mu_j}{\sigma_{vj}}
$$

Il calcolo delle PCs (Principal Components) può essere eseguito partendo dalla matrice di covarianza dei dati originari o utilizzando la matrice di correlazione relativa ai dati standardizzati. Infatti, come mostrato in Principal component Analisys di Jolliffe Springer [5], la matrice di covarianza dei dati originari coincide con la matrice di correlazione dei dati standardizzati.

Dopo aver riscalato la matrice dei dati si passa a calcolare la matrice di covarianza Σ

$$
\Sigma = \frac{1}{n-1} \overline{X}^T \overline{X} = \frac{1}{n-1} \begin{bmatrix} \overline{v}_1^T \overline{v}_1 & \cdots & \overline{v}_1^T \overline{v}_m \\ \vdots & \ddots & \vdots \\ \overline{v}_m^T \overline{v}_1 & \cdots & \overline{v}_m^T \overline{v}_m \end{bmatrix}
$$

Dove i termini lungo la diagonale rappresentano le varianze delle relative variabili

$$
\sigma_{\bar{v}_j}^2 = \frac{1}{n-1} \bar{v}_j^T \bar{v}_j = \frac{1}{n-1} \sum_{i=1}^n \bar{v}_j^2
$$

$$
\sigma_{\bar{v}_j, \bar{v}_k}^2 = \frac{1}{n-1} \bar{v}_j^T \bar{v}_k = \frac{1}{n-1} \sum_{i=1}^n \bar{x}_j \bar{x}_k
$$

Mentre i termini fuori diagonale sono pari la covarianza tra le due variabili e indicano quanto una variabile vari in relazione all'altra. Come espresso dal Prof. Gherghi [4] è necessario che le variabili non siano né tutte completamente incorrelate né completamente correlate.

L'obiettivo è quello di eliminare la ridondanza, ossia che ogni variabile covari quanto meno possibile con le altre variabili. Ridurre la covarianza significa farla tendere a zero, quindi avere una matrice  $S_x$  con termini fuori dalla diagonale nulli. Questa nuova matrice trasformata di  $S_x$  prende il nome di  $S_y$ .

Una prima soluzione deriva dall'algebra lineare. Partiamo dalla definizione di matrice di Covarianza:

$$
S_x = \frac{1}{n-1} \bar{X} \bar{X}^T
$$

L'obiettivo è quello di trovare una matrice P che trasformi X in Y in modo che

$$
S_{y} = \frac{1}{n-1} \bar{Y} \bar{Y}^{T}
$$

Sia diagonale.

Sostituiamo la relazione Y = PX nella definizione di Sy

$$
S_y = \frac{1}{n-1} (PX)(PX)^T
$$

$$
S_y = \frac{1}{n-1} PXX^T P^T
$$

$$
S_y = \frac{1}{n-1} P(XX^T) P^T
$$

$$
S_y = \frac{1}{n-1} P(A) P^T
$$

Abbiamo definito  $A = XX<sup>T</sup>$  dove A è simmetrica.

Infatti per il teorema seguente:

Se A è una matrice, la matrice  $AA^T$  e  $A^T A$  sono entrambe simmetriche.

In soccorso arriva un secondo teorema secondo cui una matrice simmetrica è diagonalizzata da una matrice ortogonale di suoi autovettori.

$$
A = EDE^T
$$

Dove D è la matrice diagonale ed E a matrice degli autovettori.

Tuttavia la matrice A non è simmetrica. Possiamo rimediare a questa situazione selezionando m-r vettori ortonormali additivi per riempire la matrice E. Questi vettori aggiuntivi non hanno effetto soluzione finale perché la varianza associata a queste direzioni è zero.

Selezioniamo quindi una matrice P tale che ogni riga pi sia un autovettore di  $XX<sup>T</sup>$ .

Dunque:

$$
P \equiv E^T
$$

Sostituendo nella  $A = EDE^{T}$ 

$$
A = EDE^T = P^TDP
$$

Possiamo quindi sostituire all'interno Di Sy

$$
S_y = \frac{1}{n-1} P(A)P^T
$$

$$
= \frac{1}{n-1} P(P^T D P)P^T
$$

$$
= \frac{1}{n-1} (P P^T) D(P^T P)
$$

Applicando ora il teorema secondo cui l'inversa di una matrice ortogonale è la sua trasformata

$$
A^{-1} = A^{T}
$$
  

$$
S_{y} = \frac{1}{n-1} (PP^{T}) D (P^{T} P) \rightarrow S_{y} = \frac{1}{n-1} D
$$

Abbiamo coì mostrato che la scelta di P come matrice di autovettori porta a diagonalizzare Sy. Questo è l'obiettivo delle PCA.

## <span id="page-40-0"></span>**3.1 Scelta numero di componenti**

I metodi che consentono di scegliere il numero ottimale di PCs, in modo da prendere in considerazione la stragrande maggioranza della variabilità del fenomeno, sono essenzialmente tre:

- Autovalore maggiore di 1
- Proporzione varianza spiegata
- Scree-test

### **3.1.1 Autovalore maggiore di 1**

Le variabili standardizzate hanno varianza unitaria, non ha quindi senso considerare quelle variabili la cui varianza (misurata dall'autovalore) risulta minore di uno in quanto significherebbe utilizzare un fattore in grado di rappresentare il fenomeno meno della variabile originaria.

#### **3.1.2 Proporzione varianza spiegata**

L'importanza di ogni componente è rappresentata dalla così detta proporzione di varianza spiegata, che indica la porzione della varianza di ciascuna componente principale.

Proporzione di varianza spiegata = 
$$
\frac{\lambda_i}{\sum_{j=1}^D \lambda_i}
$$

Sommando la proporzione di varianza spiegata delle prime N componenti principali otteniamo la così detta proporzione di varianza spiegata cumulata:

Proporzione di varianza spiegata cumulata = 
$$
\frac{\sum_{j=1}^{N_{pc}} \lambda_i}{\sum_{j=1}^{D} \lambda_i}
$$

Dove  $\lambda_i$  è l'i-esimo autovalore associato alla i-esima componente.

Secondo questo criterio si considera un numero di componenti tali da riprodurre una percentuale di variabilità complessiva compresa tra il 70 e l'80 %

#### **3.1.3 Scree-test**

Questo metodo vuole essere maggiormente oggettivo rispetto ai primi due. Promosso da Cattel nel 1966 questo grafico si costruisce andando a contrapporre gli autovalori sull'asse delle ordinate e il numero di componenti sull'asse orizzontale. Il numero ottimale è quello per il quale la curva descrive un gomito.

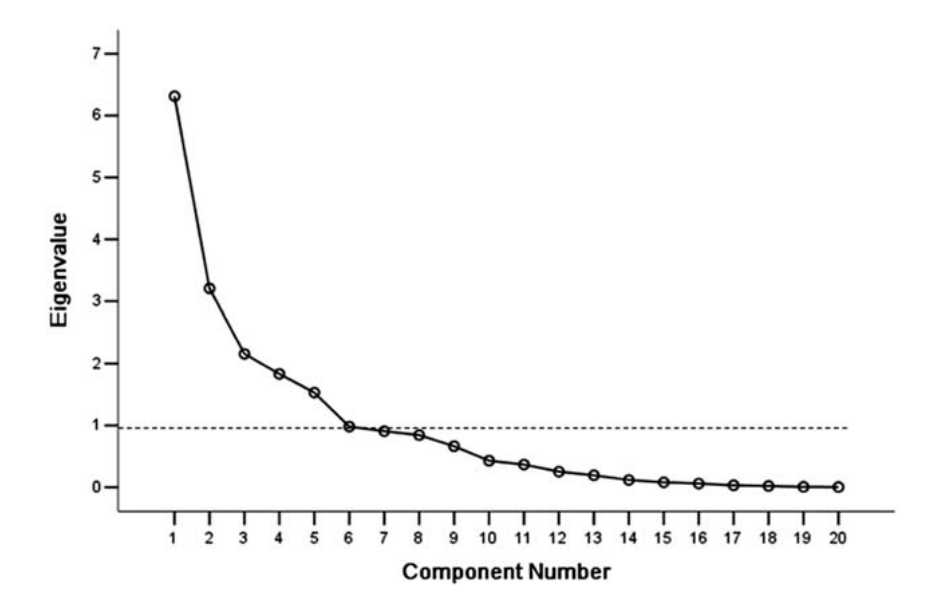

## **3.2 Carta di controllo T2**

Calcolate le componenti principali si passa a determinare l'indice  $T^2$  per ciascuna osservazione.

$$
T^2 = (X - \overline{X})'S^{-1}(X - \overline{X})
$$

Dove S è la matrice di covarianza, *X* il vettore delle osservazioni al di sopra del limite di controllo e  $\overline{X}$  il vettore corrispondente ai valori medi delle componenti principali. Per poter tracciare la carta di controllo relativa a tale indice è necessario calcolare i due limiti di controllo superiore pari ad al 95% e al 99.7%, non sono tuttavia previsti limiti di controllo inferiori.

$$
UCL(T_m^2) = \frac{m(n^2 - 1)}{n(n - m)} F_{\alpha, m, n-m}
$$

$$
LCL(T_m^2) = 0
$$

Tuttavia quando un valore di  $T^2$  eccede il limite di controllo superiore non è possibile sapere quale particolare variabile abbia causato l'anomalia. Questo limite delle carte di controllo multivariate è stato superato andando a decomporre l'indice di T2 ottenuto. La decomposizione proposta da *Mason, Young e Tracy* [6] consiste nel suddividere il valore di  $T^2$  in componenti indipendenti ciascuna delle quali corrispondete ad una direzione principale. Il numero possibile di decomposizioni è pari a p!, quindi avendo individuato con l'analisi PCA tre componenti principali il numero di decomposizioni possibili è pari a sei.

$$
T^2
$$
\n
$$
T^2 + T^2_{2.1} + T^2_{3.1,2}
$$
\n
$$
T^2 + T^2_{3.1} + T^2_{2.1,3}
$$
\n
$$
T^2 + T^2_{3.2} + T^2_{1.2,3}
$$
\n
$$
T^2 + T^2_{1.2} + T^2_{3.1,2}
$$
\n
$$
T^2_3 + T^2_{1.3} + T^2_{2.1,3}
$$
\n
$$
T^2_3 + T^2_{2.3} + T^2_{1.2,3}
$$

A titolo di esempio vengono riportati gli sviluppi relativi dalla quinta decomposizione.

$$
T_{(x_1, x_2, x_3)}^2 = T_1^2 + T_{3,1}^2 + T_{2,1,3}^2
$$

Il termine  $T_{2,1,3}^2$  è pari a

$$
T_{2.1,3}^2 = T_{(x_1,x_2,x_3)}^2 - T_{(x_1,x_3)}^2
$$

Ossia alla differenza tra il valore complessivo di  $T^2$  e quello definito da una sottomatrice corrispondente alla prima e terza componente principale.

$$
S_{(1,3)} = \begin{bmatrix} S_1^2 & S_{13} \\ S_{31} & S_3^2 \end{bmatrix} \qquad \qquad \bar{X}_{(1,3)} = \left( \frac{\bar{X}_1}{\bar{X}_3} \right)
$$

L'indice di Hotelling relativo a questo sottospazio viene formulato nel seguente modo:

$$
T^2_{(x_1,x_3)} = (X_{(1,3)} - \bar{X}_{(1,3)})' S^{-1}_{(1,3)} (X_{(1,3)} - \bar{X}_{(1,3)})
$$

I termini restanti sono ricavati andando a sottrarre a  $T_{(x_1,x_3)}^2$  il valore relativo alla prima componente principale.

$$
T_{(x_1,x_3)}^2 = T_1^2 + T_{3.1}^2
$$

Dove

$$
T_1^2 = \frac{(x_1 - \overline{x}_1)^2}{s_1^2}
$$

Invertendo la relazione precedente relativa a

$$
T_{3.1}^2 = T_{(x_1, x_3)}^2 - T_1^2
$$

## **3.3 Carta di controllo Q dei residui**

L'indice Q è calcolabile mediante la seguente formula.

$$
Q_i = \tilde{x}_i \tilde{x}_i^T = \tilde{x}_i (I - P_r P_r^T) \bar{x}_i^T
$$

Dove  $\bar{x}_i^T$  e il vettore i-esimo della matrice di dimensione m<sup>\*</sup>n contente le differenti osservazioni relative alle differenti variabili mentre  $\tilde{x}_i^T$  è la proiezione delle osservazioni nel spezio dei residui.

Calcolati gli indici Q è possibile tracciare la carta di controllo relativa a tale indice di danneggiamento. In questa carta troviamo le osservazioni sull'asse delle x, il relativo indice di danneggiamento sull'asse delle y e due limiti di controllo superiori corrispondenti al 95% e 99.7%.

Vari autori hanno proposto differenti strategie per la decomposizione dell'indice Q, una valida soluzione è la seguente:

$$
Q_{ij} = e_j^2 \times sign(e_j)
$$

Dove

$$
e_j = \tilde{x}_j - \bar{x}_j
$$

L'indice di danneggiamento Q è più sensibile dell'indice di danneggiamento  $T^2$ , infatti l'indice  $T^2$  ha una più larga varianza e ha bisogno di una grande variazione delle caratteristiche del sistema affinché sia possibile leggere un comportamento anomalo. Al tempo stesso presenta una così elevata sensibilità al rilevamento della variabilità dei dati che facilmente si incappa in errori.

# **3.4 Grafico combinato**  $T^2$  **- Q**

Come detto precedentemente diversi studi hanno utilizzato le precedenti carte di controllo mostrando come si comportino in modo differente e di come la strategia migliore per evidenziare osservazioni anomale sia quella di contrapporle.

Come mostrato all'interno dell'articolo del Prof. J. Rodellar [7] il grafico che viene a crearsi riporta contrapposti l'indice  $T^2$  e l'indice Q.

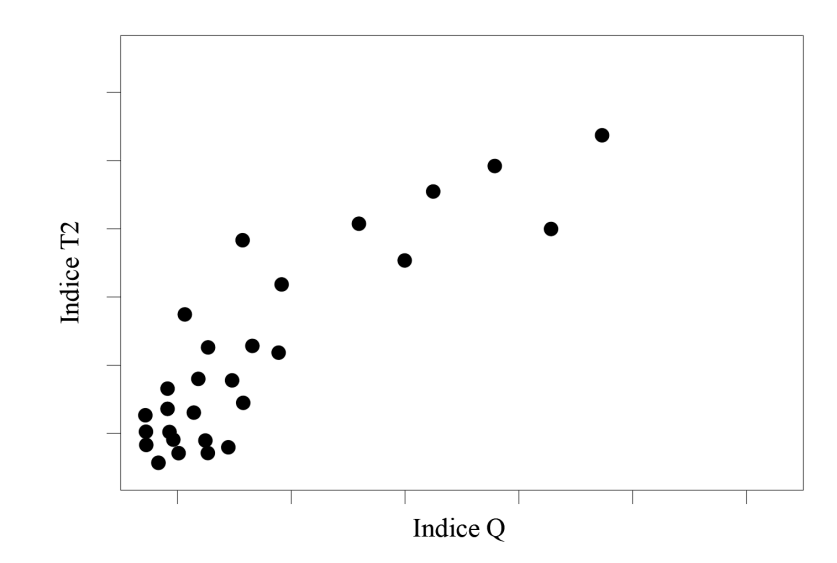

*Fig. 3.2 Grafico combinato T2 - Q*

Come messo in luce dal precedente grafico di carattere puramente esemplificativo i dati vanno a disporsi lungo una diagonale. In corrispondenza dell'origine sono presenti le osservazioni relative a condizioni standard e quindi con bassi valori sia dell'indice  $T^2$  che Q, mentre procedendo lungo la diagonale i dati saranno caratterizzati da valori sempre più elevati di entrambi gli indici.

## **4 APPLICAZIONE CASO STUDIO**

# **4.1 Primo periodo**

Il periodo di indagine va dal 31 maggio 2019 e termina il 3 giugno 2021, per una durata complessiva di 735 giorni.

Una volta raccolti i dati il primo passo è quello di organizzarli in una matrice. Per il primo periodo analizzato la matrice si compone di 735 righe, pari al numero di osservazioni, e 12 colonne ossia il numero di variabili considerate.

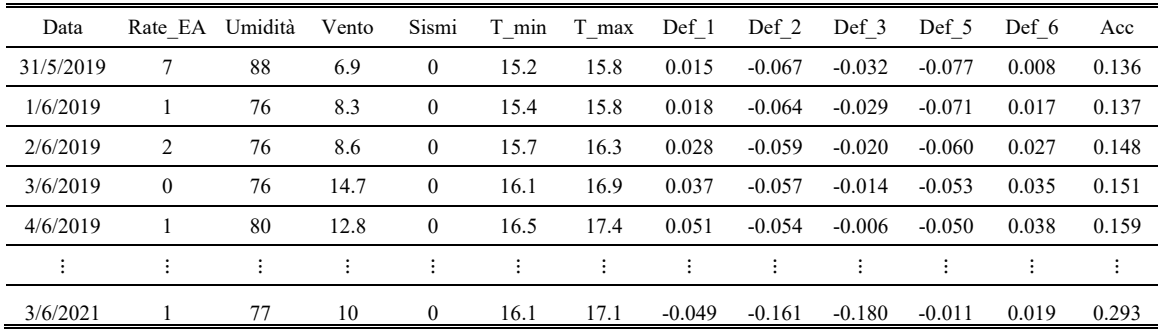

*Tab. 4.1 Matrice dei dati – Primo periodo*

Nelle prime analisi effettuate si era optato per sintetizzare in un'unica variabile le corde ottiche con andamento simile, tuttavia così facendo si ottengono degli andamenti "smussati" con il rischio di perdere valori anomali letti solamente da una delle corde e pertanto si è passati a considerare singolamente i valori di deformazione dei cinque sensori.

### **4.1.1 Standardizzazione dati**

Una volta ottenuta la matrice di ingresso, avente numero di righe pari al numero di osservazioni e numero di colonne pari alle variabili considerate, è necessario valutare il livello di correlazione tra le variabili prima di procedere all'analisi delle componenti principali.

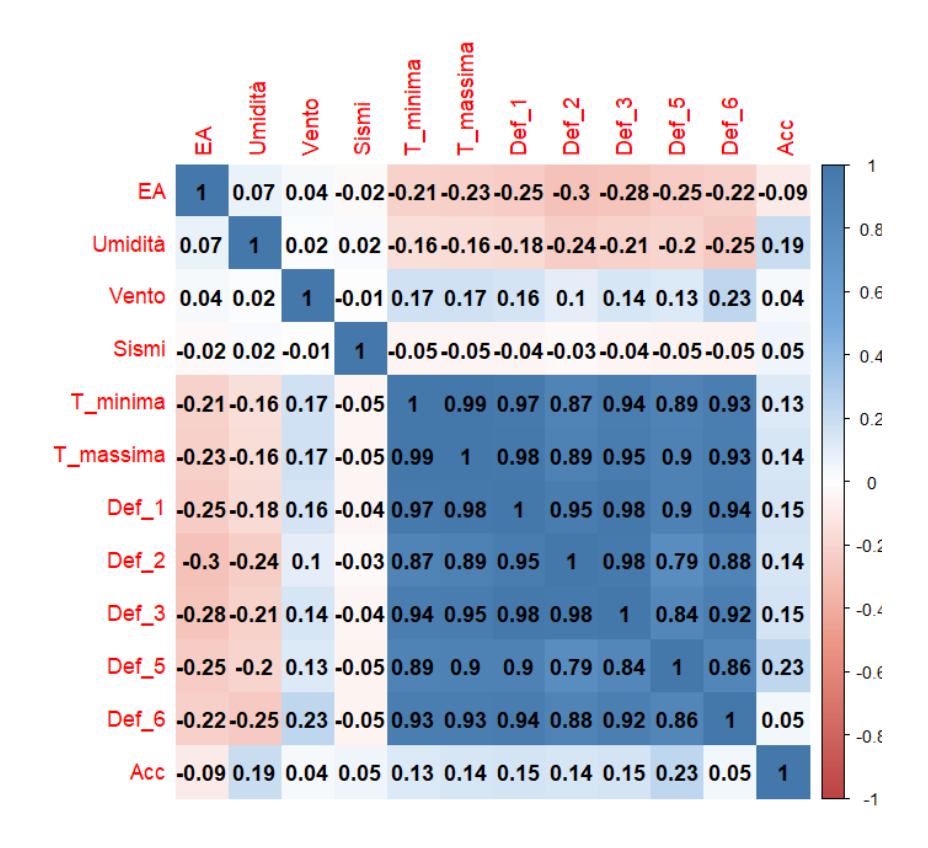

*Fig. 4.1 Matrice delle correlazioni - Primo periodo*

L'osservazione degli indici di correlazione è una prima fondamentale analisi esplorativa delle relazioni tra le variabili. Coefficienti molto alti indicano variabili che misurano lo stesso aspetto osservato, d'altra parte indici di correlazioni prossimi a zero mostrano due variabili incorrelate tra di loro. Ne deriva che se tutti gli indici fossero pari all'unità l'analisi delle componenti principali risulterebbe inadeguata in quanto il fenomeno potrebbe essere ricondotto ad un'unica variabile, altresì l'uso della PCA con tutti i valori di correlazione prossimi a zero perderebbe anch'essa di significato in quanto tutte le variabili risultano linearmente indipendenti. Fatta questa premessa è possibile fare delle considerazioni circa i valori di correlazioni ottenuti per il periodo in esame.

Variabili relative a fenomeni più occasionali, come raffiche di vento, umidità e sismi presentano una bassa correlazione tra di loro e con le variabili restanti, caratterizzate dall'avere un andamento più sinusoidale.

Delle cinque corde ottiche, la seconda e la quinta, si discostano leggermente dall'andamento della temperatura. Successivamente a questa analisi preliminare è necessario standardizzare i dati andando a sottrare per la media e dividere per la deviazione standard di ciascuna variabile, ottenendo così la seguente matrice.

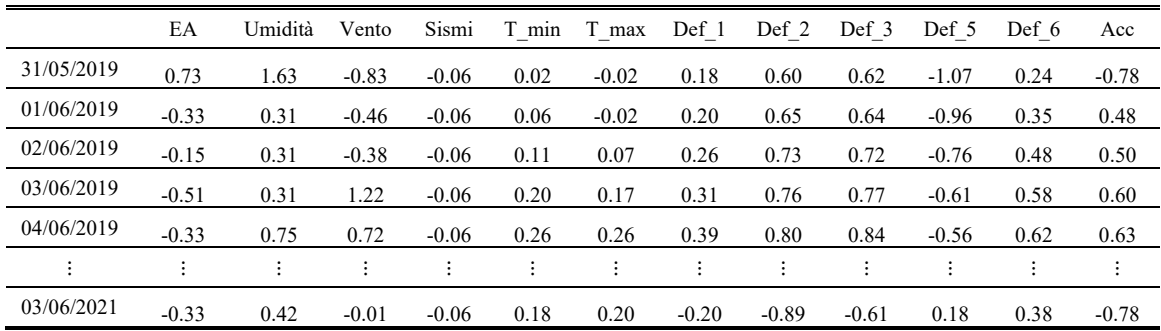

*Tab. 4.2 Matrice dei dati standardizzati – Primo periodo*

### **4.1.2 Analisi componenti principali**

### *4.1.2.1 Scelta numero componenti*

Eseguite queste analisi preliminari è doveroso passare al calcolo delle componenti principali.

Come spiegato nella precedente parte teorica [§3.1,](#page-40-0) le componenti principali sono delle nuove variabili, combinazione lineare delle variabili originarie, che permettono di ridurre la dimensione del fenomeno. Il numero di componenti principali va da un valore massimo pari a quello delle variabili fino ad un numero ottimale che può essere definito con un numero svariato di metodi. In letteratura, e in particolare nel lavoro di [x] sono consigliati i seguenti tre metodi:

− *Autovalori maggiore di 1*

Questo criterio, che prende il nome di Kaiser-Guttman, prevede di prendere in considerazione esclusivamente i fattori con autovalore maggiore di uno. Tuttavia, la sua applicazione è obsoleta e generalmente porta a dimensionalità significativamente sopravvalutate.

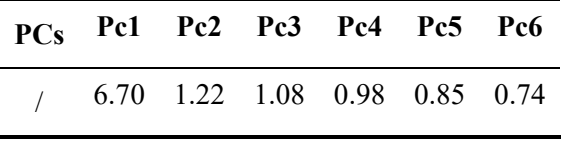

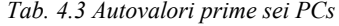

Nel caso in questione le prime tre componenti hanno autovalore maggiore di uno.

− *Proporzione varianza spiegata*

L'obiettivo di questo criterio è quello di scegliere un numero di variabili tale da preservare almeno il 60% - 80% della variabilità complessiva delle variabili. Inoltre ogni componente deve avere uno scarto del 5% 10% rispetto alla precedente per poter essere ritenuta significativa. Vengono riportate le percentuali relative al caso in esame.

| PCs Pc1 Pc2 Pc3 Pc4 Pc5 Pc6         |  |  |  |
|-------------------------------------|--|--|--|
| $\%$ 10.21 8.96 8.17 7.09 6.15 2.05 |  |  |  |

*Tab. 4.4 Proporzione varianza spiegata – Primo periodo*

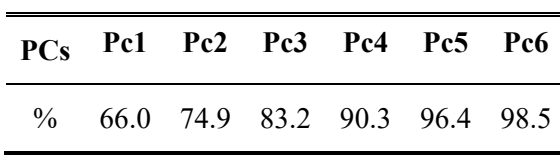

*Tab. 4.5 Proporzione varianza cumulata – Primo periodo*

Si ha una proporzione di varianza spiegata cumulata pari al 64.47% considerando le prime due componenti principali e al 81.14% considerandone tre.

Secondo tale criterio il numero di componenti ottimale a ridurre la dimensione del problema senza perdere informazioni è pari a 3.

#### • *Scree-plot*

Tale criterio stabilisce il numero ottimale di componenti da estrarre pari a quello in corrispondenza del gomito della curva.

Il grafico precedente mostra due gomiti, il primo in corrispondenza di due PCs e un secondo, più lieve, in corrispondenza della sesta. Ciò sta a significare che la seconda, terza e quarta componente hanno un peso non trascurabile a spiegare la complessità del fenomeno. Per questo metodo un numero accettabile di componenti è pari a 3-4.

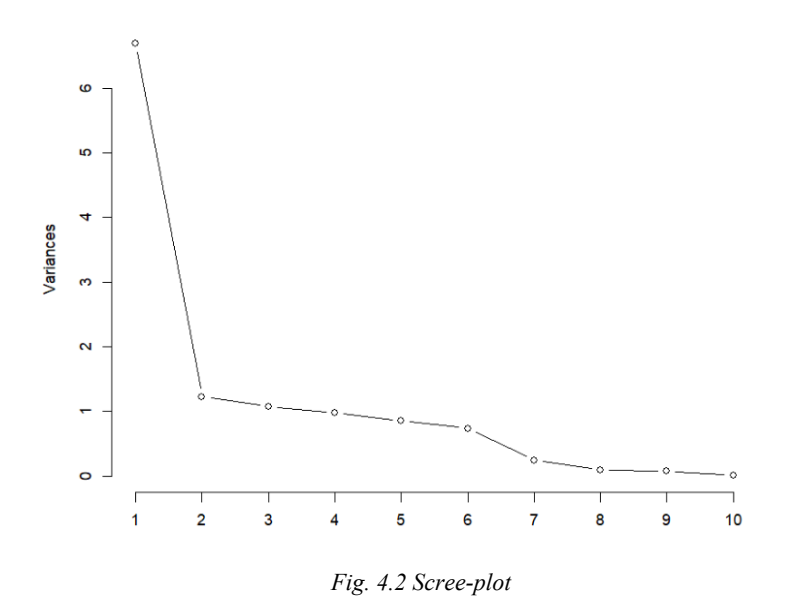

Si procede quindi al calcolo degli autovettori relativi alle prime quattro componenti principali. Questa valutazione permette di valutare l'impatto di ciascuna variabile originaria nel definire i nuovi fattori e quindi di stabilire se la quarta componente arricchisca o meno quanto già individuato dalle prime tre componenti.

|                  | Pc1  | Pc <sub>2</sub> | Pc3  | Pc4  |
|------------------|------|-----------------|------|------|
| EA               | 0.11 | 0.08            | 0.59 | 0.12 |
| Umidità          | 0.09 | 0.64            | 0.18 | 0.20 |
| Vento            | 0.07 | 0.12            | 0.70 | 0.34 |
| Sismi            | 0.02 | 0.23            | 0.33 | 0.90 |
| $T_{min}$        | 0.38 | 0.01            | 0.06 | 0.00 |
| $T_{\rm max}$    | 0.38 | 0.02            | 0.05 | 0.00 |
| Def <sub>1</sub> | 0.38 | 0.02            | 0.02 | 0.01 |
| Def <sub>2</sub> | 0.36 | 0.02            | 0.08 | 0.00 |
| Def <sub>3</sub> | 0.38 | 0.00            | 0.03 | 0.00 |
| Def <sub>5</sub> | 0.35 | 0.06            | 0.02 | 0.04 |
| Def $_6$         | 0.37 | 0.08            | 0.09 | 0.05 |
| Acc              | 0.06 | 0.71            | 0.10 | 0.15 |

*Tab. 4.6 Autovettori prime quattro PCs – Primo periodo*

Le componenti del primo autovettore mostrano come le variabili caratterizzanti siano la temperatura e la deformazione media, elementi che presentano anche lo stesso segno. Il secondo autovettore mette in relazione il valore di umidità, sismi e accelelerazioni, la terza è sintomatica del livello di danneggiamento e la quarta mostra in modo chiaro l'impatto di ciascuna.

#### **4.1.3 Restituzione grafica PCA**

Il calcolo delle componenti principali viene eseguito con il software opensource *R studio*. Il comando PCA restituisce come output:

− Eig

Contenente gli autovalori, la percentuale di varianza e la percentuale cumulativa di varianza

− Var

Un elenco di matrici contenenti i risultati per le variabili (coordinate, correlazione tra variabili e assi, coseno quadrato, contributi)

− Ind

Un elenco di matrici contenenti i risultati per le osservazioni (coordinate, coseno quadrato, contributi)

Caratteristica dei metodi come quello delle PCA è quella di poter mostrare i risultati mediante grafici. Una prima valutazione può essere effettuata andando a rappresentare le coordinate delle variabili. La rappresentazione avviene per diversi piani fattoriali, ossia piani definiti da assi corrispondenti alle componenti principali. Viene riportata la rappresentazione relativa al primo piano fattoriale (PC1 -PC2)

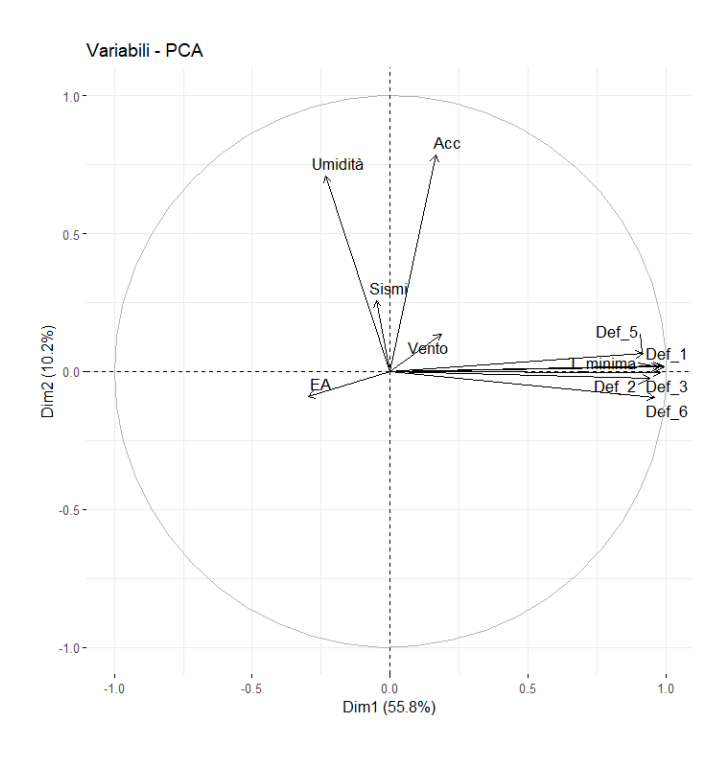

*Fig. 4.3 Cerchio delle correlazioni*

In questa tipologia di grafico è possibile leggere quanto ogni singola variabile contribuisca a ciascuna componente principale e quanto siano correlate tra di loro le variabili. Le proiezioni sull'asse relativo alla prima componente principale di temperatura massima, minima e deformazione delle sei corde ottiche ci mostrano come queste variabili caratterizzino quasi totalmente la PC1 e siano del tutto secondarie per la PC2 dove la fanno da padrone l'umidità, il vento e i sismi. Passando ora agli angoli tra i diversi vettori è possibile dire che se l'angolo è di piccola entità come nel caso delle temperature e della deformazione, queste grandezze risultano correlate tra di loro. Se invece l'angolo passa ad assumere valori compresi tra i 90 e 180 le variabili possono essere incorrelate o correlate negativamente come nel caso di sismi e vento.

Il grafico precedente è anche uno strumento in grado di suggerirci come si caratterizzano i punti osservazione all'interno del medesimo piano fattoriale. In questo caso avremo nel vertice in alto a sinistra valori con elevato numero di emissioni acustiche, nella zona inferiore le osservazioni corrispondenti a sismi di una certa entità e nel vertice alto di destra quelle relative a giornate particolarmente ventose.

Per quanto riguarda la temperatura e le deformazioni esse cresceranno da sinistra verso destra.

Viene in seguito rappresentato il primo piano fattoriale.

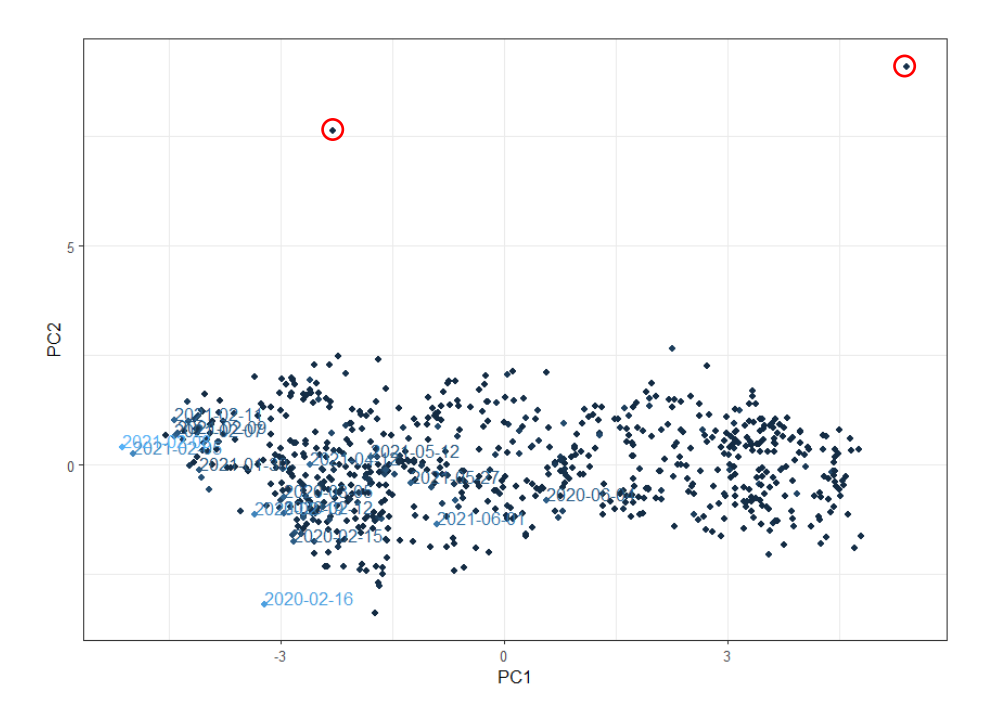

*Fig. 4.4 Scoreplot PC1-PC2*

A differenza delle variabili le unità si dispongono attorno all'origine che coincide con il baricentro e quindi con il comportamento medio, tanto più un punto sarà a destra e tanto più si allontana positivamente dal comportamento medio viceversa tanto più si trova sulla sinistra quanto più sarà caratterizzato da valori che si allontanano negativamente dal baricentro.

Sin dal primo sguardo si nota come due punti si distacchino particolarmente dalla nuvola di punti. Queste due osservazioni si sono relative alle giornate del 12 dicembre 2019 e del 2 agosto 2019, ossia i giorni in cui rispettivamente c'è stato il sisma con la PGA più elevata e la massima raffica di vento. Dal momento che le prime due componenti non sono rappresentative del numero di emissioni acustiche, è difficile effettuare considerazioni in tal senso da questo primo grafico.

I risultati più significativi li si hanno dall'analisi del terzo piano fattoriale, quello che contrappone la prima e la terza componente principale.

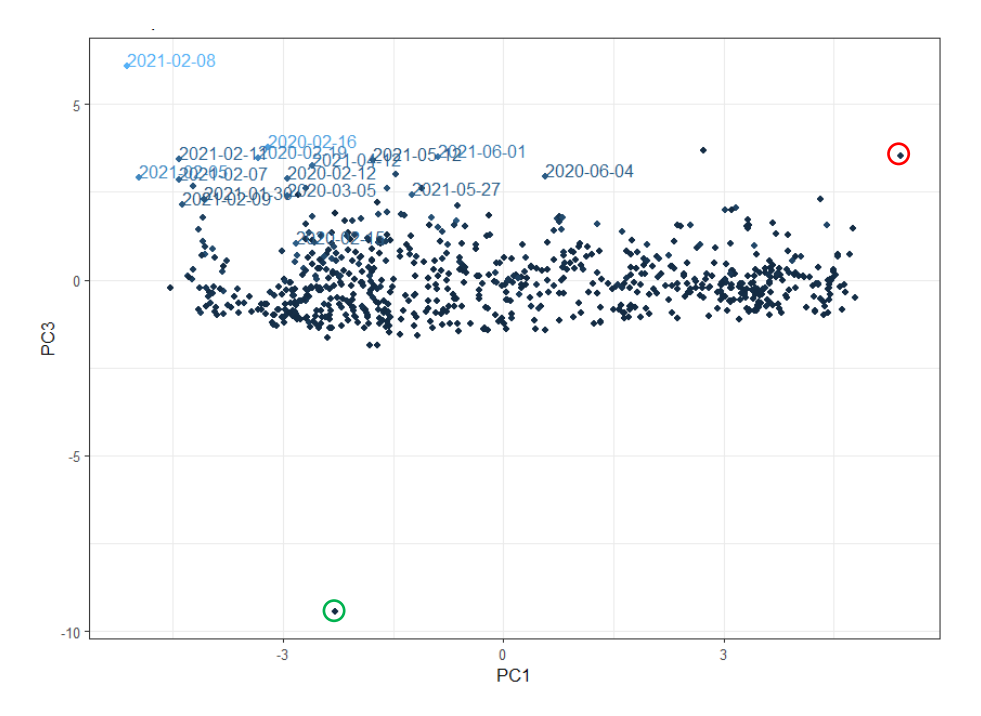

*Fig. 4.5 Scoreplot PC1-PC3*

La terza componente principale è correlata positivamente con le emissioni acustiche, mentre la prima lo è correlata negativamente. Ma la prima PC risulta essere correlata positivamente con gli andamenti di temperatura e deformazione, ne deriva che nello spigolo in alto a sinistra si trovano le osservazioni con al contempo, il più alto numero di emissioni acustiche, le temperature minori e le contrazioni maggiori.

Sull'estremo di destra troviamo l'osservazione relativa alla giornata con la massima raffica di vento e dal momento che si trova nel semipiano positivo della Pc3 vuol dire che a quel valore anomalo di vento si aggiunge un valore non nullo di emissione acustica.

Non si può dire lo stesso per l'osservazione relativa alla giornata del 12 dicembre 2019, cerchiata in verde, che si correla negativamente con la terza componente principale mostrando come in quel giorno non ci siano state emissione acustiche al seguito del sisma.

Le osservazioni con il maggior numero di emissioni acustiche si condensano nei mesi di Gennaio - Febbraio di ogni anno.

### **4.1.4 Calcolo indici di controllo**

L'analisi eseguita finora mediante il metodo della decomposizione delle componenti principali a carattere per lo più conoscitivo e classificativo, per questo motivo e necessario completarla mediante la valutazione di indici di danneggiamento. Così come anticipato nel capitolo 2 gli indici a cui si fa riferimento sono Q e T2 (Hotelling), indici largamente usati in letteratura in seguito ad una analisi multidimensionale con le PCA.

#### *4.1.4.1 Indice di Hotelling*

Viene riportato il grafico riportante i valori di  $T^2$  relativo a ciascuna osservazione, nel grafico sono presenti due limiti di controllo, il primo corrispondente al 95% e il secondo al 99.7%.

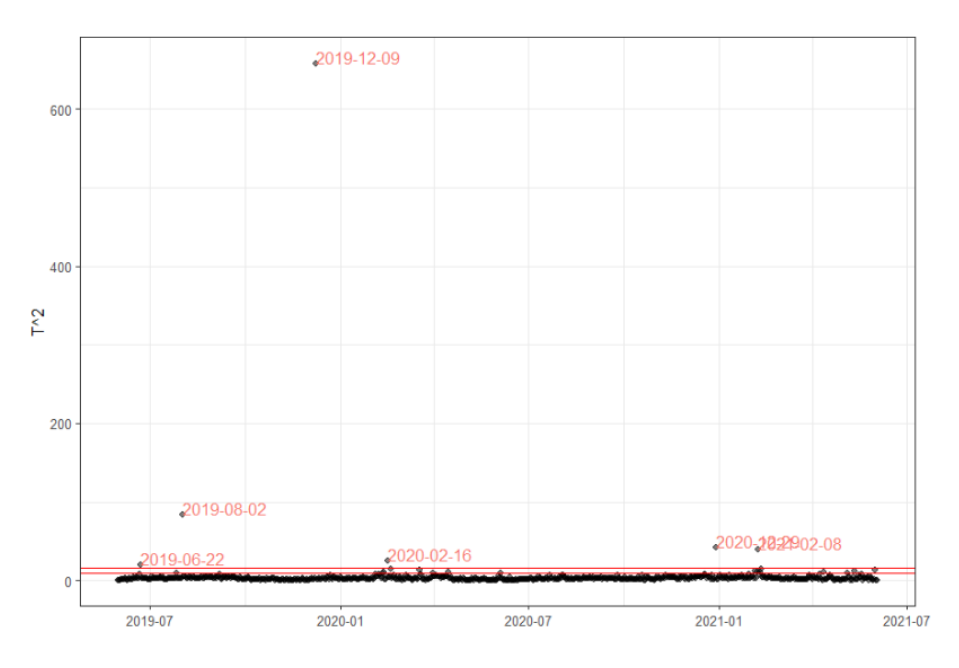

*Fig. 4.6 Carta di controllo T2*

 $UCL_{95} = 9.59$  $UCL<sub>99.7</sub> = 16.27$ 

Per questa carta di controllo il valore maggiormente al di fuori di un andamento normale è quello relativo al 12 dicembre 2019.

#### *4.1.4.2 Indice Q dei residui*

Così come per il precedente indice anche in questo caso viene mostrata la carta raffigurante i valori di Q per ciascuna osservazione e due limiti di controllo:

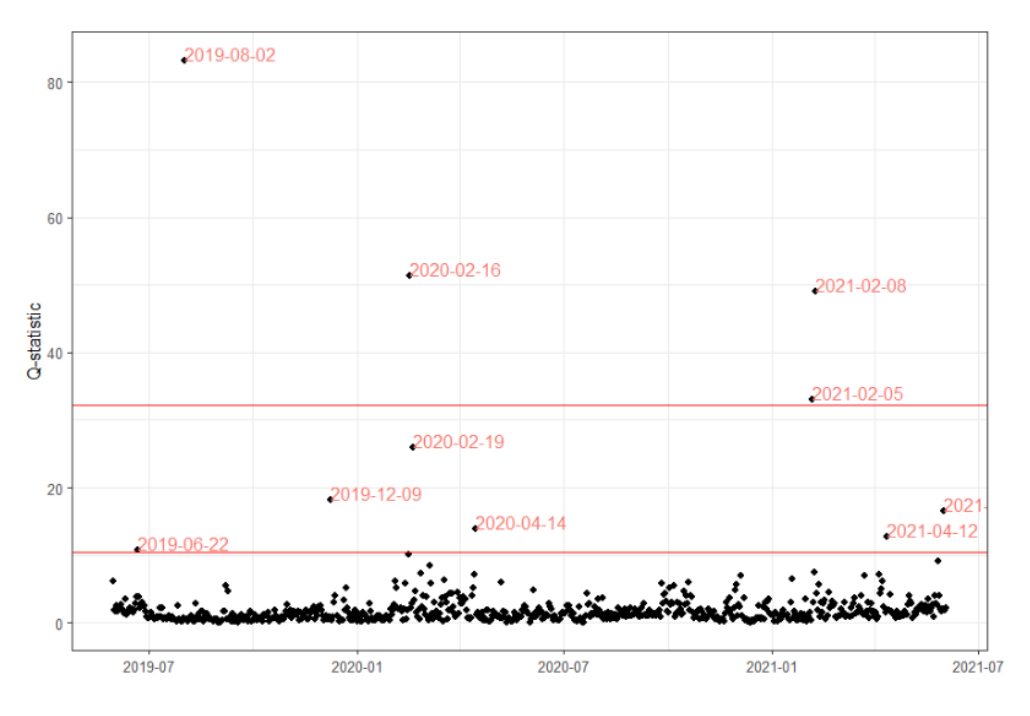

*Fig. 4.7 Carta di controllo Q*

 $UCL_{95} = 10.42$  $UCL<sub>99.7</sub> = 32.25$ 

A differenza della carta di controllo definita da Hotelling qui il dato più anomalo non è relativo all'osservazione con la maggiore PGA. Da una prima valutazione i valori considerati come outlier risultano al di sopra della tendenza normale in più variabili.

Ne risulta che l'indice  $T^2$  sia più sensibile agli outlier e che nel complesso l'indice Q abbia un comportamento migliore.

Per sopperire alle lacune dell'uno o dell'altro indice è conveniente realizzare un grafico in cui viene riportato sull'asse delle ascisse l'indice Q e sull'asse delle ordinate l'indice  $T^2$ .

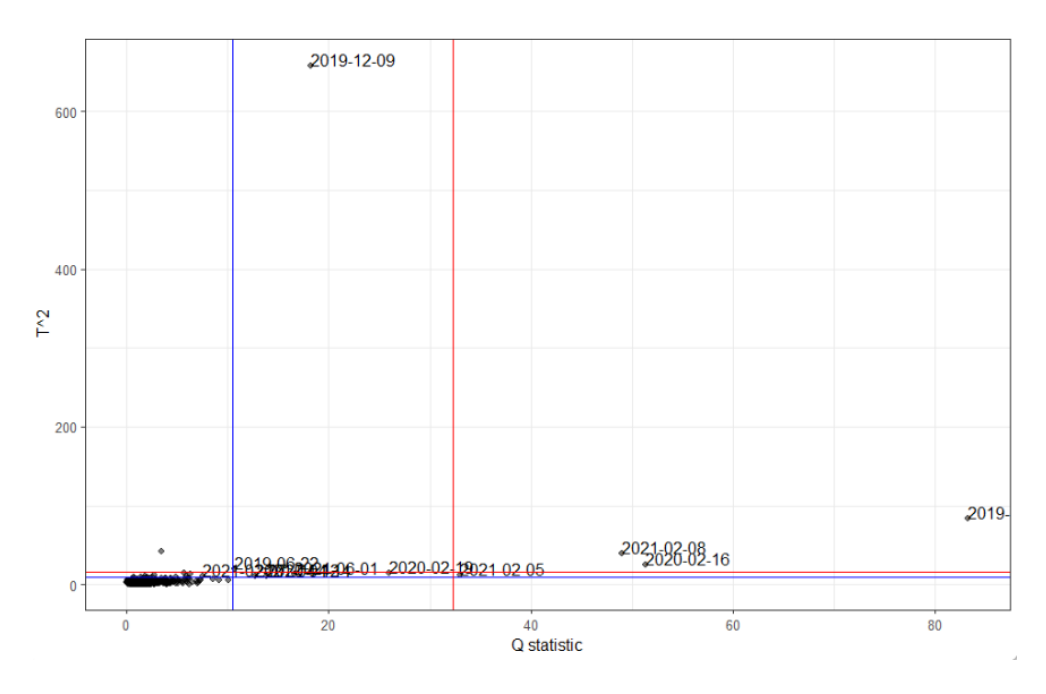

*Fig. 4.8 Carta di controllo combinata*

Le due linee in blu orizzontale e verticale corrispondono alle soglie del 95% rispettivamente per l'indice  $T^2$  e Q, i valori evidenziati sono quelli che risultano sopra soglia per entrambi gli indici.

Vengono riportati gli andamenti delle variabili sui quali sono evidenziate le osservazioni critiche.

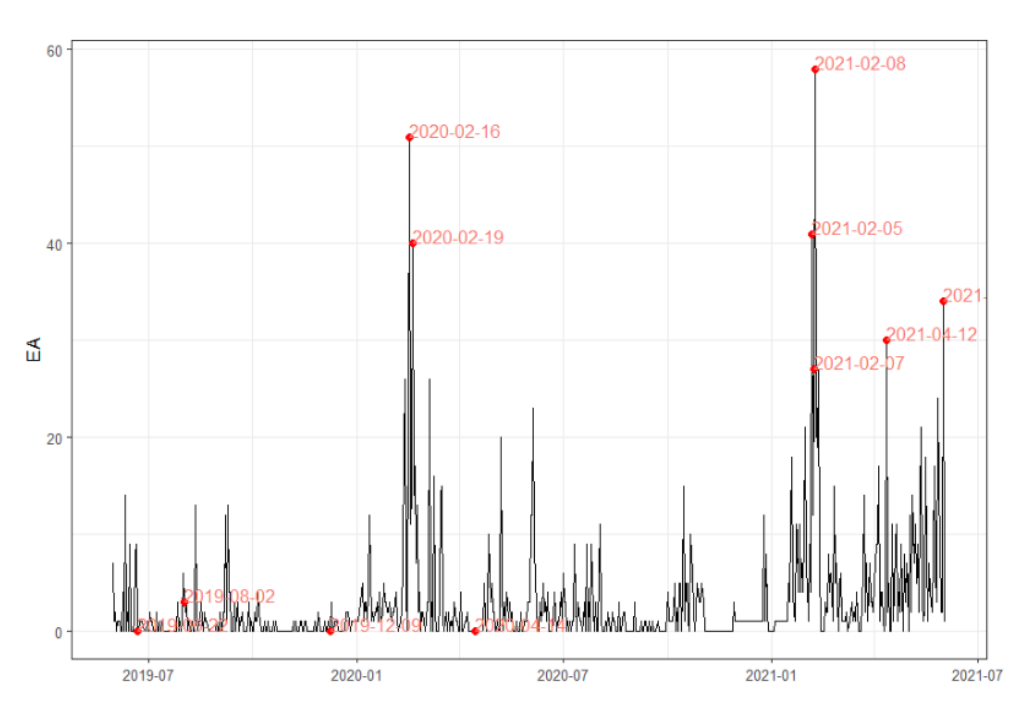

*Fig. 4.9 Osservazioni anomale su andamenti EA*

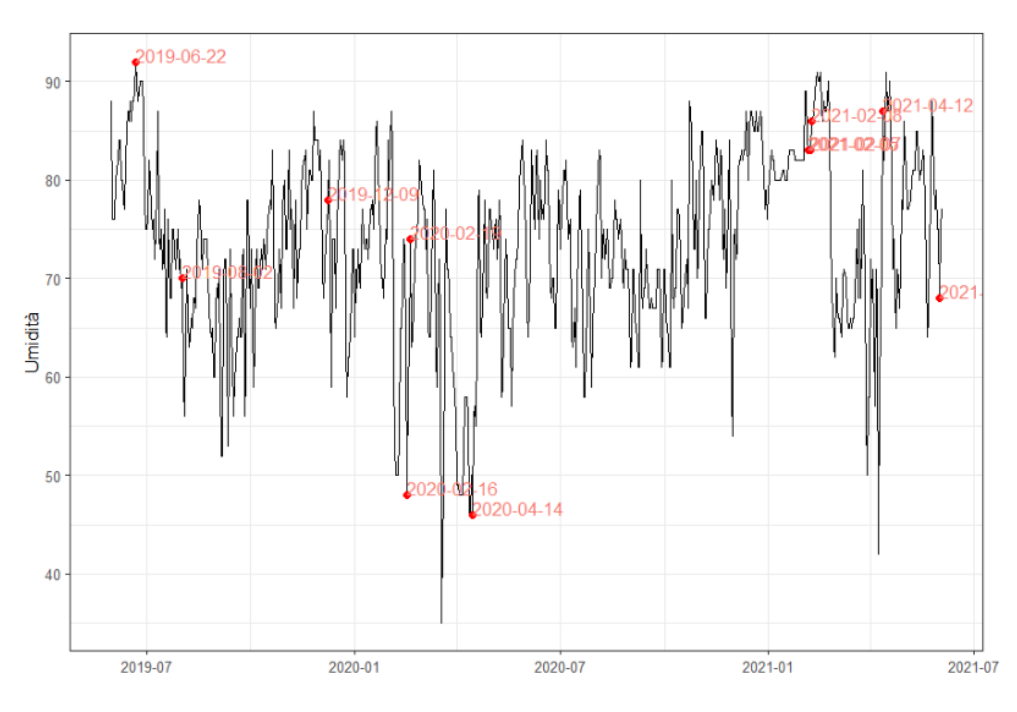

*Fig. 4.10 Osservazioni anomale su andamenti umidità*

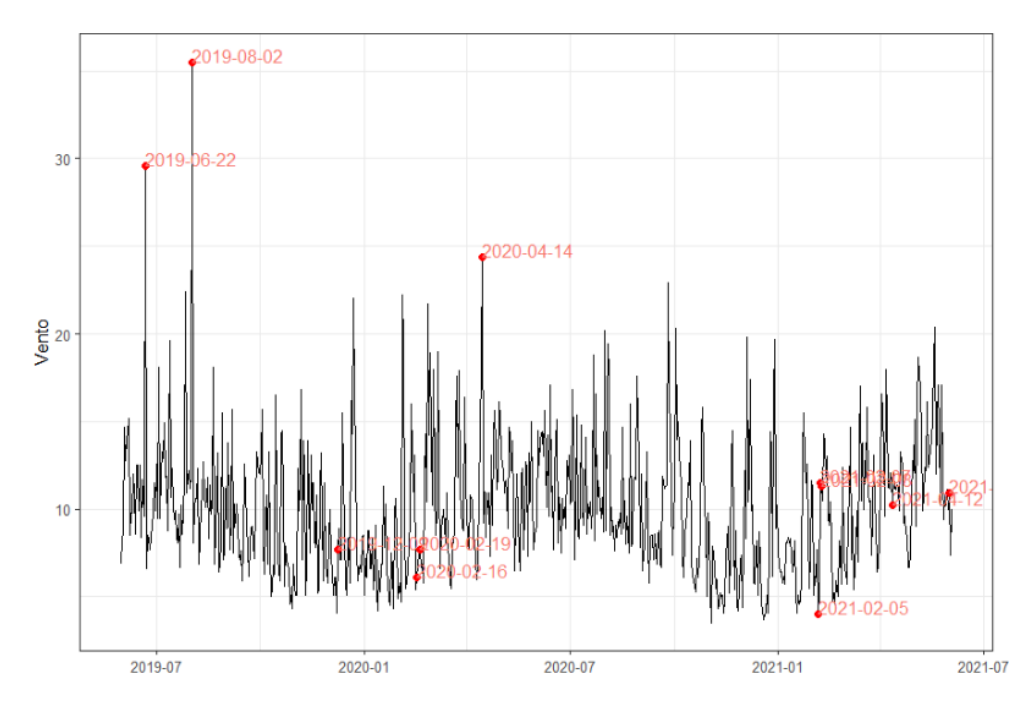

*Fig. 4.11 Osservazioni anomale su andamento vento*

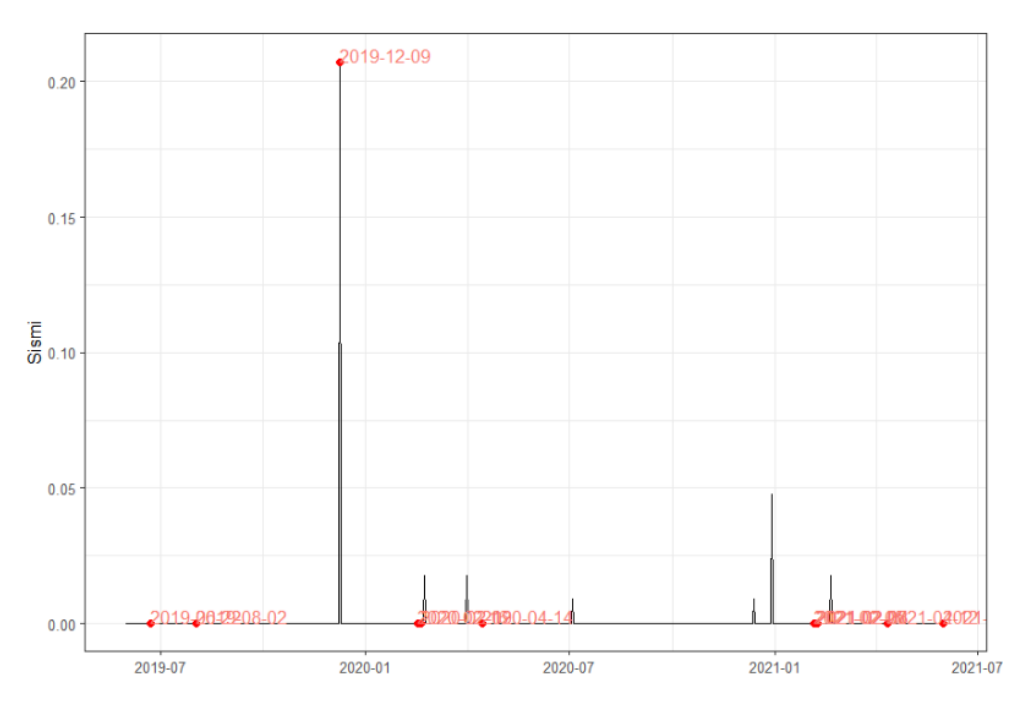

*Fig. 4.12 Osservazioni anomale su andamento sismi*

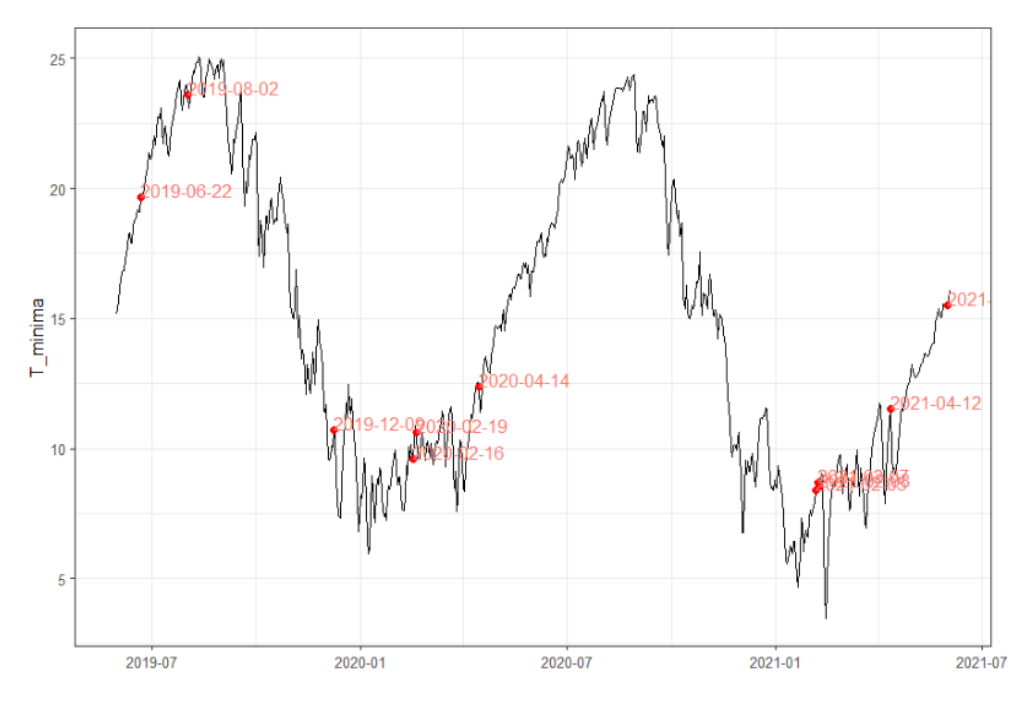

*Fig. 4.13 Osservazioni anomale su andamento temperatura minima*

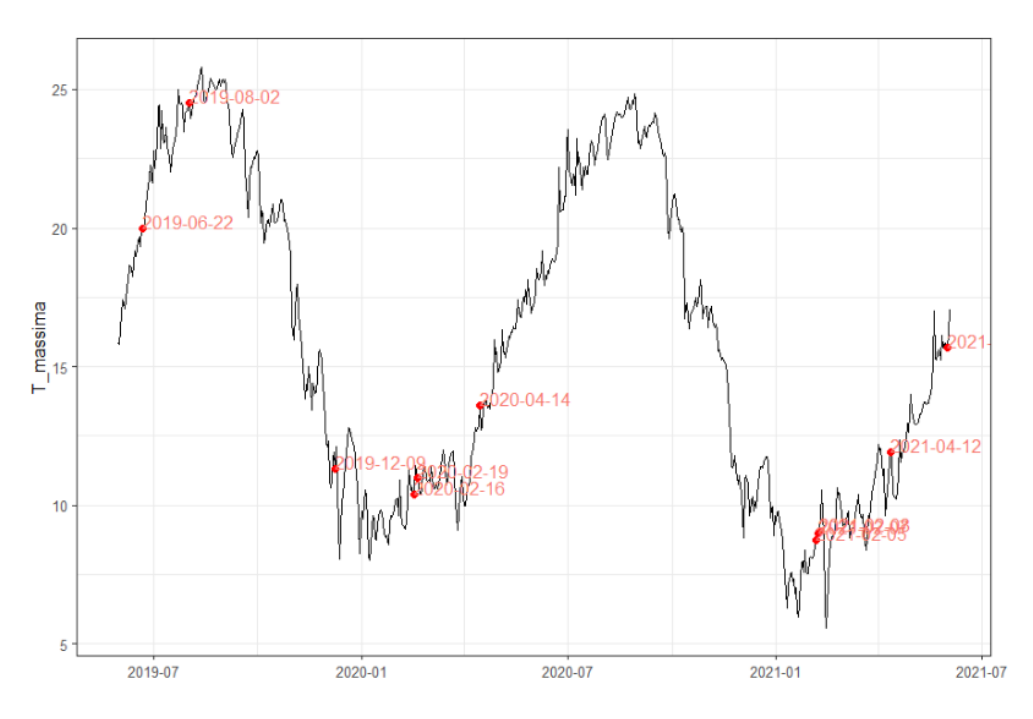

*Fig. 4.14 Osservazioni anomale su andamento temperatura massima*

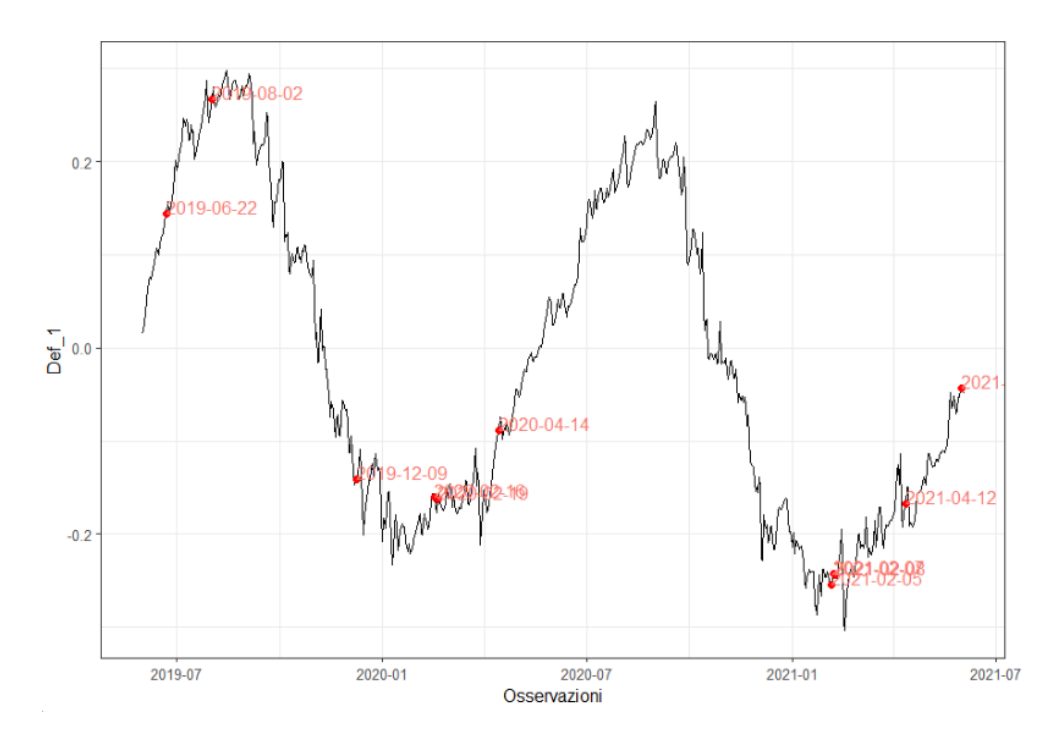

*Fig. 4.15 Osservazioni anomale su andamento deformazione corda ottica 1*

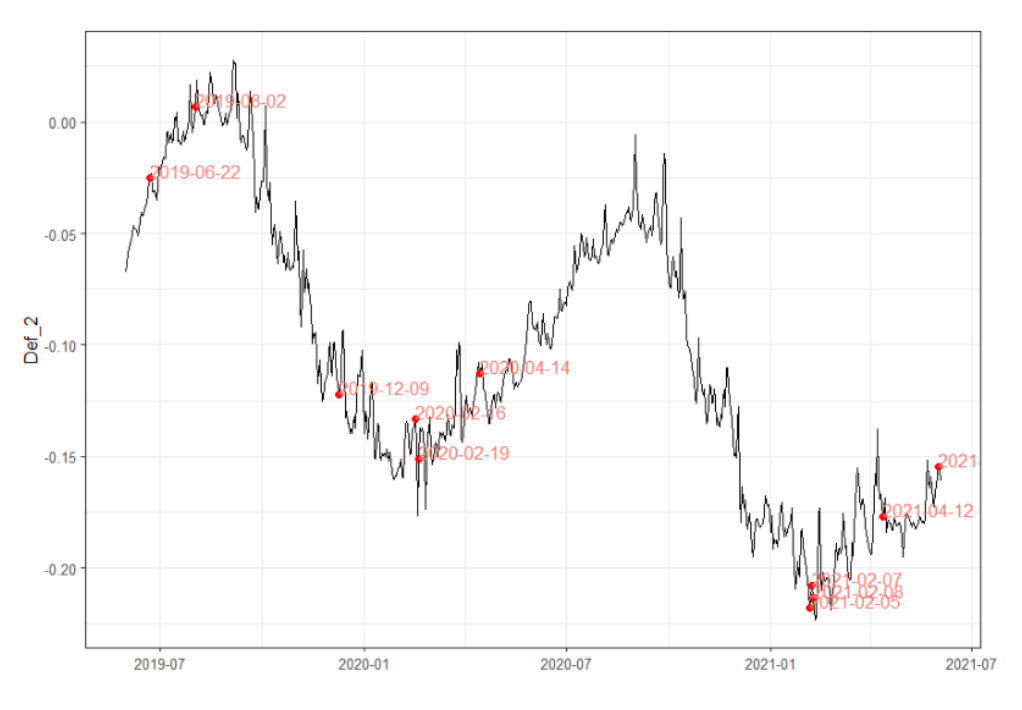

*Fig. 4.16 Osservazioni anomale su andamento deformazione corda ottica 2*

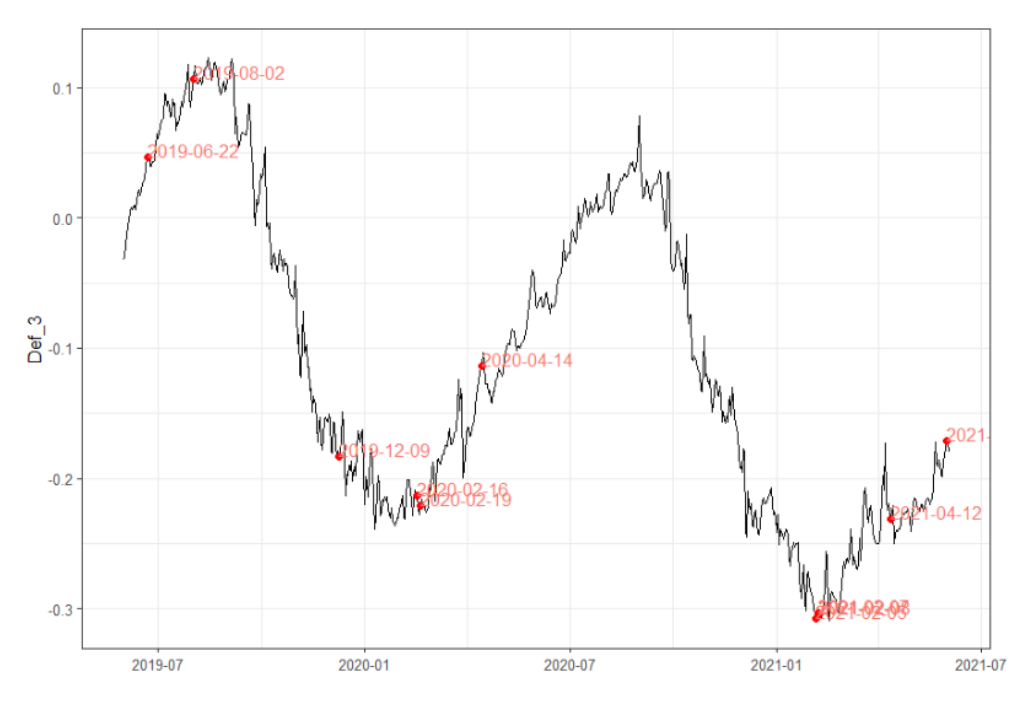

*Fig. 4.17 Osservazioni anomale su andamento deformazione corda ottica 3*

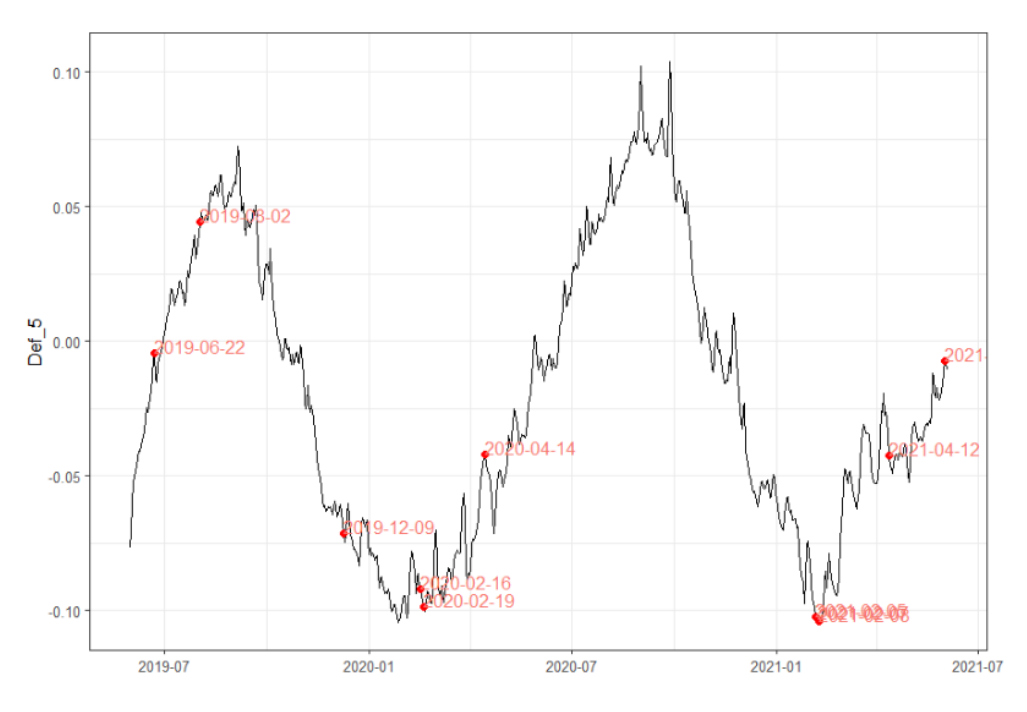

*Fig. 4.18 Osservazioni anomale su andamento deformazione corda ottica 5*

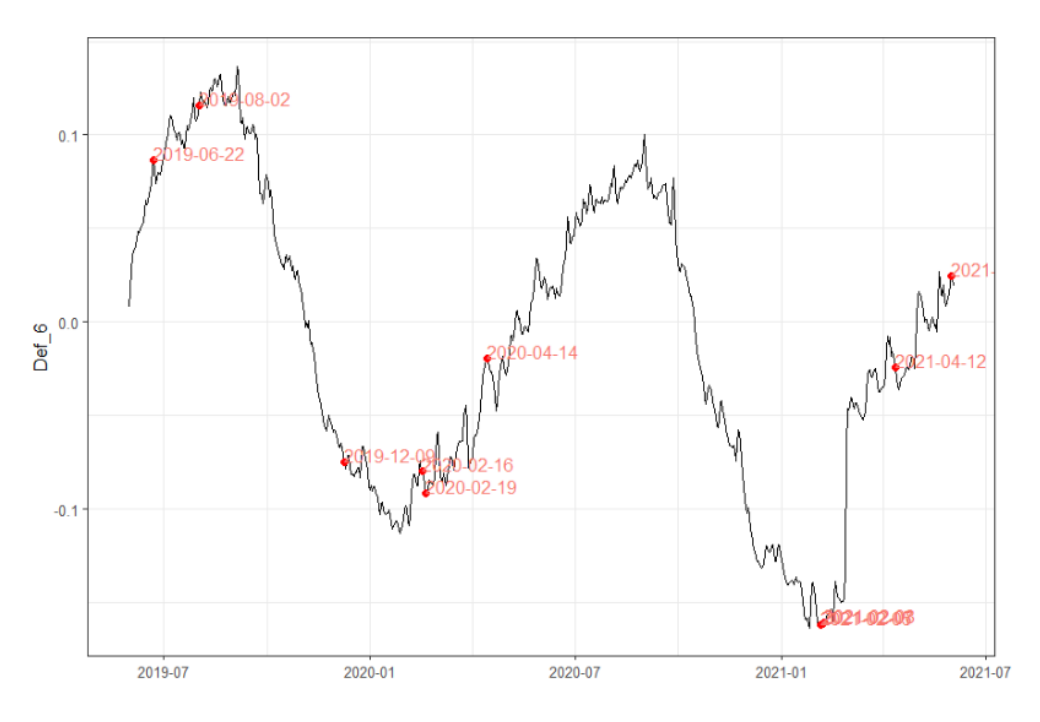

*Fig. 4.19 Osservazioni anomale su andamento deformazione corda ottica 6*

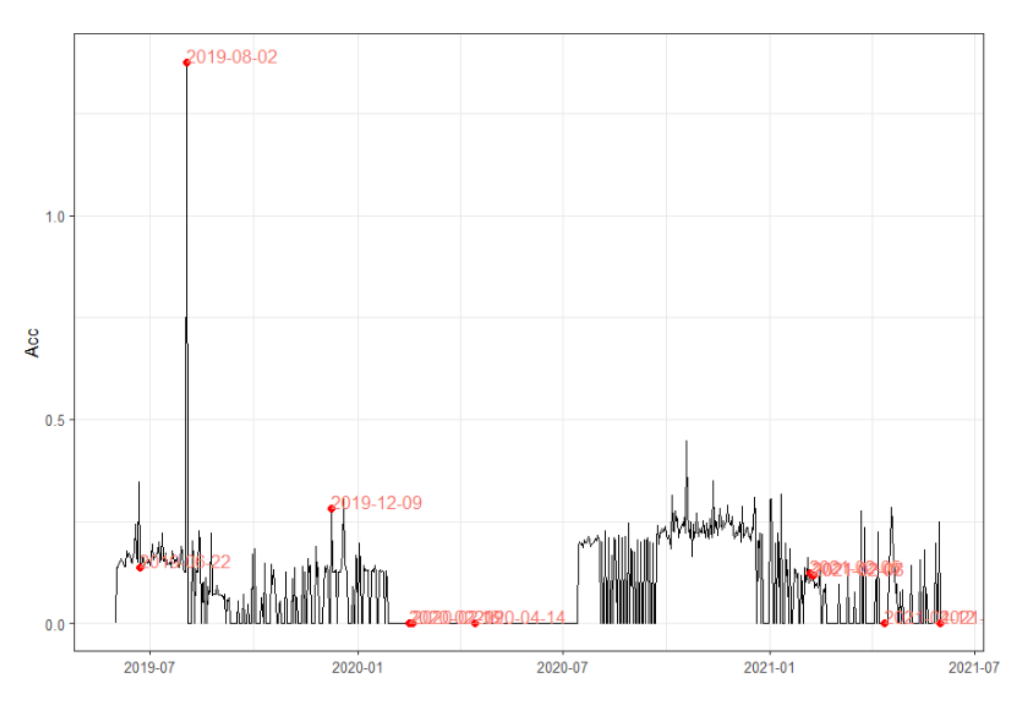

*Fig. 4.20 Osservazioni anomale su andamento accelerometro*

Si nota come non tutte le osservazioni evidenziate nel corso dell'analisi delle PCA corrispondano a giornate con elevati picchi di rate di EA. Infatti vengono evidenziati anche giornate, in cui ad un elevato valore dell'indice di danneggiamento non concorrono più variabili ma una profondamente anomala.

Bisogna quindi fare chiarezza in tal senso andando a decomporre i valori ottenuti da queste carte di controllo multivariate nei valori delle singole variabili. Fanno da discriminante per l'individuazione di osservazioni anomale l'elevato numero di emissioni acustiche e la sovrapposizione di più variabili al di sopra del comportamento normale nella stessa osservazione.

#### **4.1.5 Decomposizione indice T2**

Così come messo in evidenza dal grafico combinato, ci sono una serie di valori che risultano al di sopra dei limiti di controllo sia per l'indice T<sup>2</sup> che per l'indice O.

Queste osservazioni non necessariamente sono relative a dei fenomeni di danneggiamento; infatti, il valore elevato di indice  $T^2$  o Q potrebbe essere influenzato solamente una delle variabili che descrive il fenomeno. Un limite delle di carte di controllo multiparametriche è proprio questo, la sintesi di un fenomeno complesso attraverso un unico andamento da un lato semplifica la trattazione del fenomeno stesso, dall'altro porta a trascurare alcune variabili. In soccorso a questo arriva il metodo di

decomposizione dell'indice  $T^2$  proposto da MYT [6], metodo già precedentemente sviluppato nel capitolo teorico. A partire del valore dell'indice di danneggiamento, esso viene suddiviso nelle differenti componenti principali, ciascuna delle quali a sua volta sintetizzerà alcuni fenomeni.

Nel caso specifico la prima colonna riporta i valori di T<sup>2</sup> di ciascuna osservazione, la seconda il contributo della prima componente principiale, la terza il contributo della seconda componente principale, la quarta il contributo della terza e l'ultima il peso della quarta componente principale.

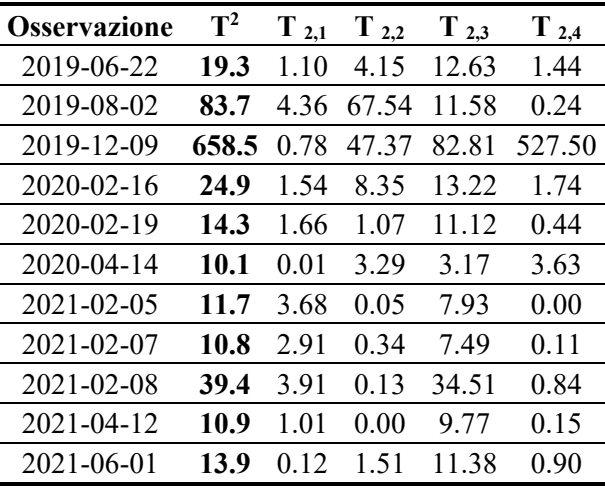

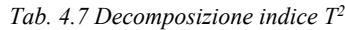

Precedentemente è stato mostrato come le singole variabili contribuiscano per ciascuna delle quattro componenti principali.

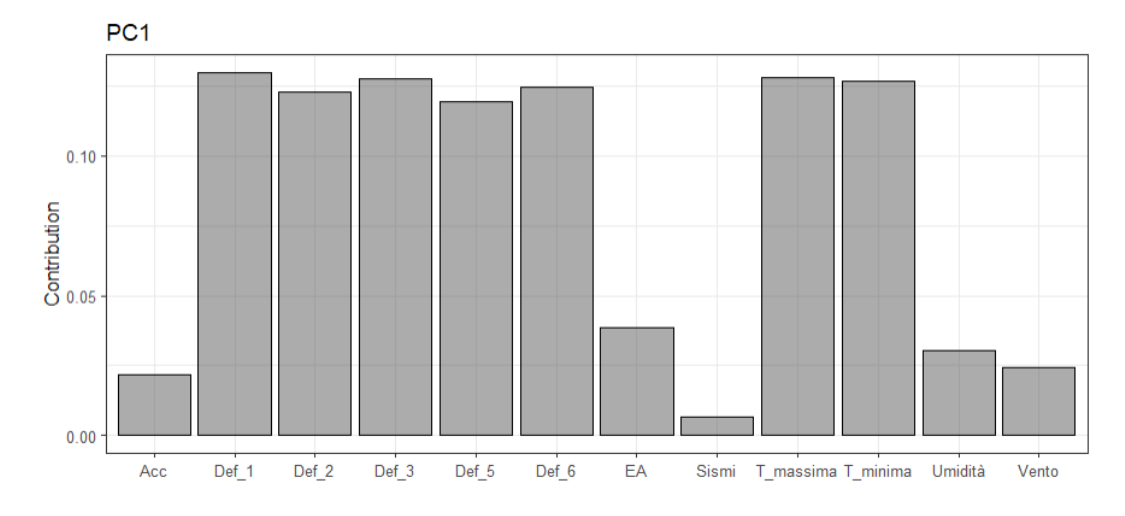

*Fig. 4.21 Contributi variabili relativi alla PC1*

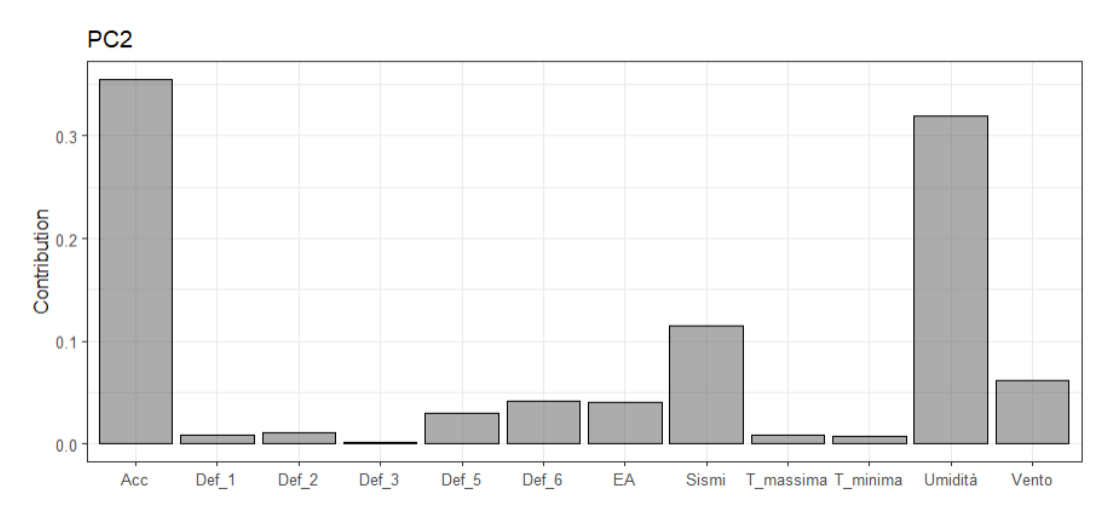

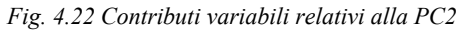

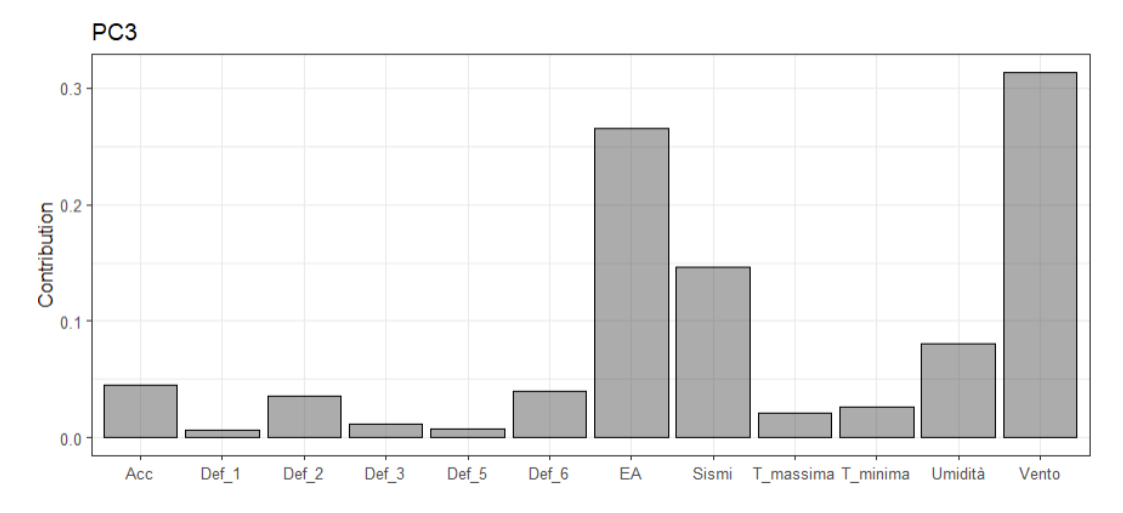

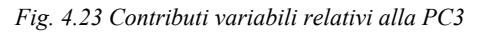

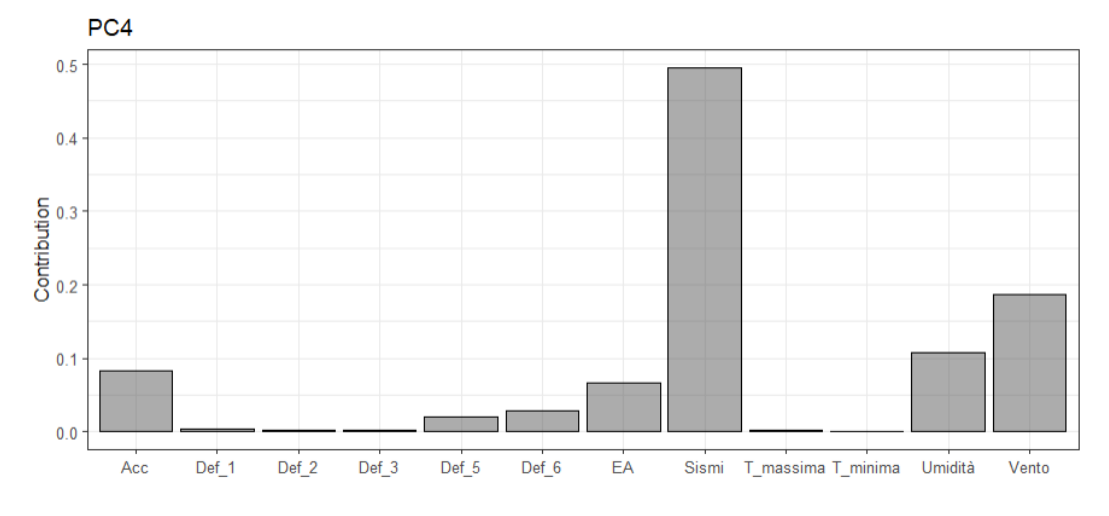

*Fig. 4.24 Contributi variabili relativi alla PC4*

La prima componente, come è possibile notare dalla prima delle tre immagini, descrive il comportamento deformativo della torre in relazione all'andamento delle temperature, la seconda racchiude quei fenomeni puntuali come sismi e vento, la terza racchiude l'idea del danneggiamento essendo significativa per quanto riguarda il numero di emissioni acustiche e la quarta permette di evidenziare i sismi dal resto delle altre variabili.

Se ne deduce che osservazioni con un elevato  $T^2$ , ma il cui valore è scarsamente influenzata dalla terza componente principale, ossia quella legata alle emissioni acustiche, sono osservazioni si anomale ma non legate a fenomeni di danneggiamento. Ne è un esempio quella relativa al sisma del 9 dicembre 2019, dove su 658 punti ben 527 sono spiegati dalla componente legata ai sismi e 82 dalla terza che ha come fattore principale le emissioni acustiche ma come comprimario i sismi.

È interessante notare come la raffica di vento del 2 agosto 2019 trovi riscontro nei dati registrati dall'accelerometro e dalle emissioni acustiche. Tale evento è riportato anche all'interno dell'ultimo report redatto da OSMOS del 20 luglio 2021 [8].

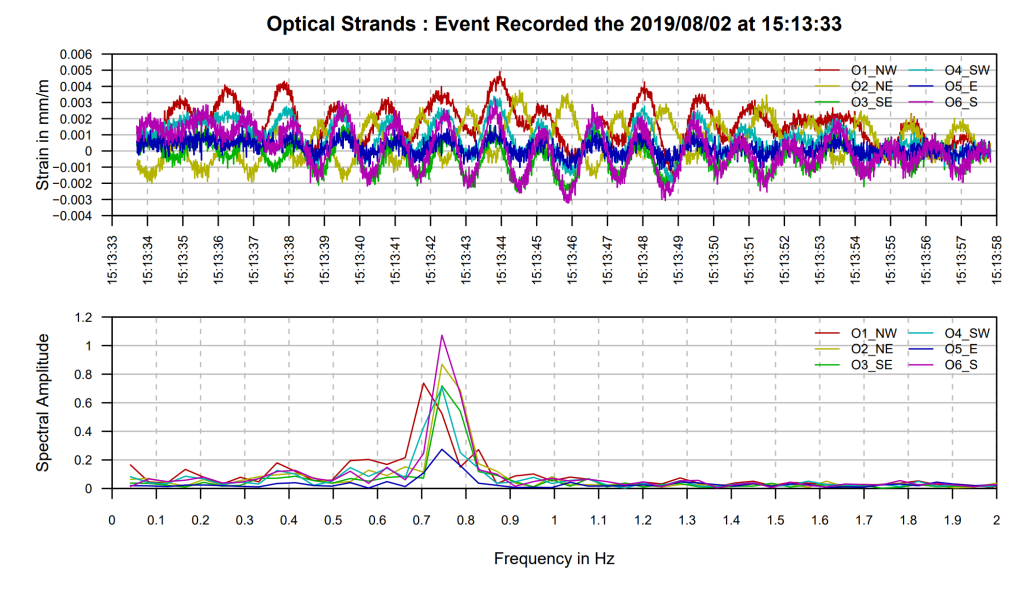

*Fig. 4.25 Registrazione evento del 2 Agosto 2019*

Ciò rappresenta una novità perché fino ad oggi le analisi non erano riuscite a mettere in evidenza le raffiche di vento come possibili responsabili di fenomeni di danneggiamento della struttura.

Le restanti osservazioni sono giornate in cui si hanno avuto temperature rigide e al contempo emissioni acustiche.

Restano da spiegare le giornate del 22 giugno 2019 e del 14 aprile 2014. Queste giornate sono rispettivamente la seconda e la terza con la raffica più forte di vento, tuttavia a differenza dell'osservazione del 2 agosto in questi due casi non ci sono stati fenomeni di danneggiamento.

## **4.2 Secondo periodo**

Il periodo di indagine va dal 4 giugno 2021 e termina il 26 marzo 2022, per una durata complessiva di 296 giorni.

Una volta raccolti i dati il primo step è quello di organizzarli in una matrice. Per il primo periodo analizzato la matrice si compone di 296 righe e 12 colonne.

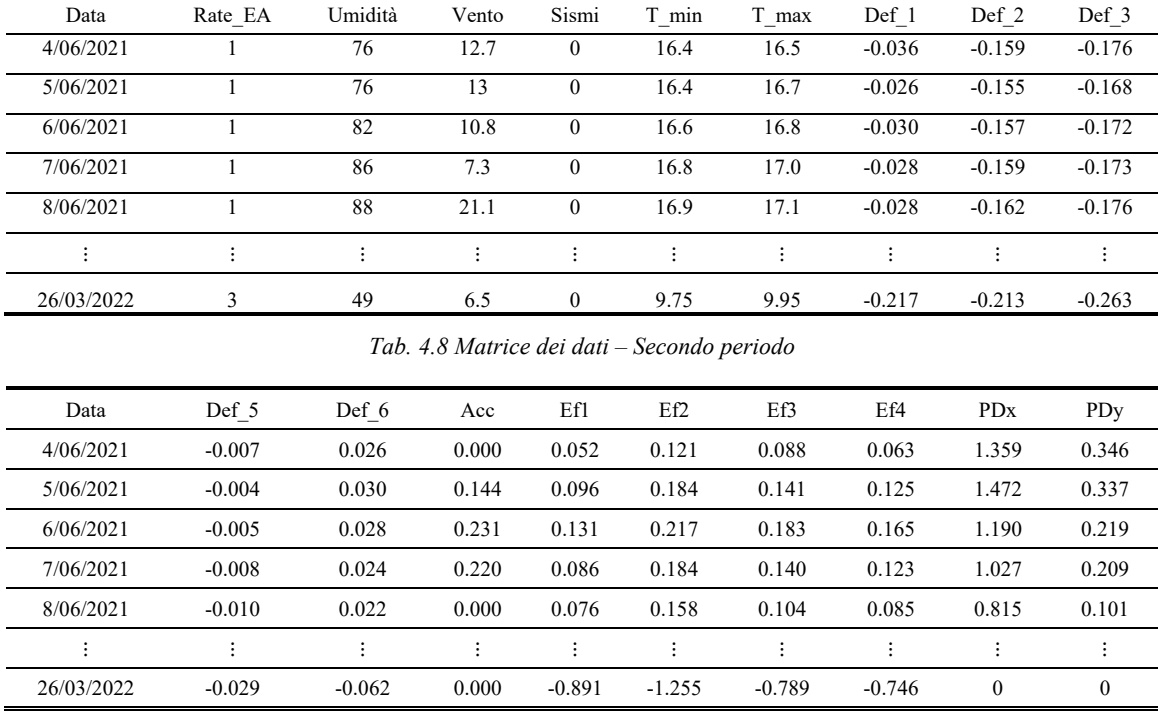

*Tab. 4.9 Matrice dei dati – Secondo periodo* 

Così come per il primo periodo anche in questa seconda analisi sono state considerate singolarmente le differenti corde ottiche.

#### **4.2.1 Standardizzazione dati**

Così come avvenuto per i dati relativi al primo periodo analizzato, anche in questo caso si procede con una preliminare analisi del livello di correlazione tra le variabili considerate

Una volta ottenuta la matrice di ingresso, avente numero di righe pari al numero di osservazioni e numero di colonne pari alle variabili considerate, è necessario valutare il livello di correlazione tra le variabili prima di procedere all'analisi delle componenti principali.

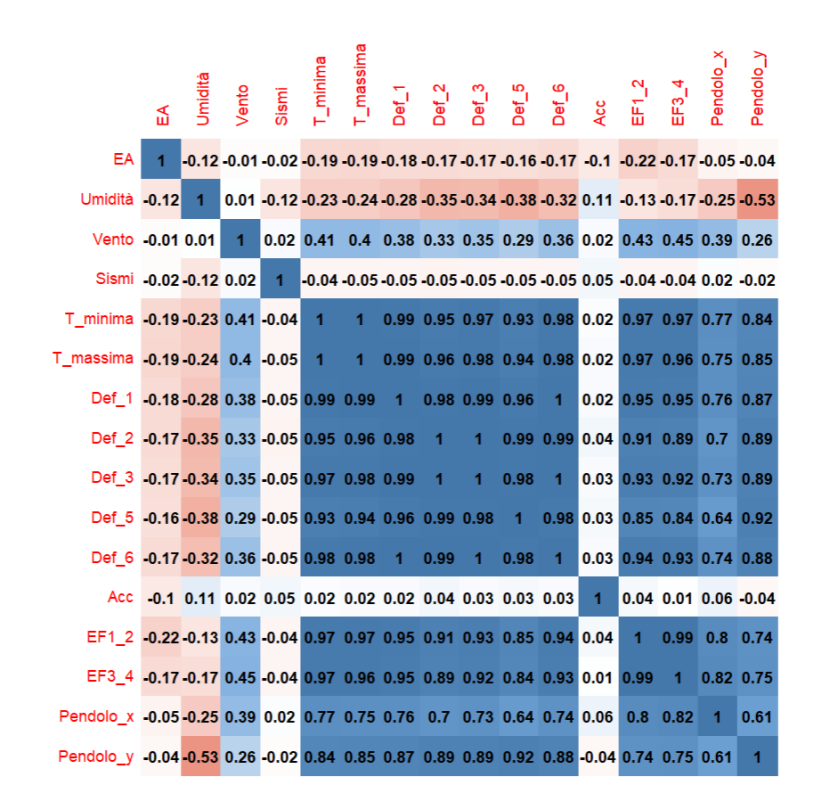

*Fig. 4.26 Matrice delle correlazioni – Secondo periodo*

Coefficienti molto alti indicano variabili che misurano lo stesso aspetto osservato, d'altra parte indici di correlazioni prossimi a zero mostrano due variabili incorrelate tra di loro.

Nel secondo periodo è possibile affidarsi ad un numero maggiori di sensori; pertanto, è possibile notare come i dati degli estensimetri a filo siano altamente correlati con quelli delle corde ottiche interne alla torre e con quelli del pendolo. Ciò ci restituisce l'idea che tutti i sensori atti a monitorare l'andamento deformativo della torre mostrano la medesima situazione. Così come nel primo periodo, eventi più sporadici come sismi e venti o aventi un andamento più variabile nel tempo si mostrano maggiormente incorrelati alle altre variabili.

Resta la tendenza, nei due periodi osservati, per cui i dati rappresentanti la deformazione della struttura risultino leggermente più correlati con l'andamento delle temperature minimo rispetto all'andamento delle temperature massime.

Successivamente alla valutazione del livello di correlazione tra le variabili originarie si passa alla fase di standardizzazione dei dati ottenendo la seguente matrice:

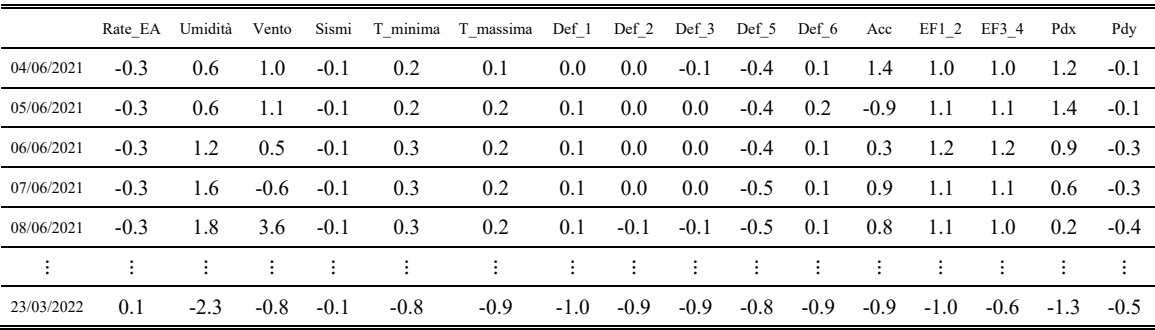

*Tab. 4.10 Matrice dei dati standardizzati – Secondo periodo*

#### **4.2.2 Analisi componenti principali**

#### *4.2.2.1 Scelta numero componenti*

Eseguite queste analisi preliminari è possibile passare al calcolo delle componenti principali. Come spiegato nel paragrafo [§3.1](#page-40-0) il numero massimo di componenti principali è pari al numero di variabili; tuttavia il numero ottimale di PCs in grado portare ad una riduzione delle dimensioni del problema può essere definito mediante una serie di metodi quali:

#### − *Autovalori maggiore di 1*

Questo criterio, che prende il nome di Kaiser-Guttman, prevedere id prendere in considerazione esclusivamente i fattori con autovalore maggiore di uno. Tuttavia, la sua applicazione è obsoleta e generalmente porta a dimensionalità significativamente sopravvalutate.

| $PCs$ Pc1 Pc2 Pc3 Pc4 Pc5 Pc6     |  |  |  |
|-----------------------------------|--|--|--|
| $/$ 10.3 1.36 1.07 1.02 0.90 0.63 |  |  |  |

*Tab. 4.11 Autovalori prime sei PCs*

Nel caso in questione le prime quattro componenti hanno autovalore maggiore di uno.

### − *Proporzione varianza spiegata*

L'obiettivo di questo criterio è quello di scegliere un numero di variabili tale da preservare almeno il 60% - 80% della variabilità complessiva delle variabili. Inoltre ogni componente deve avere uno scarto del 5% 10% rispetto alla precedente per poter essere ritenuta significativa. Vengono riportate le percentuali relative al caso in esame.

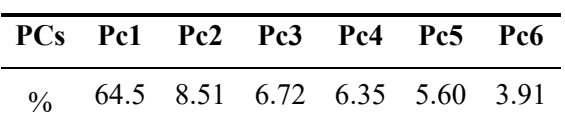

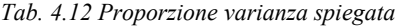

|  |  | PCs Pc1 Pc2 Pc3 Pc4 Pc5 Pc6                 |  |
|--|--|---------------------------------------------|--|
|  |  | $\frac{9}{6}$ 64.5 73.0 79.7 86.1 91.7 95.6 |  |

*Tab. 4.13 Proporzione varianza cumulata*

Si ha una proporzione di varianza spiegata cumulata pari al 73% considerando le prime due componenti principali e al 79.7% considerandone tre.

#### − *Scree-plot*

Tale criterio stabilisce il numero ottimale di componenti da estrarre pari a quello in corrispondenza del gomito della curva.

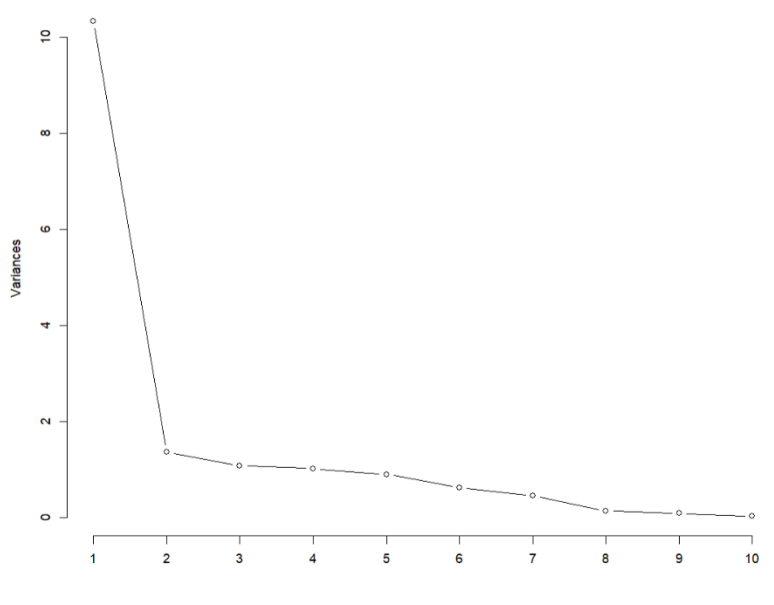

*Fig. 4.27 Scree-plot*

Per questo metodo un numero accettabile di componenti è pari a due.

In definitiva viene scelto un numero di componenti principali pari a tre, ossia in grado di racchiudere circa l'80% della varianza dei dati.

Si procede quindi al calcolo degli autovettori relativi alle prime tre componenti principali. Questa valutazione permette di individuare il peso delle variabili originarie nei nuovi fattori e quindi di stabilire se la terza componente arricchisca o meno quanto già individuato dalle prime due componenti.

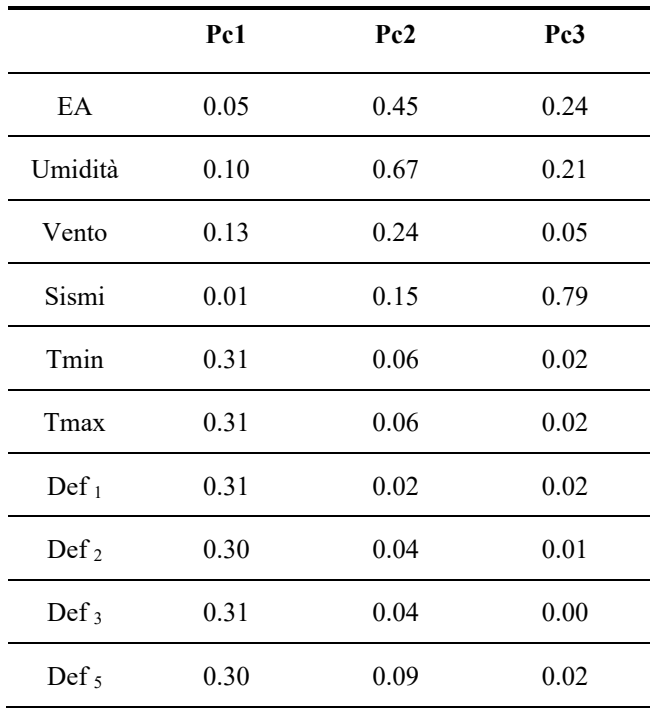
| Def $_6$   | 0.31 | 0.01 | 0.01 |
|------------|------|------|------|
| Acc        | 0.01 | 0.37 | 0.51 |
| $EF_{1-2}$ | 0.30 | 0.17 | 0.03 |
| $EF_{3-4}$ | 0.30 | 0.12 | 0.05 |
| Pdx        | 0.25 | 0.04 | 0.04 |
| Pdy        | 0.27 | 0.27 | 0.02 |

*Tab. 4.14 Autovettori prime tre PCs – Secondo periodo*

La prima componente principale è significativa per quanto riguarda le temperature e le deformazioni, ha contributi praticamente nulli di sismi e quindi accelerazioni ed è leggermente correlata con rate di emissioni acustiche e umidità.

La variabile delle EA è invece ben rappresentata dalla seconda componente principale, che risulta essere poco correlata con tutte le variabili ad eccezione di EA, umidità e vento. Per quanto riguarda i sismi essi sono messi ben in evidenza dalla terza componente.

### **4.2.3 Restituzione grafica PCA**

Il calcolo delle componenti principali viene eseguito con il software opensource *R studio*. Il comando PCA restituisce come output:

− *Eig* 

Contenente gli autovalori, la percentuale di varianza e la percentuale cumulativa di varianza

− *Var*

Un elenco di matrici contenenti i risultati per le variabili (coordinate, correlazione tra variabili e assi, coseno quadrato, contributi)

− *Ind*

Un elenco di matrici contenenti i risultati per le osservazioni (coordinate, coseno quadrato, contributi)

Nel cerchio delle correlazioni che segue vengono riportate le direzioni e i moduli delle componenti delle singole variabili nel primo piano fattoriale (Pc1 – Pc2).

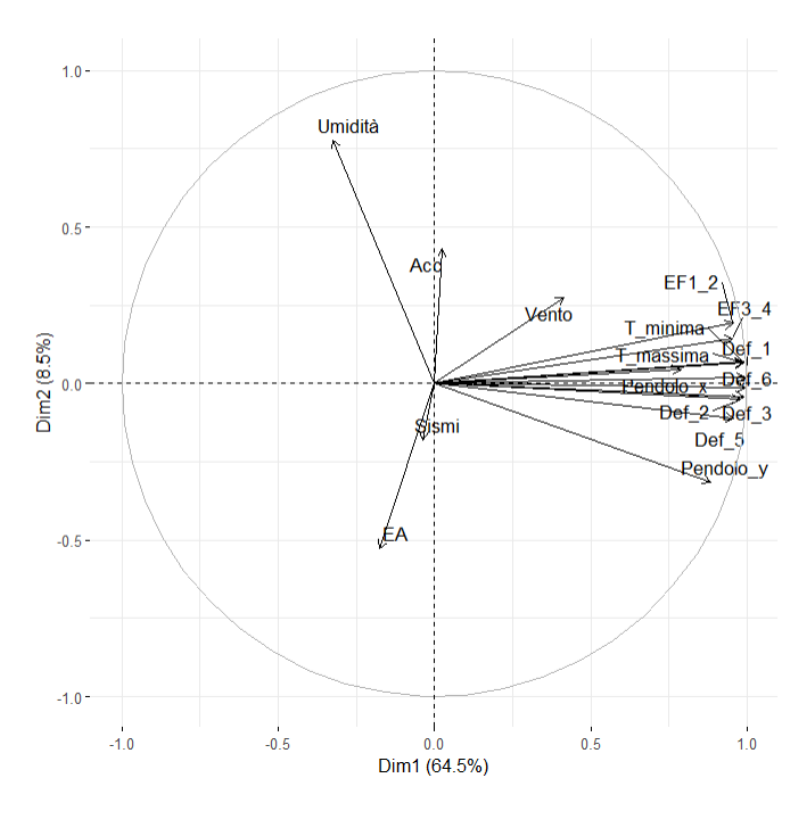

*Fig. 4.28 Cerchio delle correlazioni*

Il primo piano fattoriale è definito dalla prima componente principale (riportata sull'asse orizzontale), che contribuisce a spiegare il 64,5 % del fenomeno e dalla seconda componente principale.

Dalla proiezione delle direzioni sui due assi è possibile valutare quale variabile pesi maggiormente sull'una o sull'altra componente. In questo caso la prima componente sarà simbolo della variazione termica e deformativa della torre, mentre la seconda racchiuderà eventi quali sismi, raffiche di vento e l'andamento di umidità.

Per quanto riguarda l'angolo delle variabili si può notare come il fattore umidità abbia un angolo di circa 90° con quasi la totalità delle altre variabili, mostrandosi quindi perfettamente non correlata. Deformazioni e temperatura si distribuiscono all'incirca lungo la stessa direzione, mostrando il profondo legame tra queste due variabili. Si discosta da questa direzione il fuori piombo del pendolo in direzione y.

Confrontando questo grafico con il cerchio delle correlazioni del primo periodo si nota come l'angolo tra la direzione delle EA e delle corde ottiche passi da piatto a circa pari a 90°, ci si potrebbe attendere un minor numero di osservazioni legate a fenomeni di danneggiamento.

Andando ora a rappresentare lo score-plot, ossia le coordinate delle osservazioni nel nuovo spazio definito dalle componenti principali, sarà possibile leggere le relazioni precedentemente desunte dal cerchio delle correlazioni.

Così come per il primo periodo nei grafici sono stati evidenziati i giorni con un rate di emissioni acustiche superiore a 15.

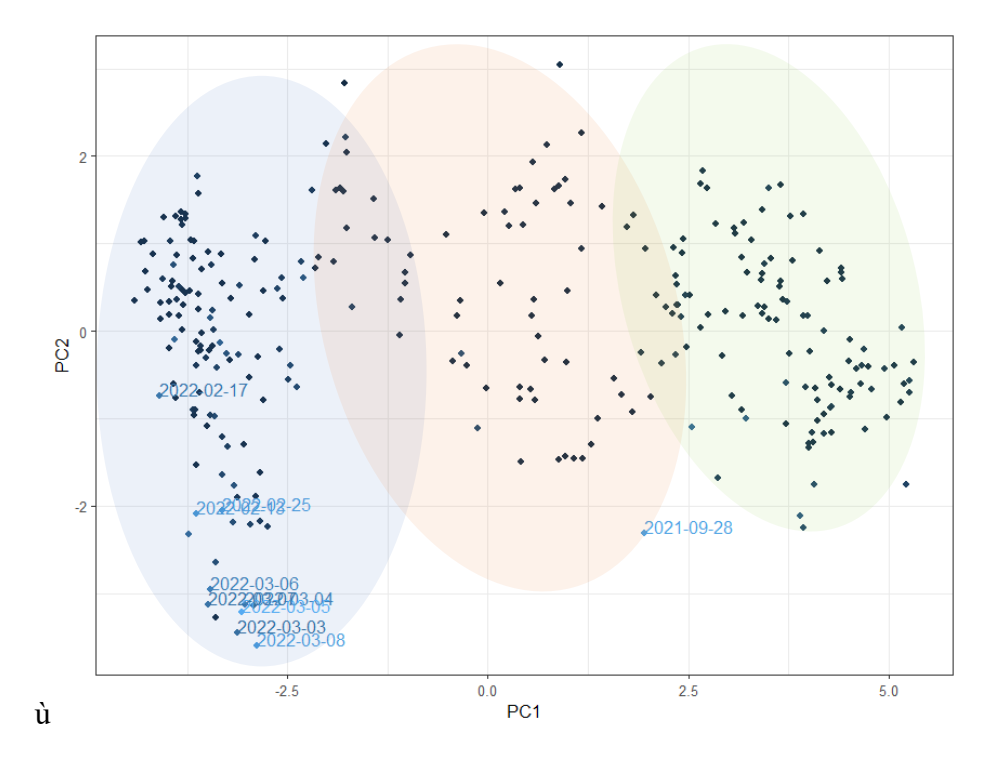

*Fig. 4.29 Scoreplot Pc1-Pc2*

In questo piano fattoriale è riportato sulla orizzontale la prima componente principale. Osservando il circolo delle correlazioni precedente è possibile come temperatura e deformazioni seguano una direzione che va da sinistra a destra, troveremo quindi osservazioni con temperature le temperature più basse e le massime deformazioni negative. Sin dal primo sguardo è evidente come le osservazioni si distribuiscano su questo piano fattoriale in tre cluster. Analizzando la temperatura è possibile dire come il primo cluster comprenda temperature minime giornaliere fino ai 12°C, il secondo fino ai 16-17 °C e il terzo le restanti,

Nel primo raggruppamento si concentrano i giorni più freddi del periodo in esame e al contempo la stragrande maggioranza dei giorni con un numero elevato di emissioni acustiche.

L'unica osservazione con un rate di EA maggiore di quindici non facente parte di questo primo raggruppamento è quella relativa al 28 Settembre 2021.

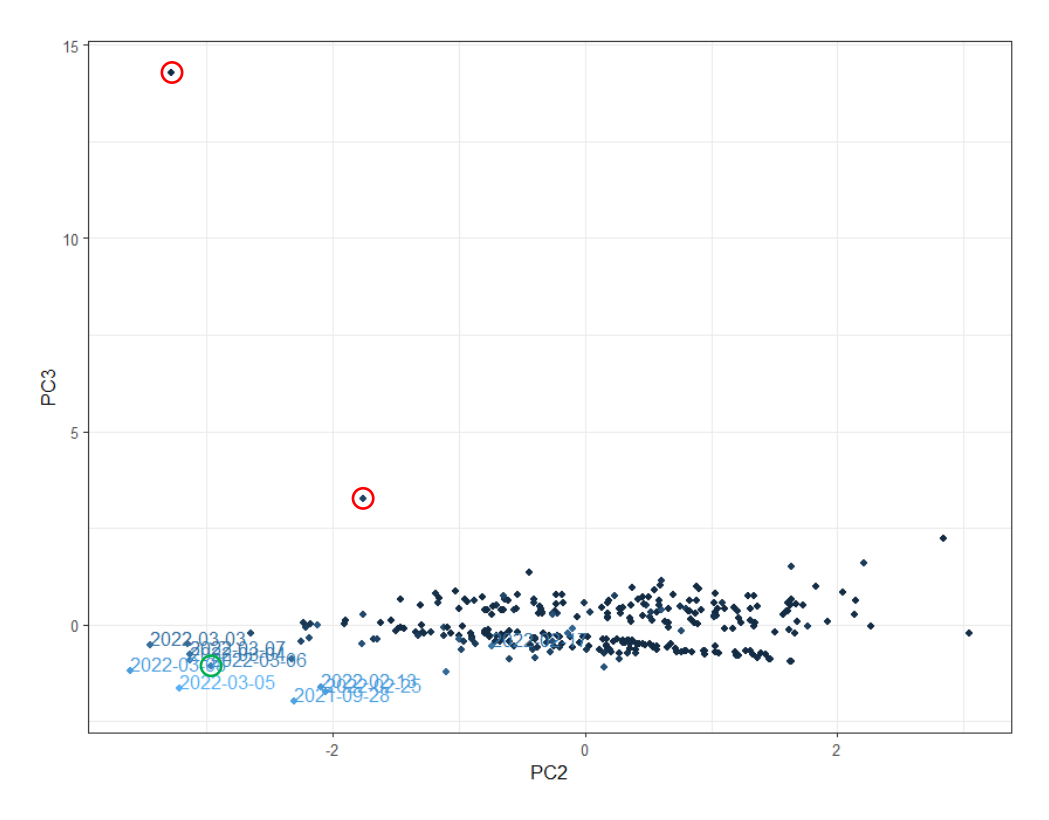

*Fig. 4.30 Scoreplot Pc2-Pc3*

Nel secondo piano fattoriale si trova la contrapposizione tra seconda e terza componente principale. Seconda e terza componente principale sono entrambe ben correlate con il numero giornaliero di emissioni acustiche; tuttavia, ciò che le differenzia è l'alta correlazione della terza con sismi e velocità registrate dall'accelerometro,

La Pc3 è correlata positivamente con i dati ricavati dall'accelerometro e negativamente con i sismi. È ben visibile come una serie di valori si discostino dalla nuvola di punti. In particolare le due osservazioni cerchiate in rosso hanno valori velocità maggiori di 0.6 mm/s mentre l'osservazione cerchiata in verde nel vertice basso di sinistra è relativo al sisma del 9 Febbraio 2022.

#### **4.2.4 Calcolo indici di controllo**

L'analisi eseguita finora mediante il metodo della decomposizione delle componenti principali a carattere per lo più conoscitivo e classificativo, per questo motivo e necessario completarla mediante la valutazione di indici di danneggiamento. Così come anticipato nel capitolo 2 gli indici a cui si fa riferimento sono Q e  $T^2$ 

(Hotelling), indici largamente usati in letteratura inseguito ad una analisi multidimensionale con le PCA.

### *4.2.4.1 Indice di Hotelling*

Viene riportato il grafico riportante i valori di  $T^2$  relativo a ciascuna osservazione, nel grafico sono presenti due limiti di controllo, il primo corrispondente al 95% e il secondo al 99.7%.

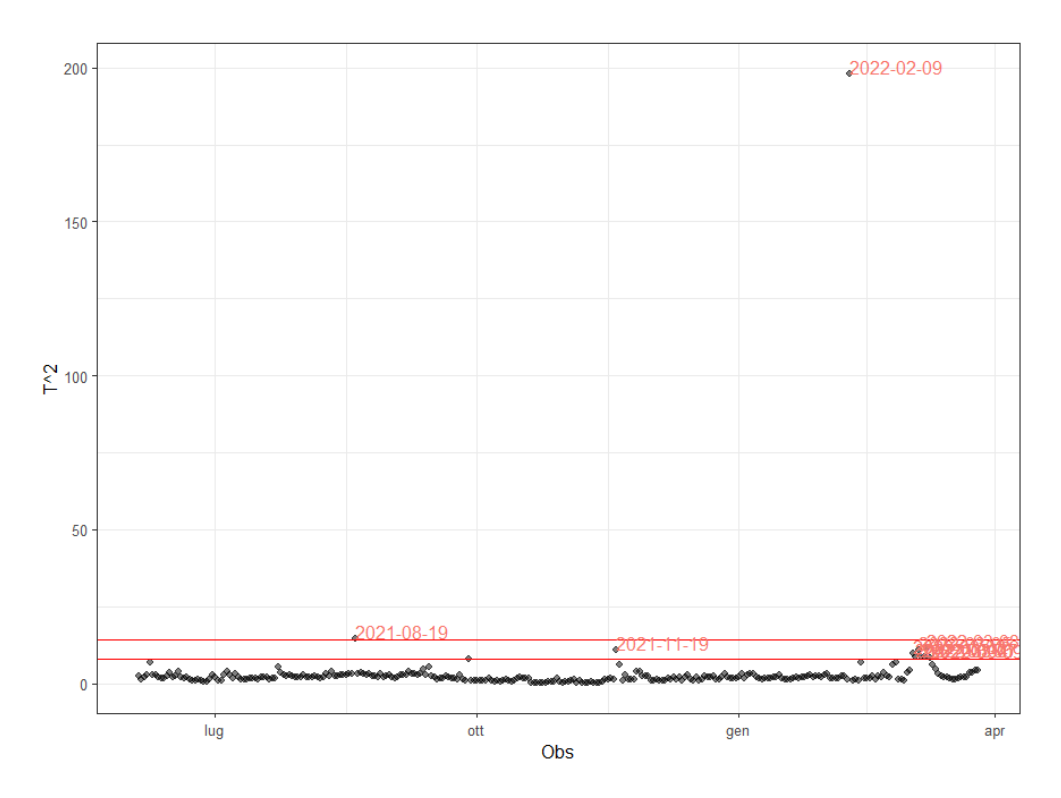

*Fig. 4.31 Carta di controllo T2*

 $UCL_{95} = 7.98$  $UCL<sub>99.7</sub> = 14.38$ 

### *4.2.4.2 Indice Q dei residui*

Così come per il precedente indice anche in questo caso viene mostrata la carta raffigurante i valori di Q per ciascuna osservazione e due limiti di controllo:

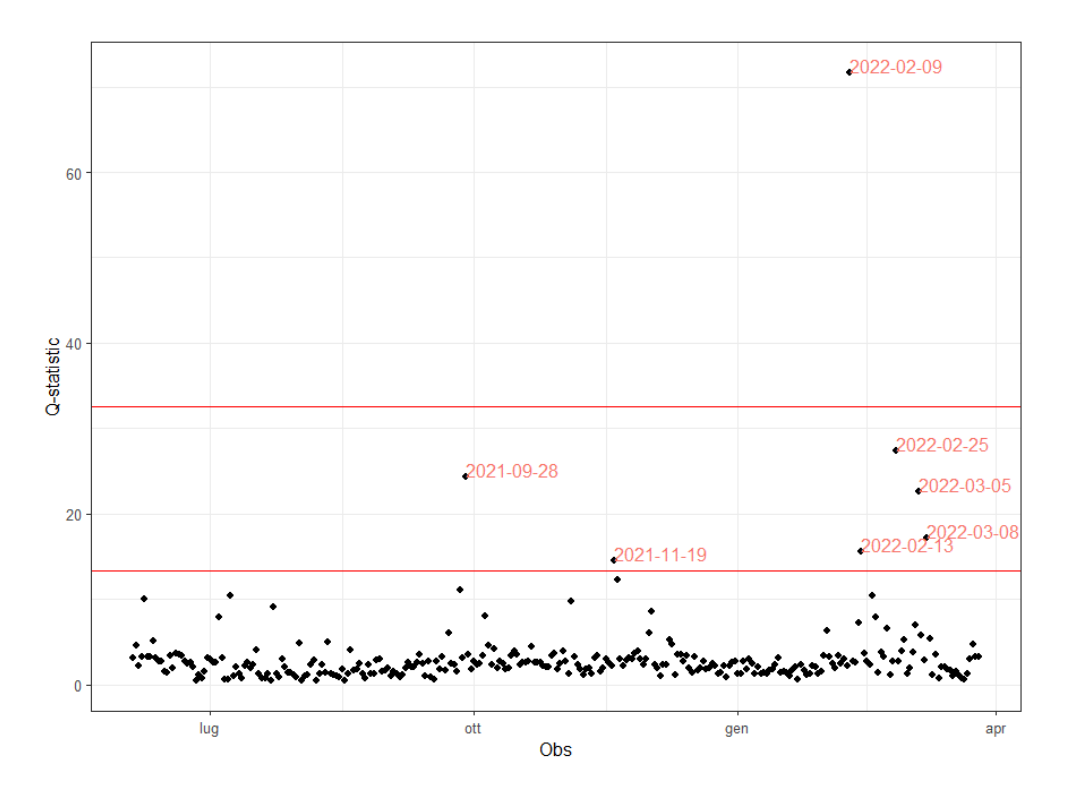

*Fig. 4.32 Carta di controllo Q*

# $UCL_{95} = 13.4$  $UCL<sub>99.7</sub> = 32.6$

Così come per il primo periodo esaminato risulta che l'indice  $T^2$  sia più sensibile agli outlier e che nel complesso l'indice Q abbia un comportamento migliore.

Per sopperire alle lacune dell'uno o dell'altro indice è conveniente realizzare un grafico in cui viene riportato sull'asse delle ascisse l'indice Q e sull'asse delle ordinate l'indice  $T^2$ .

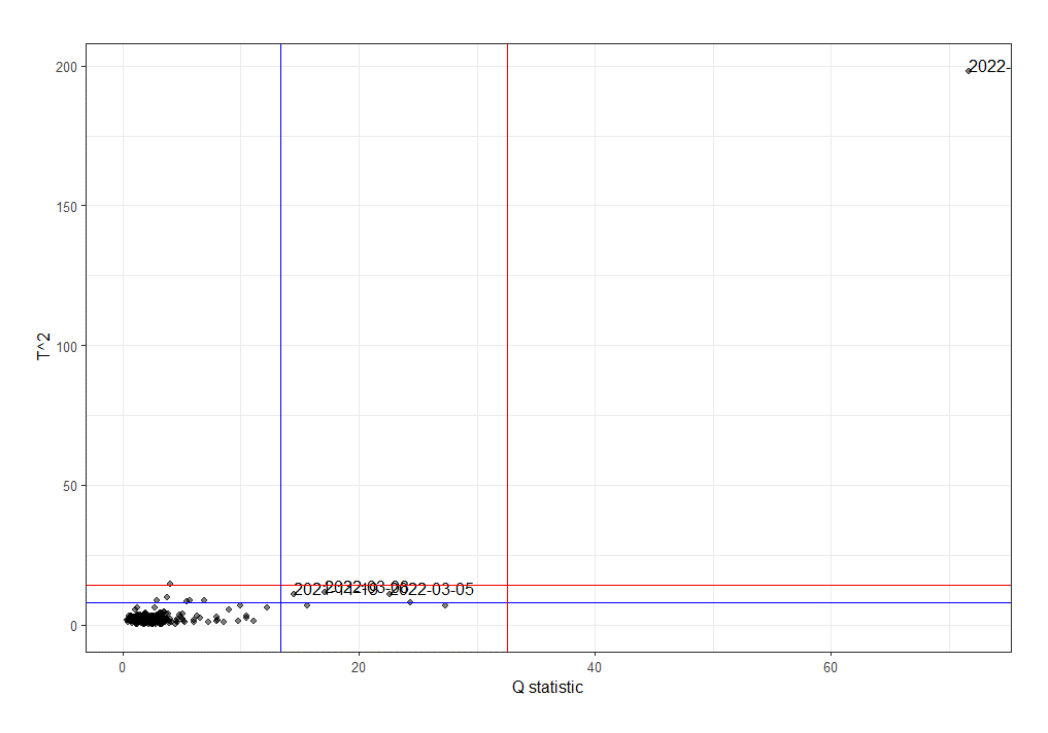

*Fig. 4.33 Carta di controllo combinata*

L'osservazione tagliata nel grafico precedente è quella relativa al 9 febbraio 2019. Per una migliore visualizzazione viene riportato un ingrandimento del grafico precedente.

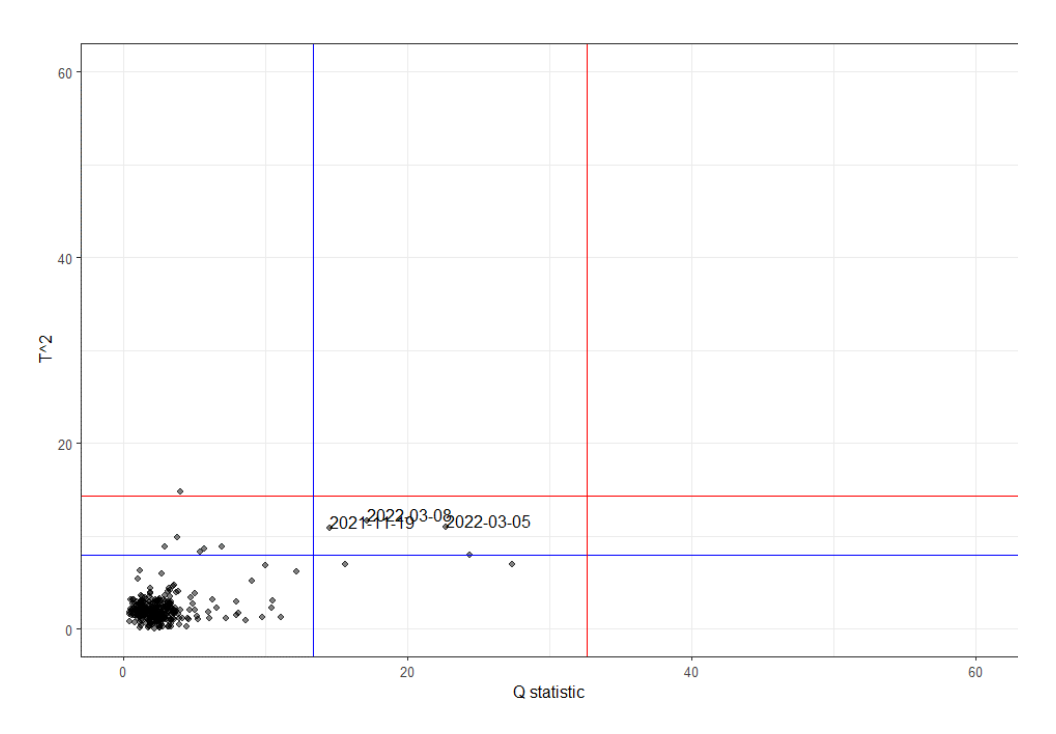

*Fig. 4.34 Ingrandimento carta di controllo combinata* 

Le due linee orizzontale e verticale corrispondono alle soglie del 95% rispettivamente per l'indice  $T^2$  e Q, i valori evidenziati sono quelli che risultano sopra soglia per entrambi gli indici.

Vengono riportati gli andamenti delle variabili sui quali sono evidenziate le osservazioni critiche.

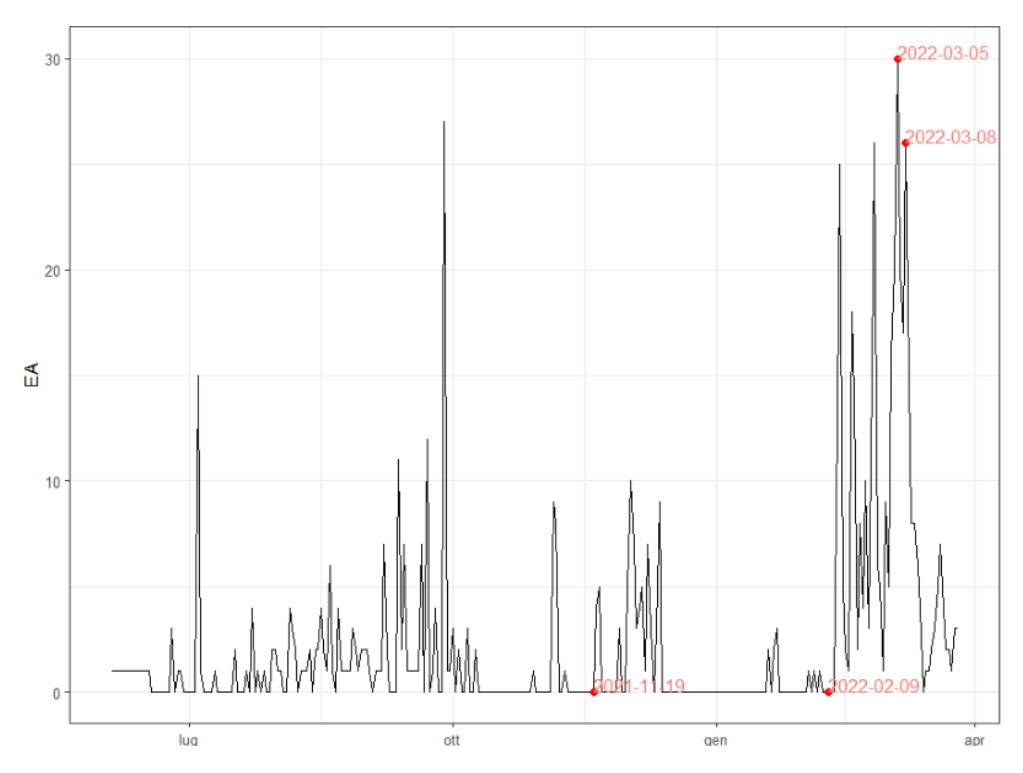

*Fig. 4.35 Osservaioni anomale su andamento EA*

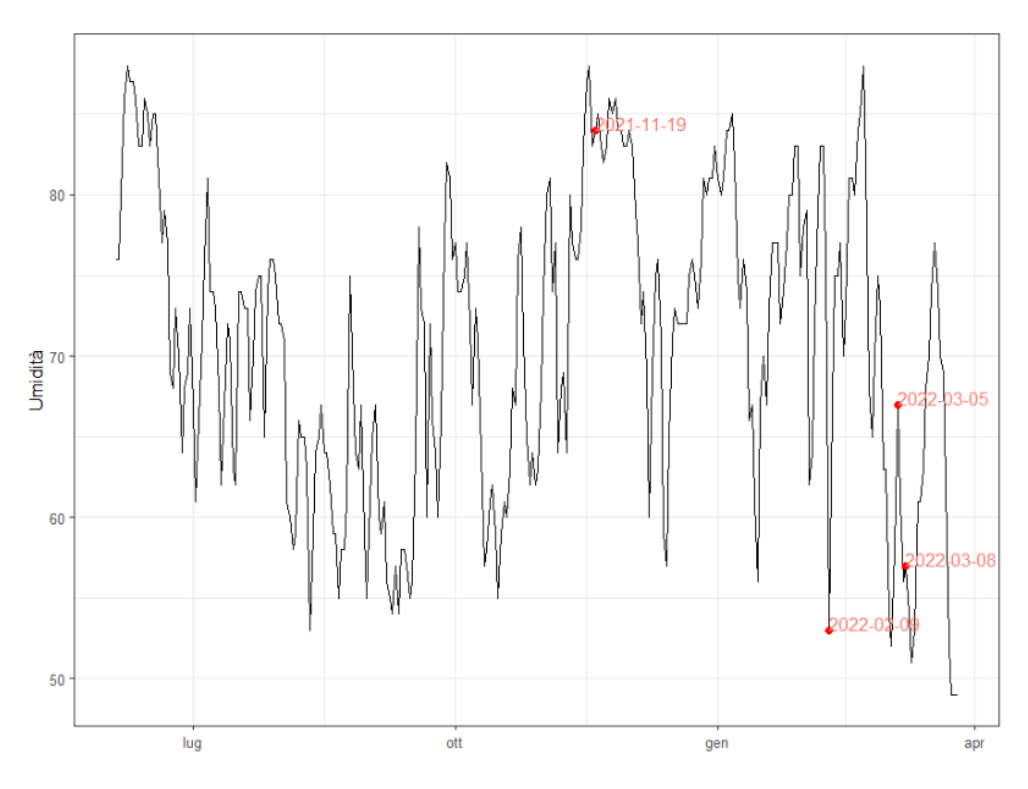

*Fig. 4.36 Osservazioni anomale su andamento umidità*

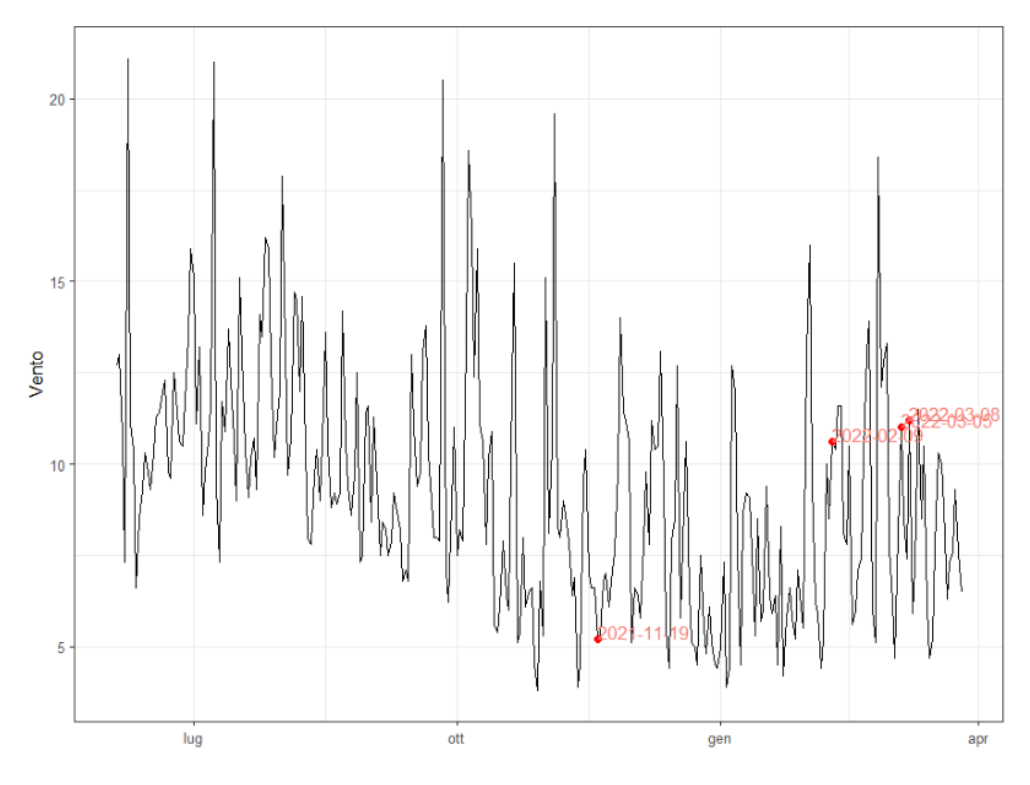

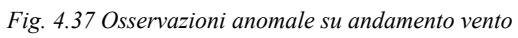

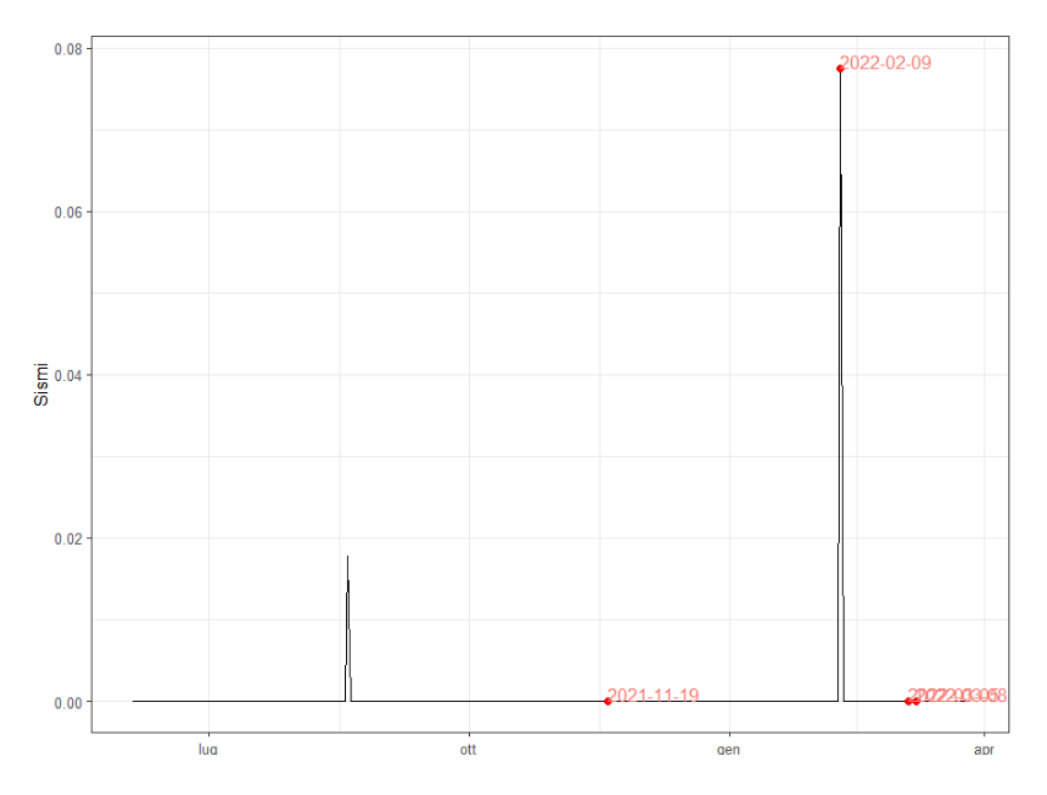

*Fig. 4.38 Osservazioni anomale su andamento sismi*

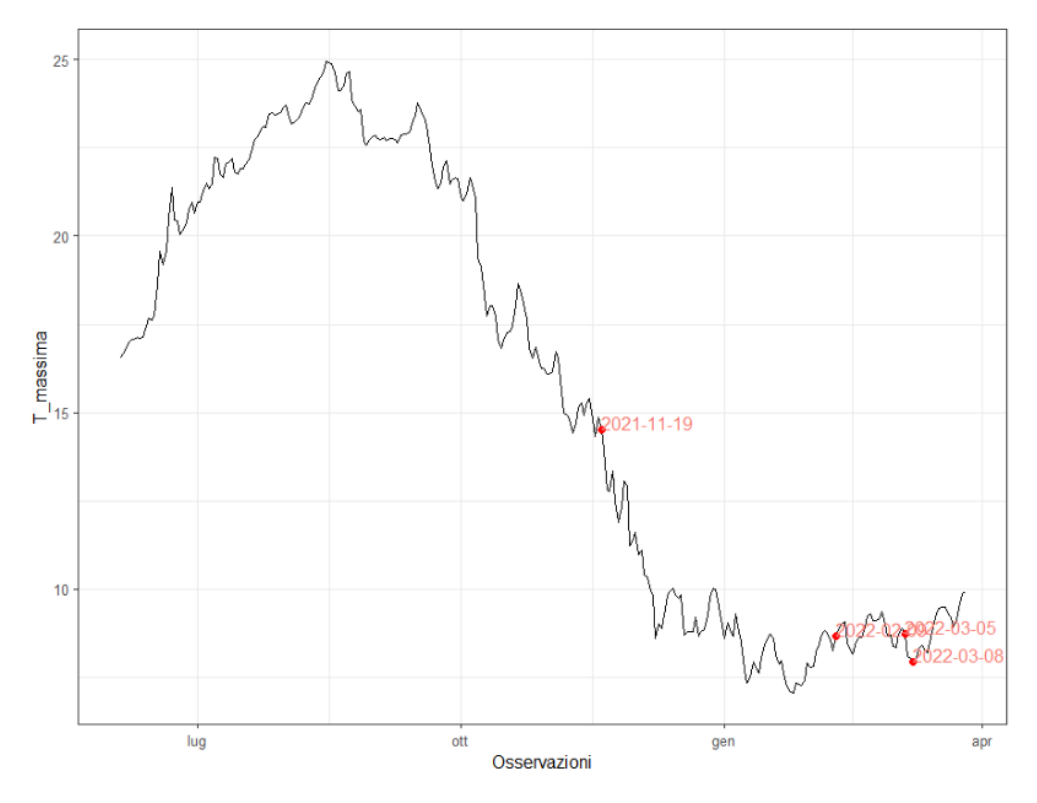

*Fig. 4.39 Osservazioni anomale su andamento temperatura massima*

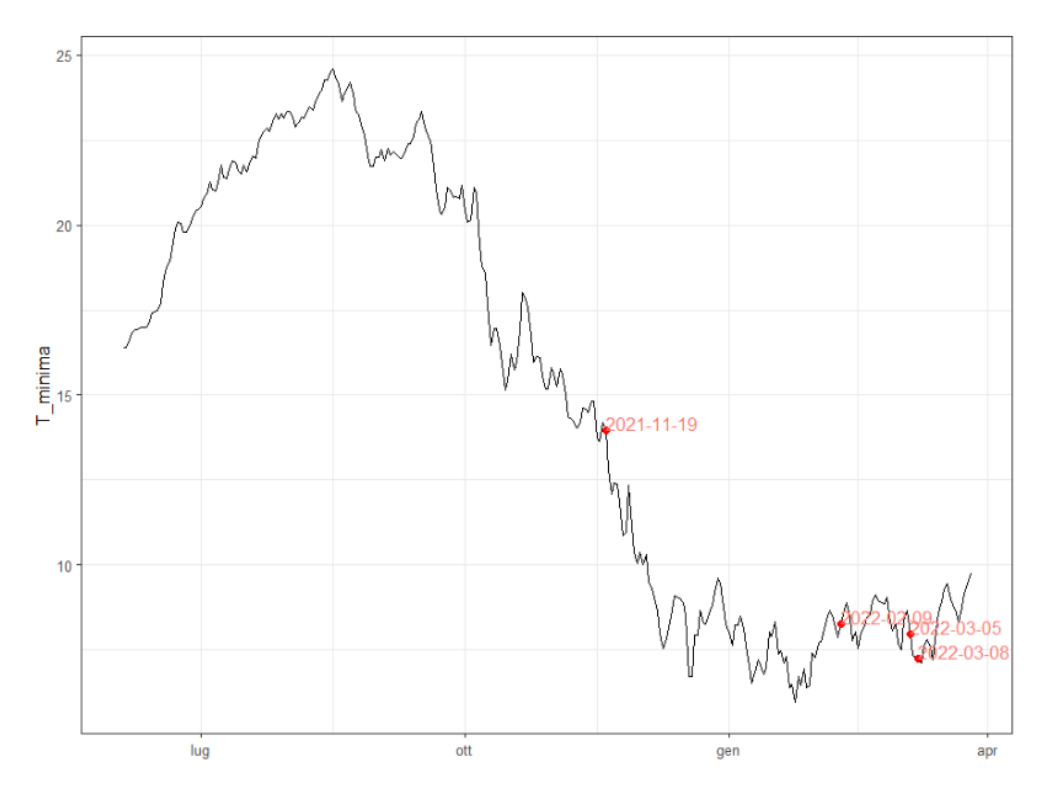

*Fig. 4.40 Osservazioni anomale su andamento temperatura minima*

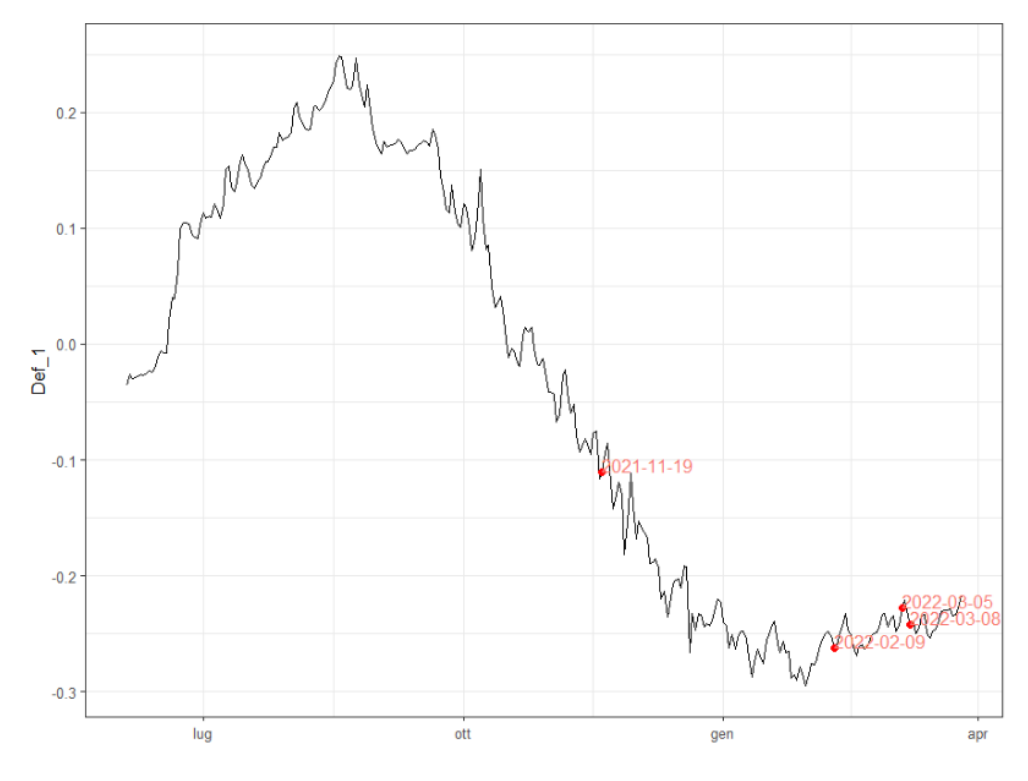

*Fig. 4.41 Osservazioni anomale su andamento deformazioni corda ottica 1*

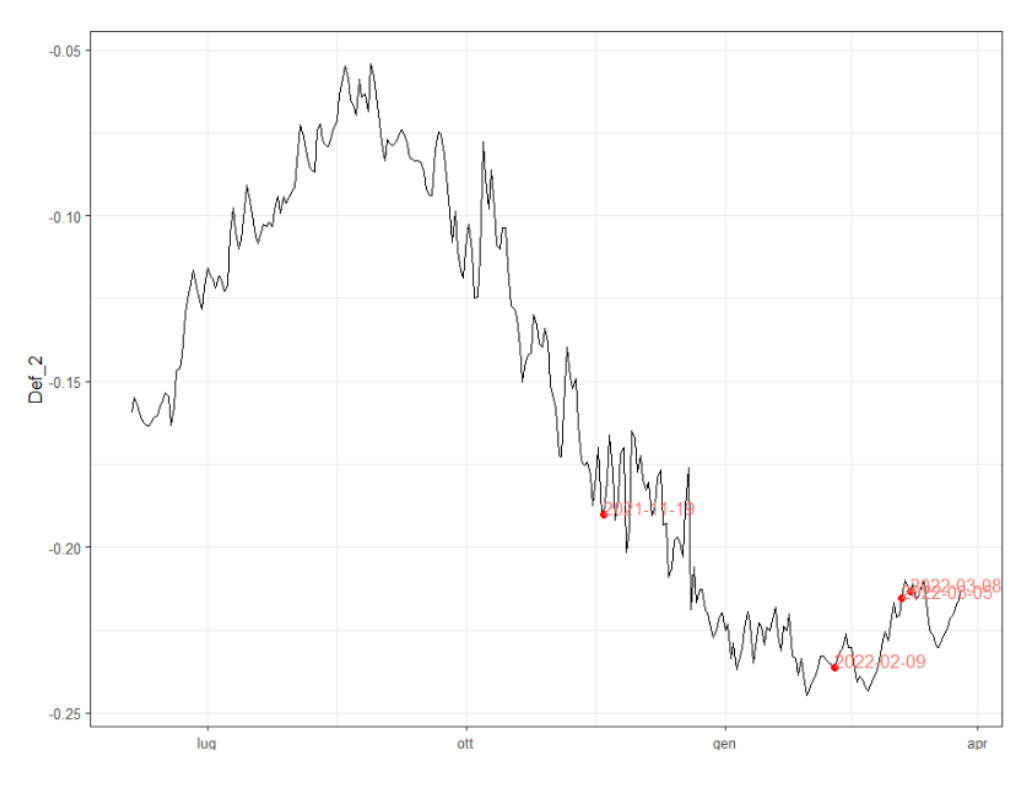

*Fig. 4.42 osservazioni anomale su andamento deformazioni corda ottica 2*

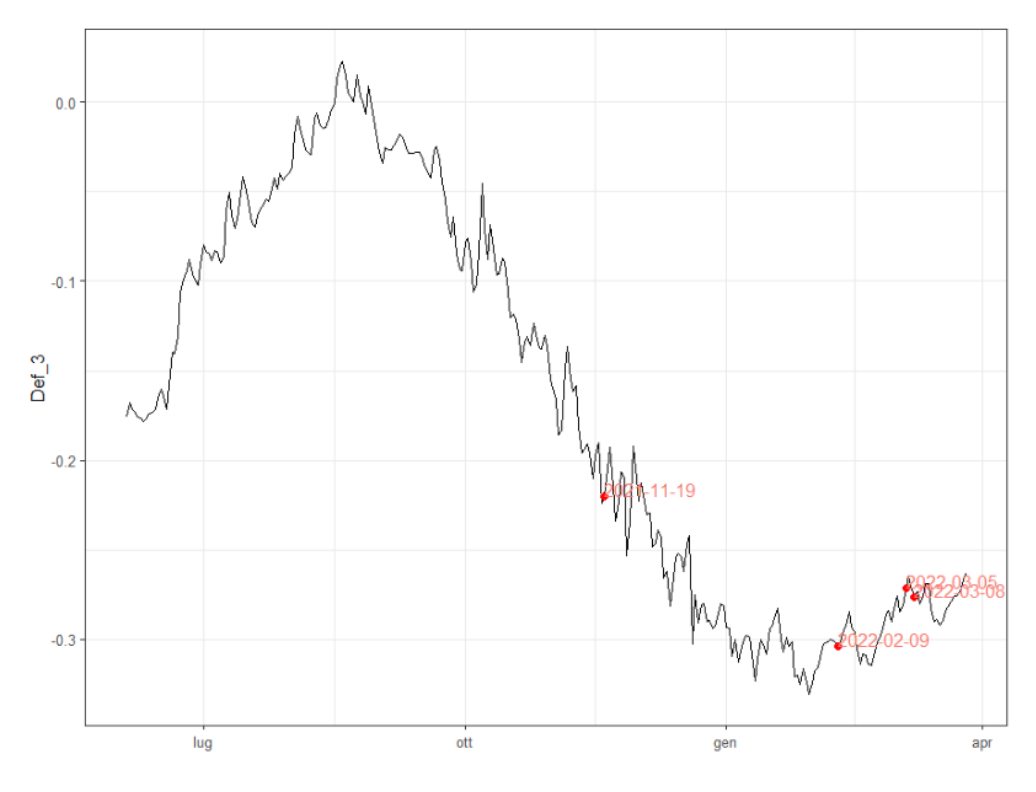

*Fig. 4.43 Osservazioni anomale su andamento deformazioni corda ottica 3*

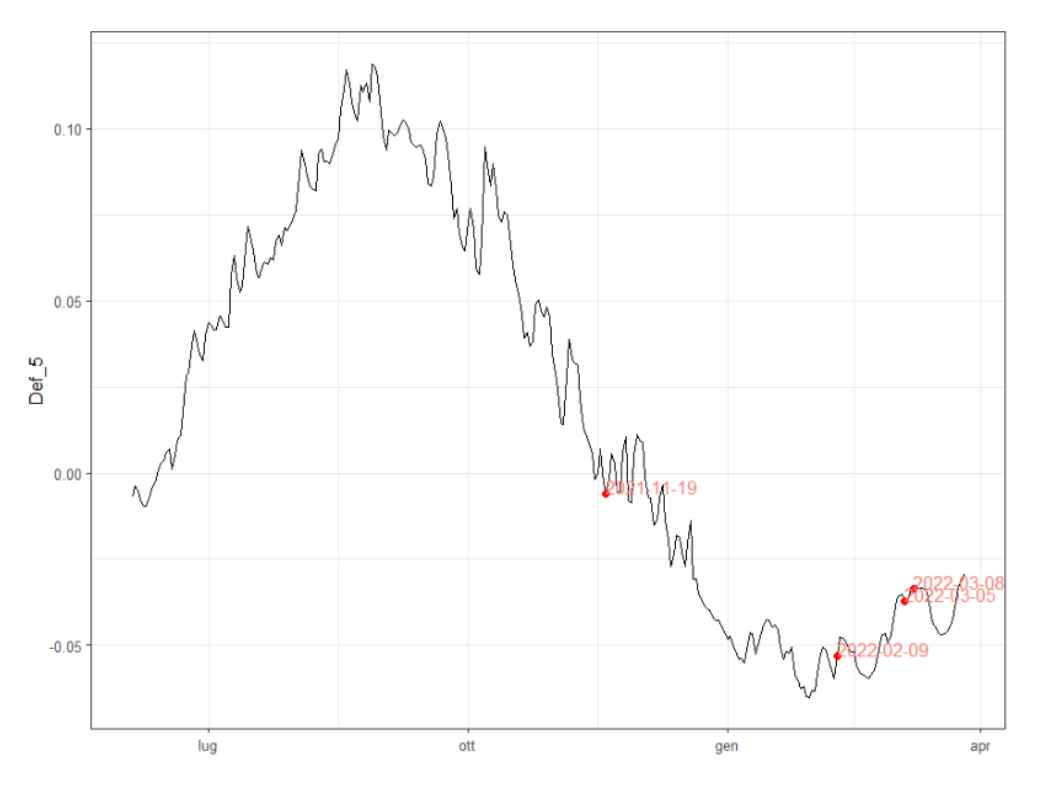

*Fig. 4.44 Osservazioni anomale su andamento deformazioni corda ottica 5*

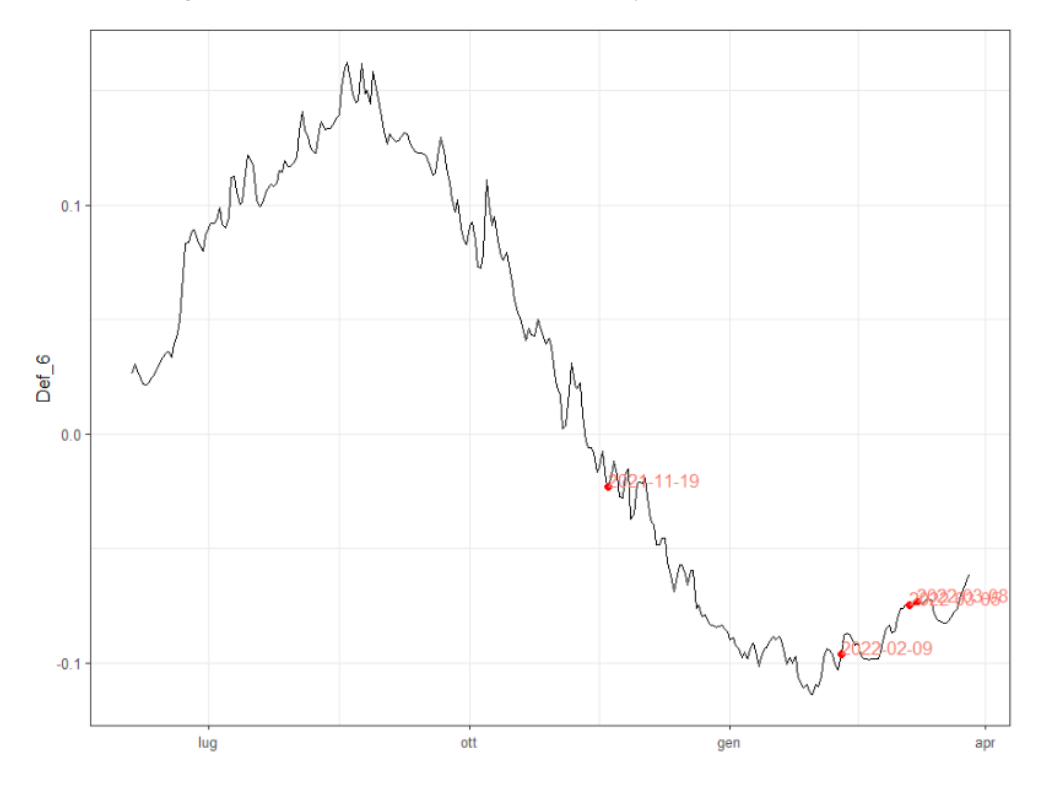

*Fig. 4.45 Osservazioni anomale su andamento deformazioni corda ottica 6*

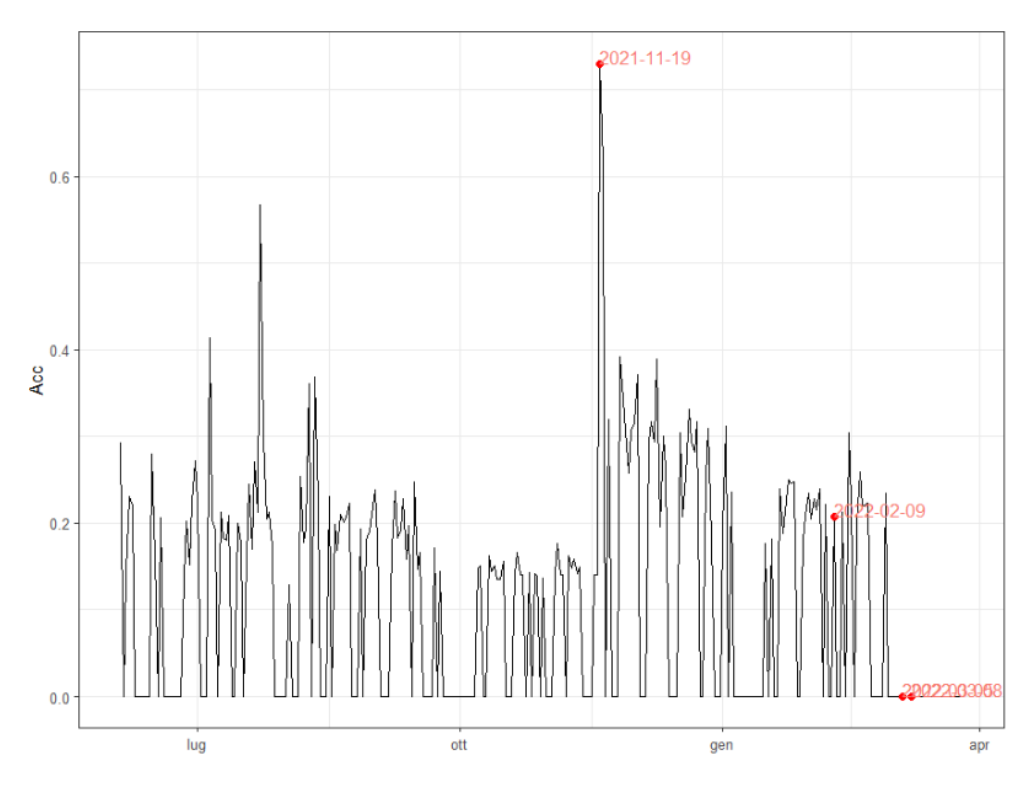

*Fig. 4.46 Osservazioni anomale su andamento accellerazioni*

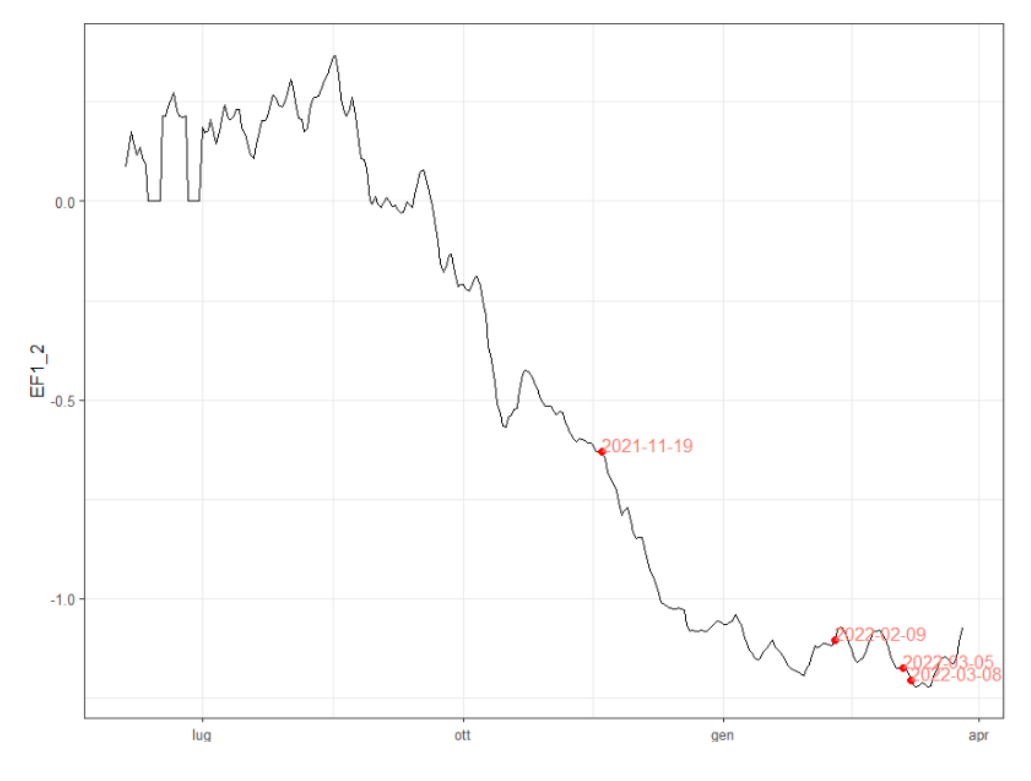

*Fig. 4.47 Osservazioni anomale su andamento estensimetri a filo 1-2*

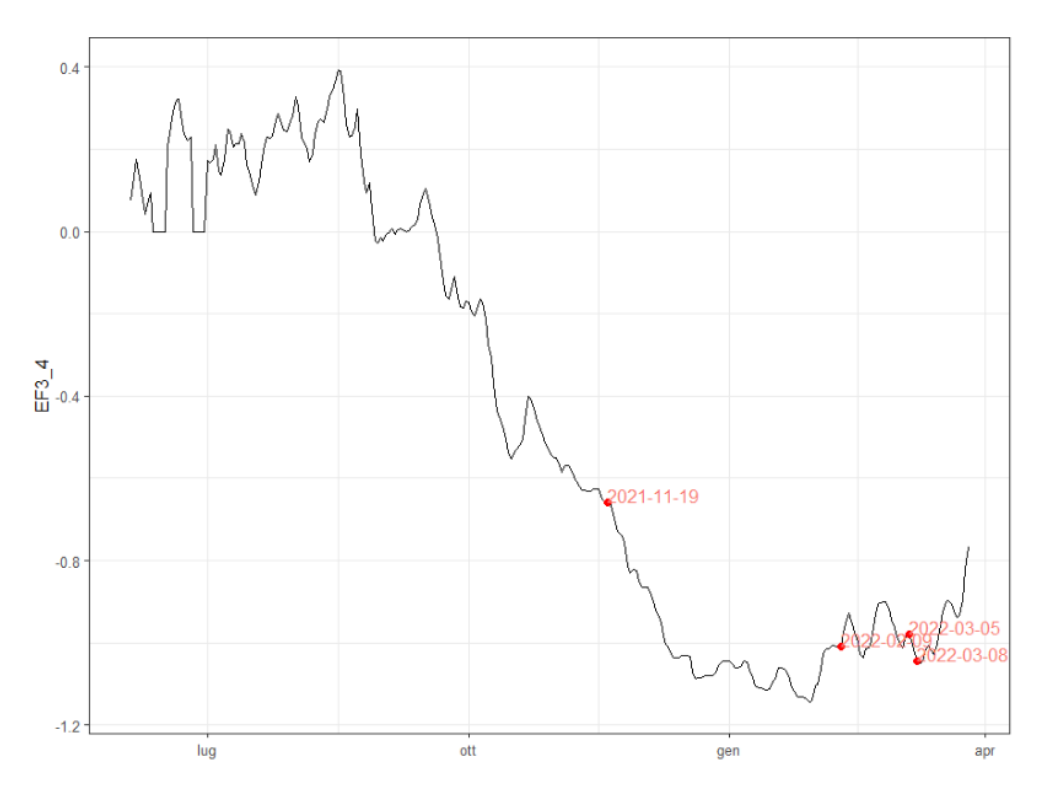

*Fig. 4.48 Osservazioni anomale su andamento estensimetri a filo 3-4*

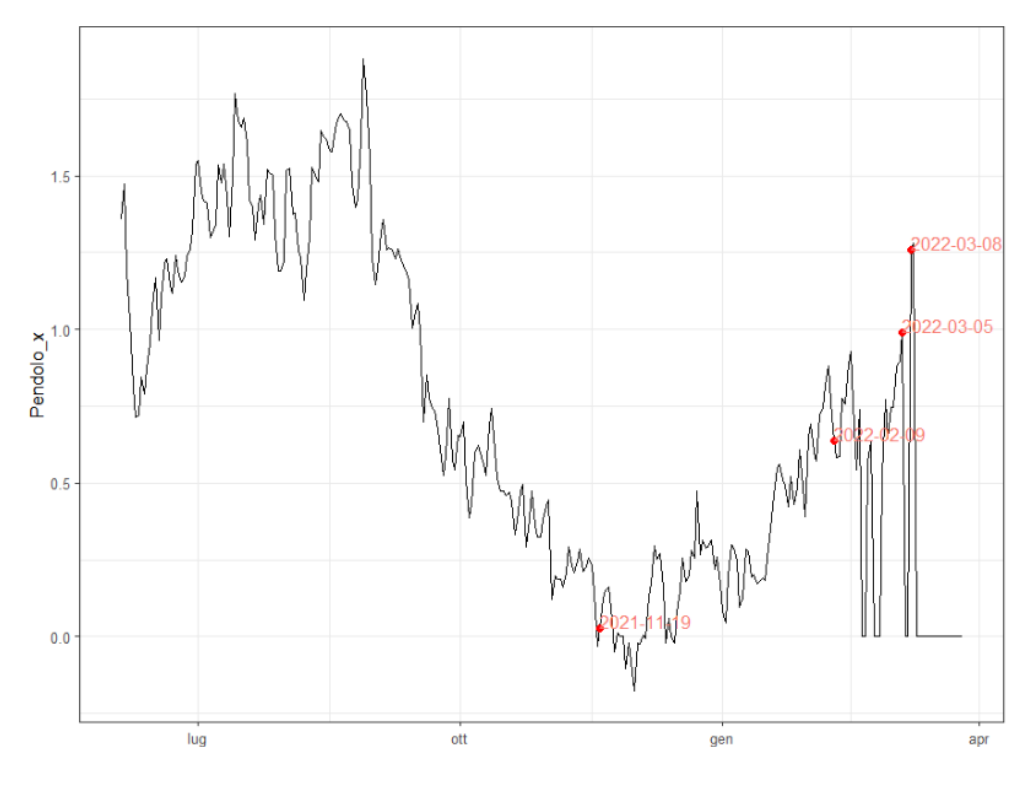

*Fig. 4.49 Osservazioni anomale su andamento pendolo x*

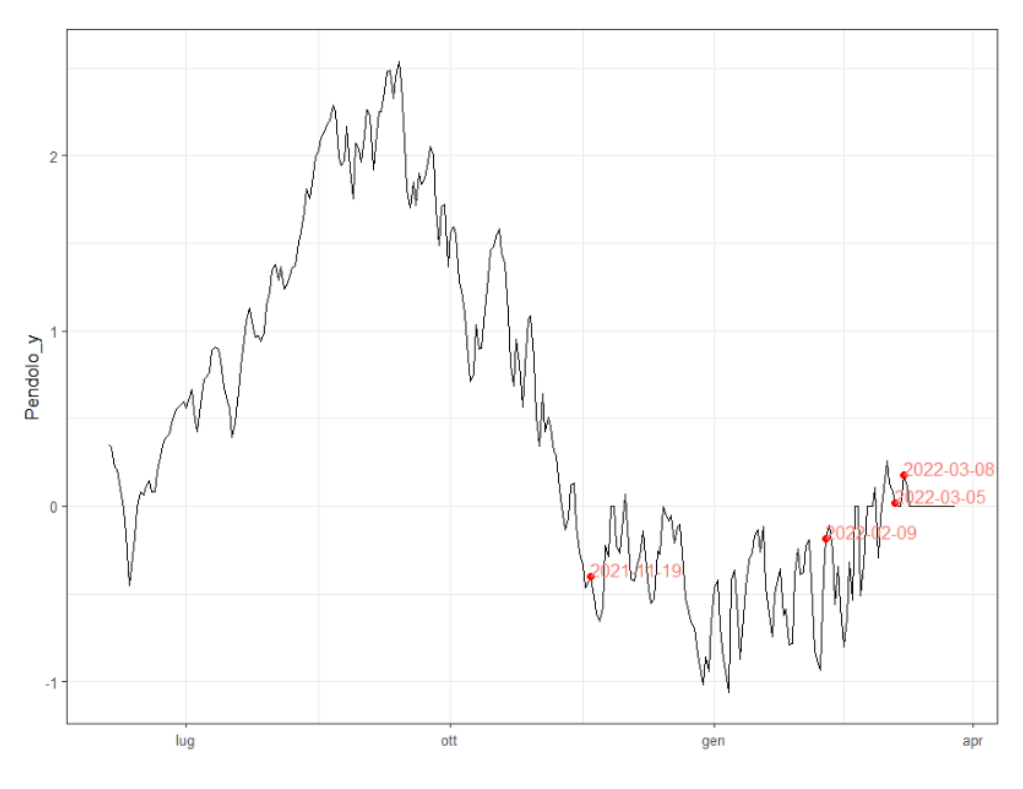

*Fig. 4.50 Osservazioni anomale su andamento pendolo y*

Solamente due delle quattro osservazioni segnalate come potenzialmente anomale corrispondono ad elevati valori di emissione acustica.

L'osservazione relativa al sisma del 9 febbraio 2022 non ha generato emissioni acustiche ma è stata registrata dall'accelerometro così come l'osservazione del 19 novembre 2021 per la quale si ha un picco nei dati del sismometro senza avere raffronti né dall'andamento dei sismi né del vento.

### **4.2.5 Decomposizione indice T2**

Così come messo in evidenza dal grafico combinato, ci sono una serie di valori che risultano al di sopra dei limiti di controllo sia per l'indice  $T^2$  che per l'indice Q.

| <b>Osservazione</b> | $\mathbf{T}^2$ |           | $T_{2,1}$ $T_{2,2}$ | $\bf{T}$ 2.3           |
|---------------------|----------------|-----------|---------------------|------------------------|
| 2021-11-19          | 10.9           | 0.31 5.89 |                     | 4.67                   |
| 2022-02-09          |                |           |                     | 197.9 1.11 7.84 188.96 |
| 2022-03-05          | 11.0           | 0.91 7.56 |                     | 2.57                   |
| 2022-03-08          | 11.7           | 0.80 9.51 |                     | 1 34                   |

*Tab. 4.15 Decomposizione indice T2*

Nel caso specifico la prima colonna riporta i valori di T<sup>2</sup> di ciascuna osservazione, la seconda il contributo della prima componente principiale al calcolo dell'indice, la terza il contributo della seconda componente principale e l'ultima il peso della terza componente principale.

Precedentemente è stato mostrato come le singole variabili contribuiscano per ciascuna delle tre componenti principali.

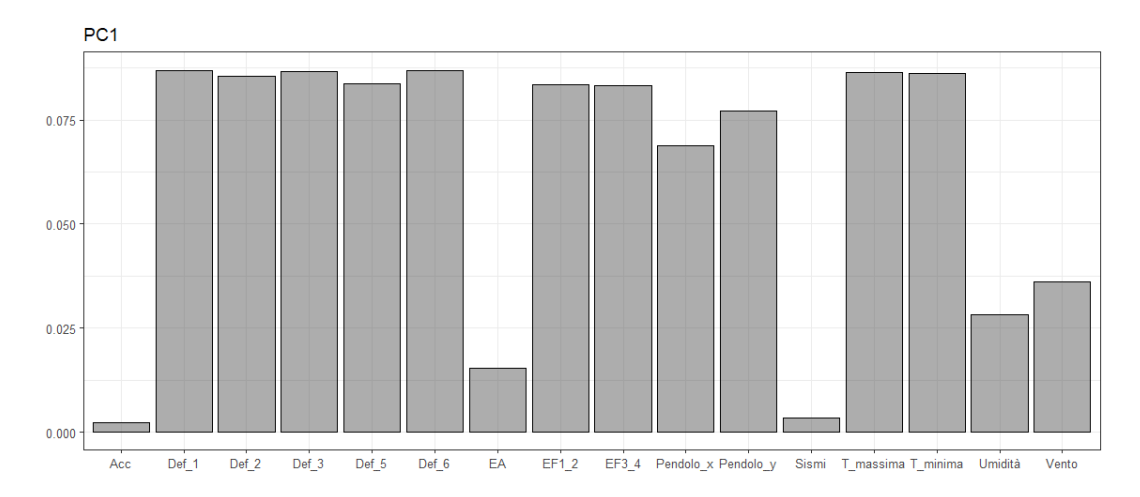

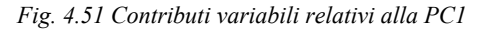

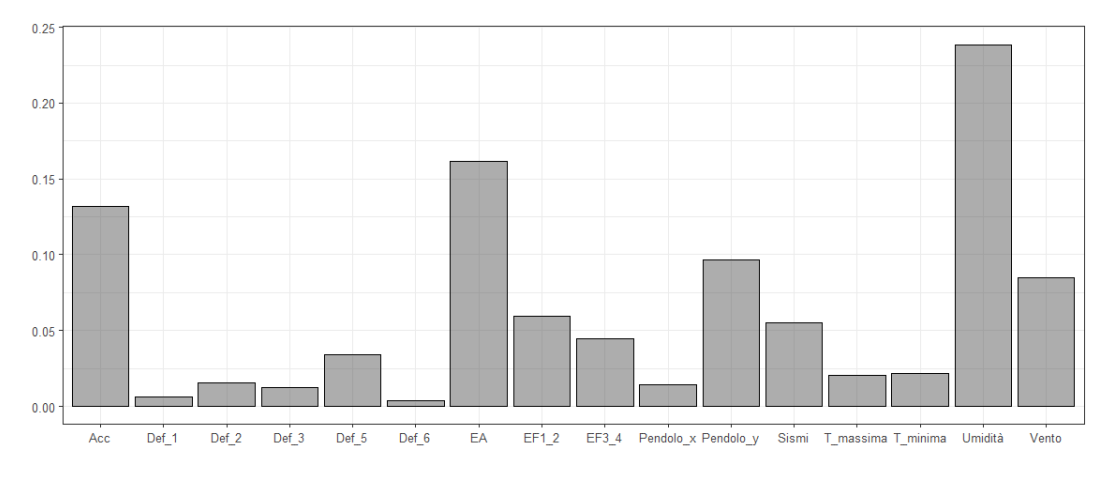

*Fig. 4.52 Contributi variabili relativi alla PC2*

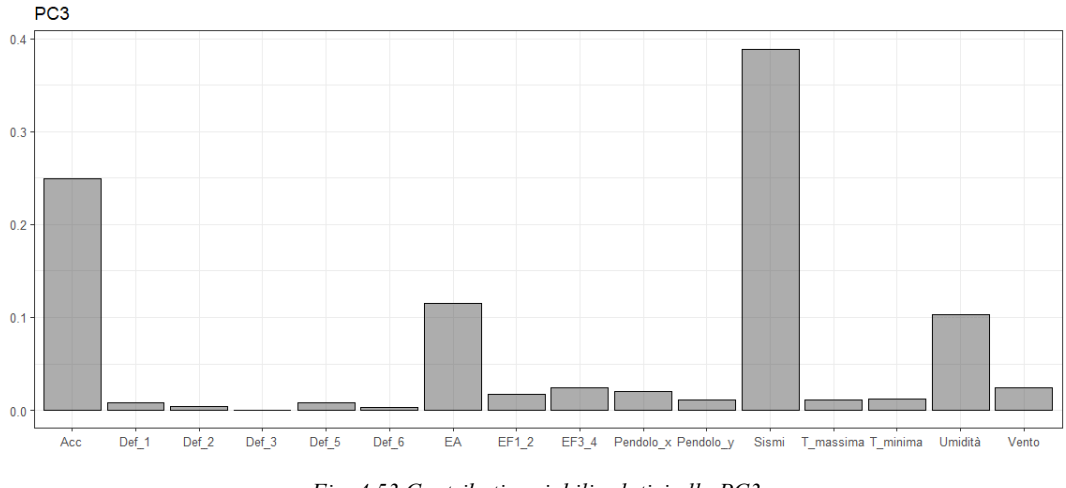

*Fig. 4.53 Contributi variabili relativi alla PC3*

La prima componente, come è possibile notare dalla prima delle tre immagini, descrive il comportamento deformativo della torre in relazione all'andamento delle temperature, la seconda sta a simboleggiare il danneggiamento in quanto una delle variabili predominanti è quella delle emissioni acustiche e infine la terza componente si distacca dalle prime due andando a riportare l'influenza dei sismi e del vento.

## **4.3 Osservazioni anomale**

Concluse le analisi multidimensionali dei due periodi e decomposti gli indici di danneggiamento si ottengono le osservazioni anomale. È ora possibile, cercando queste osservazioni all'interno della matrice dei dati, risalire ai valori delle singole variabili in quei giorni. Le caratteristiche delle osservazioni anomali scaturite per il primo periodo monitorato sono le seguenti:

|            | EA | Vento | Dir.     | Sismi      | T min | T <sub>max</sub> | Def1     | Def2     | Def3     | Def5     | Def6     | Acc   | Ef1          | Ef2      | Ef3        | Ef4      | Pdx          | Pdv            |
|------------|----|-------|----------|------------|-------|------------------|----------|----------|----------|----------|----------|-------|--------------|----------|------------|----------|--------------|----------------|
| 2019-08-02 | 3  | 35.5  | 270      | $\Omega$   | 23.6  | 24.5             | 0.267    | 0.007    | 0.107    | 0.044    | 0.116    | 1.377 | $^{\circ}$   | $\Omega$ | $^{\circ}$ | $\Omega$ | $\mathbf{0}$ | - റ            |
| 2020-02-16 | 51 | 6.1   | 135      | $\Omega$   | 9.6   | 10.4             | $-0.160$ | $-0.133$ | $-0.214$ | $-0.092$ | $-0.080$ | 0.000 | $\mathbf{0}$ | $\Omega$ | $\Omega$   | $\Omega$ | $\Omega$     | $\overline{0}$ |
| 2020-02-19 | 40 | 7.7   | 315      | $\Omega$   | 10.6  | 11.0             | $-0.163$ | $-0.151$ | $-0.221$ | $-0.099$ | $-0.092$ | 0.000 | $^{\circ}$   | $\Omega$ | $\Omega$   | $\Omega$ | $\Omega$     | $\Omega$       |
| 2021-02-05 | 41 | 4     | 315      | $\Omega$   | 8.4   | 8.7              | $-0.254$ | $-0.218$ | $-0.308$ | $-0.103$ | $-0.162$ | 0.124 | $\Omega$     | $\Omega$ | $\Omega$   | $\Omega$ | $\Omega$     | $\Omega$       |
| 2021-02-07 | 27 | 11.5  | $\Omega$ | $^{\circ}$ | 8.7   | 9.0              | $-0.242$ | $-0.208$ | $-0.303$ | $-0.103$ | $-0.161$ | 0.117 | $^{\circ}$   | $\Omega$ | $\Omega$   | $\Omega$ | $\Omega$     | $\Omega$       |
| 2021-02-08 | 58 | 11.3  | 135      | $\Omega$   | 8.5   | 9.1              | $-0.243$ | $-0.213$ | $-0.305$ | $-0.104$ | $-0.161$ | 0.117 | $\Omega$     | $\Omega$ | $\Omega$   | $\Omega$ | $\Omega$     | $\Omega$       |

*Tab. 4.16 Osservazioni anomale primo periodo*

Per quanto riguarda il secondo periodo solo due osservazioni risultano anomale:

|            |      | EA Vento | Dir | Sismi                   | T <sub>min</sub> T <sub>max</sub> |         | Def1 | Def2 | Def3                        | Def5 | Def6 acc   |       | Ef1 | Ef2              | Ef3    | Ff4                 | Pdx   | Pdv   |
|------------|------|----------|-----|-------------------------|-----------------------------------|---------|------|------|-----------------------------|------|------------|-------|-----|------------------|--------|---------------------|-------|-------|
| 2022-03-05 | 30.  | 11       | 90. | $\Omega$                | 8.0                               | 8.7     |      |      | -0.228 -0.215 -0.271 -0.037 |      | $-0.075$ 0 |       |     | $-1.080 -1.266$  | -0.930 | -1.026              | 0.990 | 0.020 |
| 2022-03-08 | - 26 | 11.2 135 |     | $\overline{\mathbf{0}}$ |                                   | 7.2 7.9 |      |      | -0.242 -0.214 -0.276 -0.034 |      | -0.073     | . . 0 |     | $-1.115 - 1.298$ |        | -0.959 -1.131 1.260 |       | 0.180 |

*Tab. 4.17 Osservazioni anomale secondo periodo*

# **5 VALIDAZIONI MODELLO FEM**

## **5.1 Diana FEA**

Il modello della struttura, realizzato dal Prof. Invernizzi e presentato in occasione della conferenza MuRiCo [9], è stato sviluppato con il software Diana.

Diana come suggerisce il nome, acronimo di *DIsplacement method ANAlyser*, è un codice agli elementi finiti basato sul metodo degli spostamenti creato nel 1972 da TNO (Netherlands Organisation for Applied Scientific Research).

In comune con gli altri codici FEM Diana condivide lo stesso workflow, i passi fondamentali per la realizzazione del modello sono descritti all'interno del manuale del software [10] e sono i seguenti:

#### − *Modellazione della geometria*

In questa prima fase viene dapprima selezionata la tipologia di progetto che si sta andando a definire e successivamente le proprietà dei materiali e le geometrie degli elementi. Questi ultimi possono essere sia realizzati direttamente in Diana mediante gli strumenti di disegno che importati da programmi CAD esterni.

#### − *Generazione della mesh*

Il passo successivo è quello di creare una mesh adatta alle geometrie, ai carichi e alle proprietà degli elementi. Ciò può essere fatto sia in modo automatico che andando a modificare il file \*.dat generato da Diana.

### − *Definizione e avvio dell'analisi*

In Diana è possibile eseguire sia analisi lineari che non lineari. Nell'immagine seguente sono elencate tutte le combinazioni possibili di analisi eseguibili con tale software.

| Name                            |             | <b>Type</b>       |                    |                        |  |
|---------------------------------|-------------|-------------------|--------------------|------------------------|--|
| Structural linear static        | [Ch. 67]    | Structural        | Linear             | <b>Static</b>          |  |
| Checking design                 | [Ch. $68$ ] | Structural        | Linear             | <b>Static</b>          |  |
| Stiffness adaptation            | [Ch. $69$ ] | Structural        | Linear             | <b>Static</b>          |  |
| Structural eigenvalue           | [Ch. 70]    | Structural        | Linear             | Dynamic                |  |
| Structural modal response       | [Ch. 71]    | Structural        | Linear             | <b>Dynamic</b>         |  |
| Structural direct response      | [Ch. $72$ ] | Structural        | Linear             | <b>Dynamic</b>         |  |
| Structural response spectrum    | [Ch. 73]    | Structural        | Linear             | <b>Dynamic</b>         |  |
| Hybrid frequency time domain    | [Ch. $74$ ] | Structural        | Linear / Nonlinear | <b>Dynamic</b>         |  |
| Structural nonlinear            | [Ch. 75]    | <b>Structural</b> | Linear/Nonlinear   | Static/Dynamic         |  |
| Strength reduction              | [Ch. $76$ ] | Structural        | Linear             | <b>Static</b>          |  |
| <b>Engineering liquefaction</b> | [Ch. 77]    | Structural        | Linear             | <b>Static</b>          |  |
| <b>Engineering creep</b>        | [Ch. 78]    | Structural        | Linear             | <b>Static</b>          |  |
| <b>Structural stability</b>     | [Ch. 79]    | Stuctural         | Nonlinear          | Static/Dynamic         |  |
| Nonlinear vibration             | [Ch. $80$ ] | Structural        | <b>Nonlinear</b>   | <b>Dynamic</b>         |  |
| <b>Heat transfer</b>            | [Ch. 81]    | <b>Flow</b>       | Linear/Nonlinear   | Steady-state/Transient |  |
| <b>Groundwater flow</b>         | [Ch. $82$ ] | <b>Flow</b>       | Linear/Nonlinear   | Steady-state/Transient |  |
| Staged construction             | [Ch. 83]    | Structural/Flow   | Linear/Nonlinear   | Steady-state/Transient |  |
| <b>Fracture mechanics</b>       | [Ch. $84$ ] | Structural        | Linear             | <b>Static</b>          |  |
| <b>Reynolds flow</b>            | [Ch. $85$ ] | <b>Flow</b>       | Linear             | Steady-state           |  |
| <b>Beam cross-section</b>       | [Ch. $86$ ] | <b>Flow</b>       | Linear             | Steady-state           |  |
|                                 |             |                   |                    |                        |  |

*Fig. 5.1 Analsi Diana FEA*

Nel caso in questione è stata eseguita un'analisi statica lineare.

− *Valutazione dei risultati*

Una volta che il programma ha terminato di far girare l'analisi è possibile leggere i risultati. Questi possono essere stampati sia in tabelle quanto in grafici.

− *Report*

# **5.2 Descrizione modello**

La geometria della torre è stata desunta in dettaglio dal lavoro di Pesci [11] che attraverso la tecnica del TLS è riuscita a restituire la geometria corretta della torre a partire dalla nuvola di punti estratta dal laser scanner.

Per quanto riguarda i materiali da impiegare questi sono stati desunti dalla ricerca, promossa dal comune di Bologna, attraverso georadar e prove penetrometriche della stratigrafia dei muri di elevazione della torre.

Questi studi hanno confermato i risultati ottenuti dal Prof. Giordano a cavallo degli anni 2000, in definita la stratigrafia rilevata mediante la tomografia elettronica in corrispondenza del basamento è la seguente:

| Bugnato              | $\approx 0.2$ m  |
|----------------------|------------------|
| Selenite (Degradata) | $\approx 0.40$ m |
| Selenite (intatta)   | $\approx 0.7$ m  |
| Sacco                | $\approx$ 1.4 m  |
| Selenite (intatta)   | $\approx 0.40$ m |

*Tab. 5.1 Stratigrafia basamento torre*

Con il software DIANA è stata modellata sia la parte delle elevazioni che delle fondazioni e del terreno. In particolare quest'ultimo è stato realizzato con un elemento solido al quale sono state associate le caratteristiche dell'argilla limosa.

Per quanto riguarda la struttura di elevazione essa è stata discretizzata con più di cinquantamila elementi solidi. Come anticipato in precedenza negli anni sono stati condotti diversi studi atti a valutare la stratigrafia del basamento della torre, tuttavia non si sa molto circa la conformazione dei paramenti murari sulla sommità della torre. In fase di modellazione si è quindi passati a discretizzare con precisione il basamento, per la sommità sono stati assunti degli strati interni come a sacco ed esterni in laterizio.

Al momento non sono stati considerate tutte le opere di irrigidimento che negli anni hanno cercato di conferire maggiore rigidità alla torre.

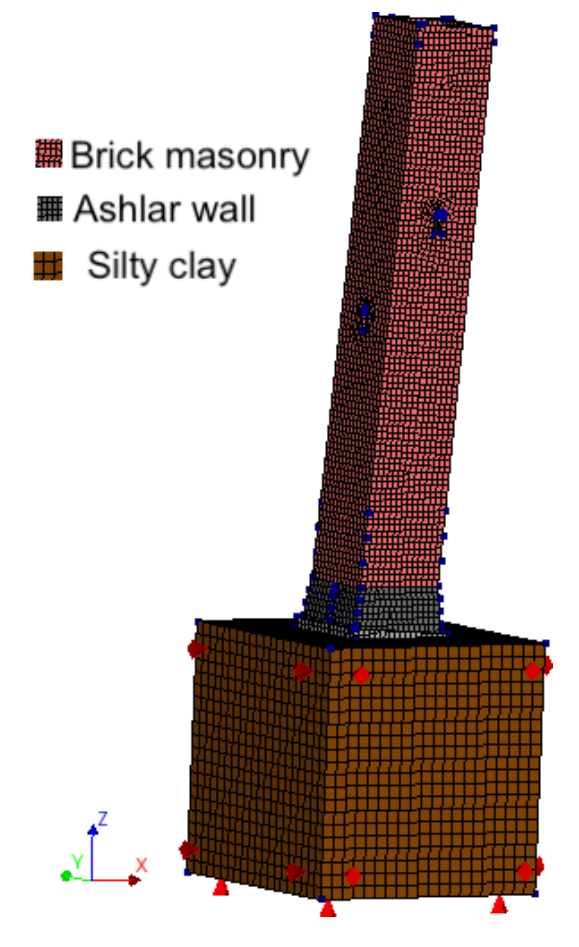

*Fig. 5.2 Vista complessiva modello FEM*

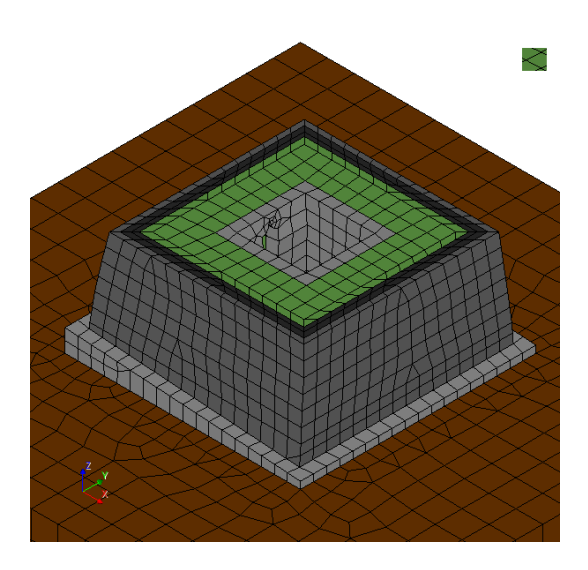

*Fig. 5.3 Sezione in corrispondenza del basamento*

Nella seguente tabella sono riportate le proprietà dei materiali impiegate per la realizzazione del modello.

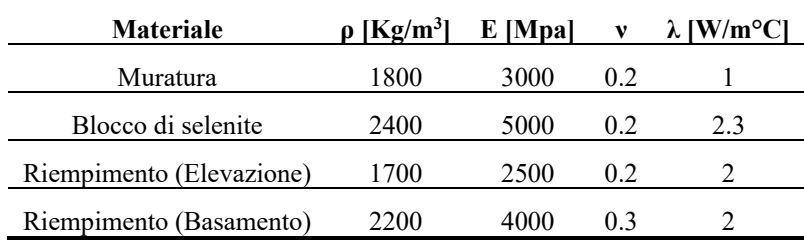

*Tab. 5.2 Proprietà materiali modello FEM della Garisenda*

# **5.3 Corrispondenza risultati con modellazione FEM**

Il modello risulta avere la stessa frequenza, nel primo modo di vibrare, della torre vera e propria. Ciò è desumibile dalle letture dinamiche contenute all'interno dall'ultimo report redatto dalla OSMOS [8]. Infatti dalle registrazioni degli eventi del 2 agosto 2019, del 9 dicembre 2019 e del 22 marzo si evince come la frequenza relativa al primo modo di vibrare della torre sia prossima a 7Hz.

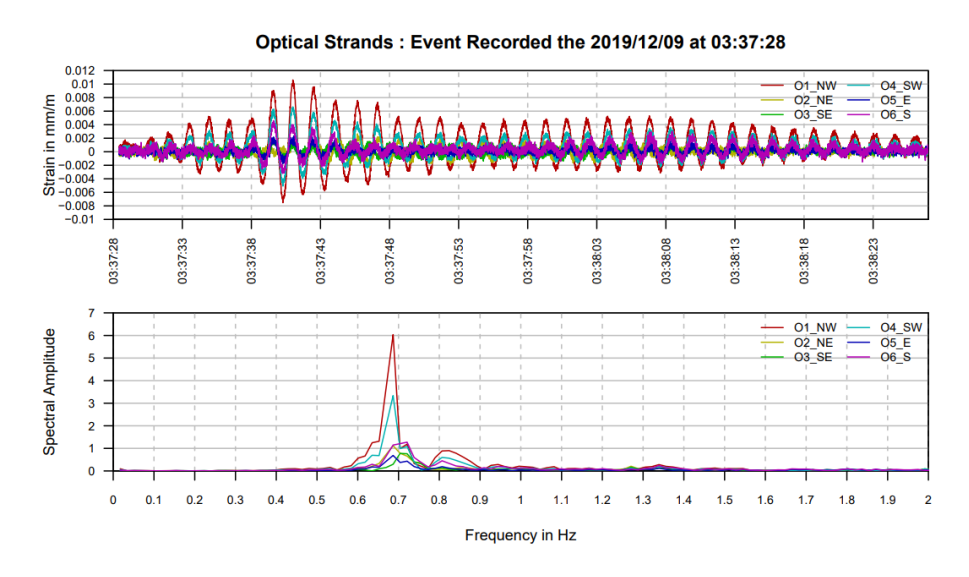

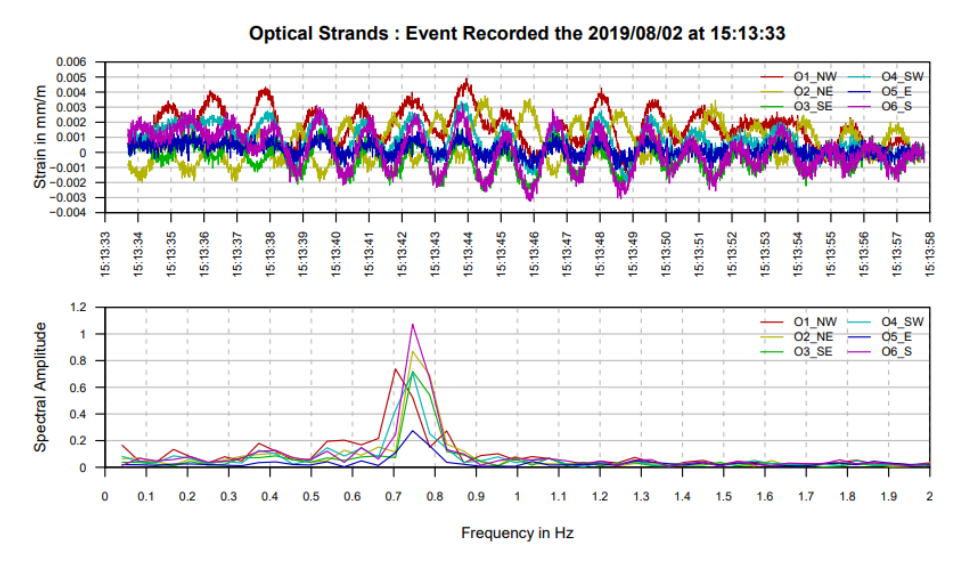

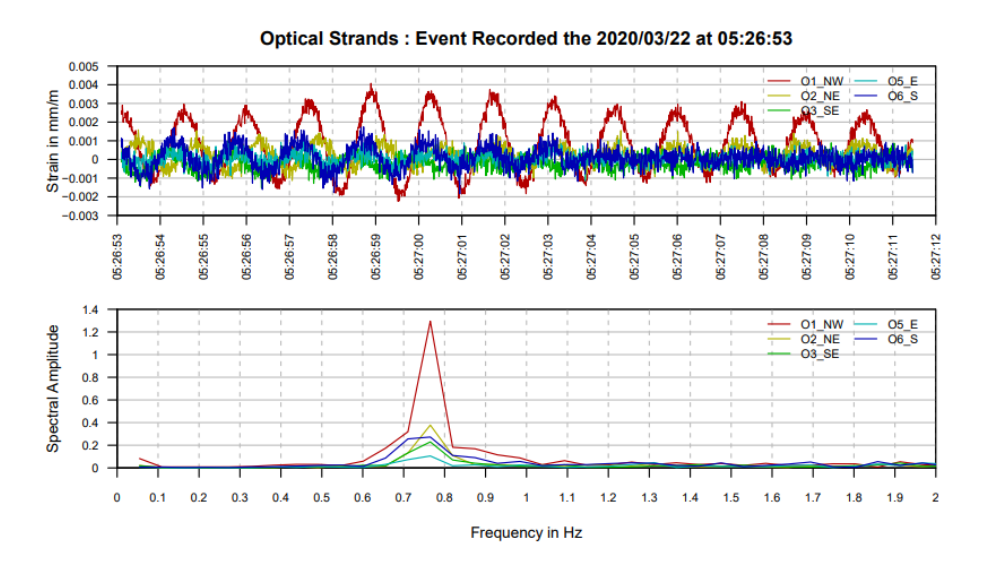

*Fig. 5.4 Registrazioni dinamiche eventi significativi*

Ciò risulta in linea con il modello FEM della torre della Garisenda i cui modi di vibrare sono riportati nella figura sottostante.

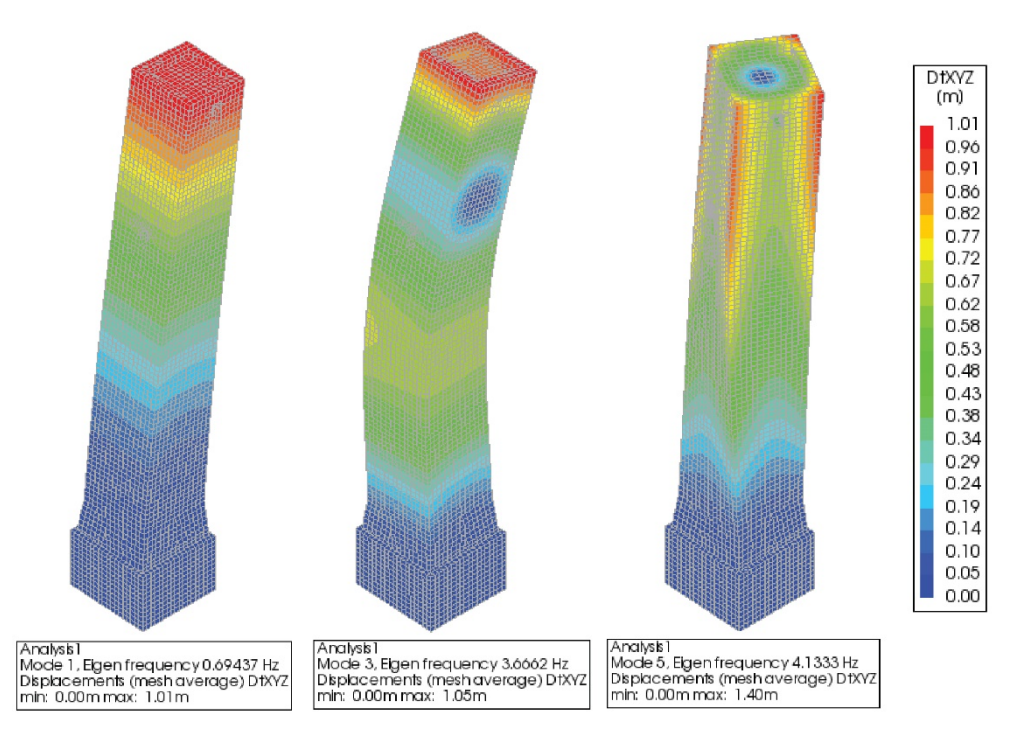

*Fig. 5.5 Modi di vibrare torre*

Passando ora ad un confronto con quanto ricavato dall'analisi multidimensionale Dall'analisi multidimensionale è possibile dire che per entrambi i periodi monitorati le osservazioni anomale siano caratterizzate, tranne che per il caso del 2 agosto 2019, dall'avere un elevato rate giornaliero di emissione acustiche e al contempo temperature minime di circa 10°C.

Nelle analisi mostrate nel corso della conferenza di MuRiCo sono state inserite nel modello quattro possibili configurazioni critiche di temperatura corrispondenti alle giornate rispettivamente più calde, fredde e con la minima e massima differenza tra temperatura esterna e interna.

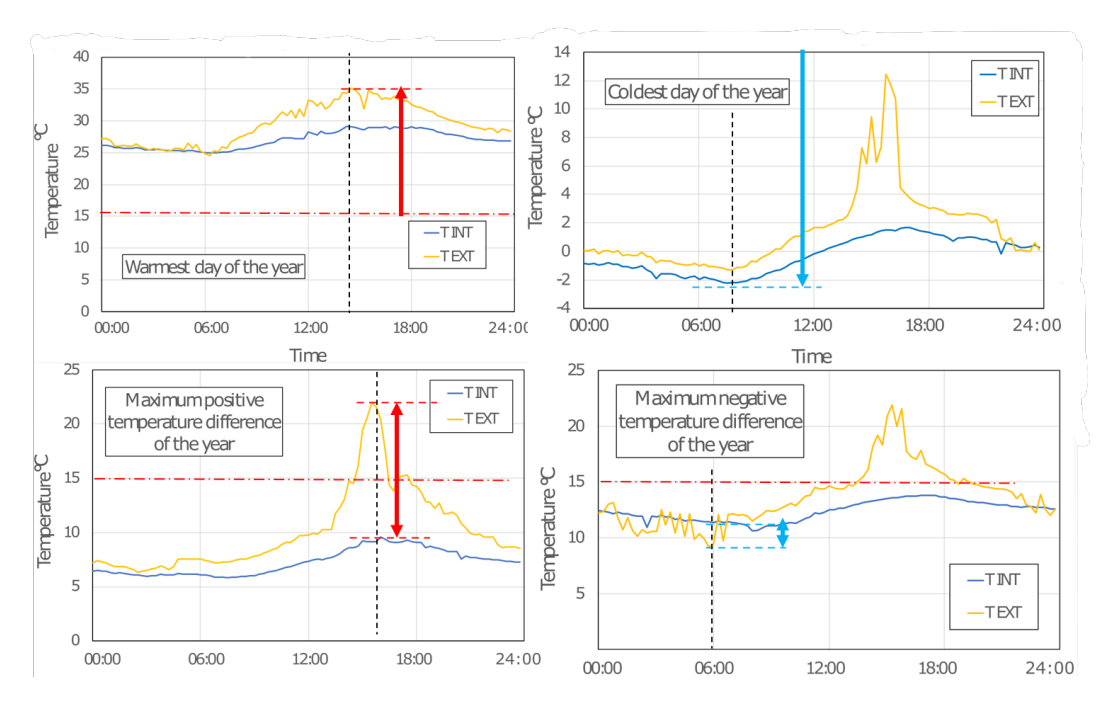

*Fig. 5.6 Configurazioni di temperatura critiche*

Dall'analisi risulta come le configurazioni relative alla massima temperatura e alla massima escursione di temperatura portano ad un aumento dello stato di compressione in corrispondenza della parete Sud.

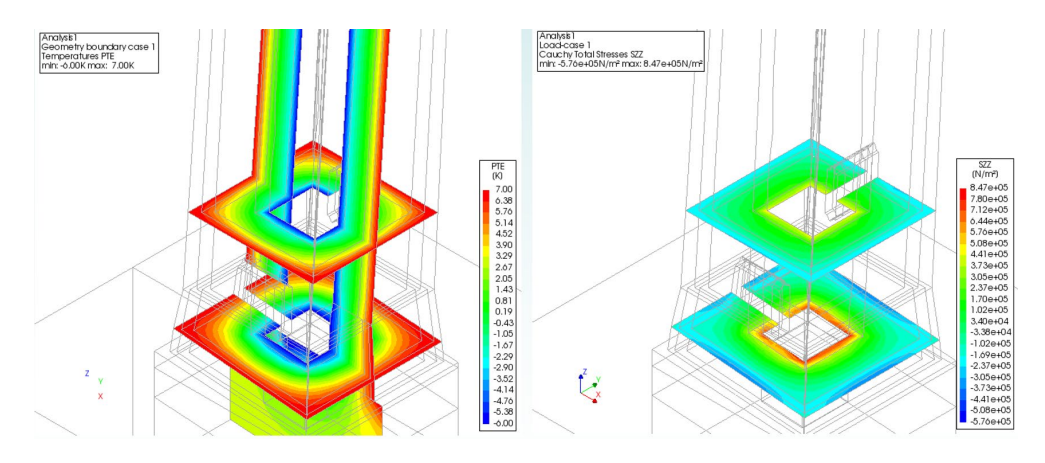

*Fig. 5.7 Sollecitazioni configurazione massima escursione termica*

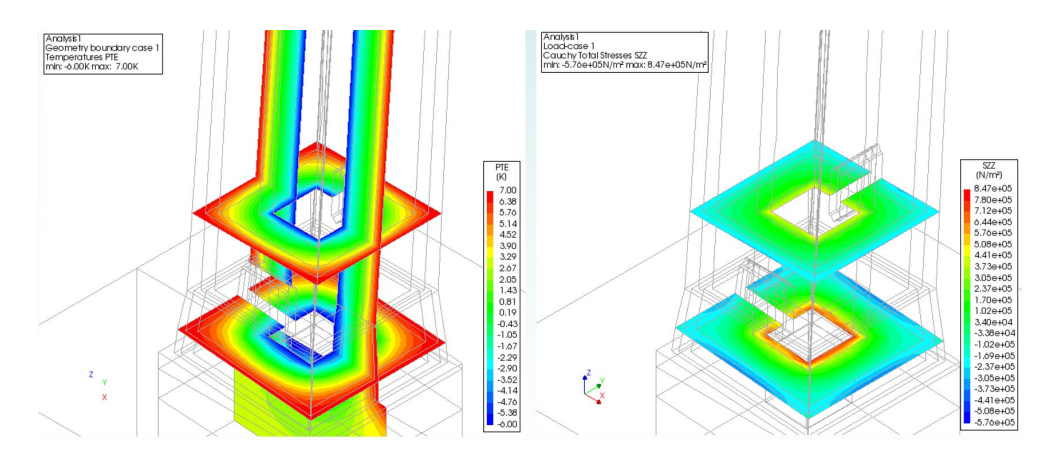

*Fig. 5.8 Sollecitazioni configurazione massima escursione termica*

Questi stati di sollecitazione si vanno a sommare al contributo del peso proprio della torre. I livelli di sollecitazione così raggiunti sono prossimi a quelli che hanno generato emissione acustiche durante le prove di compressione uniassiale dei blocchi di selenite.

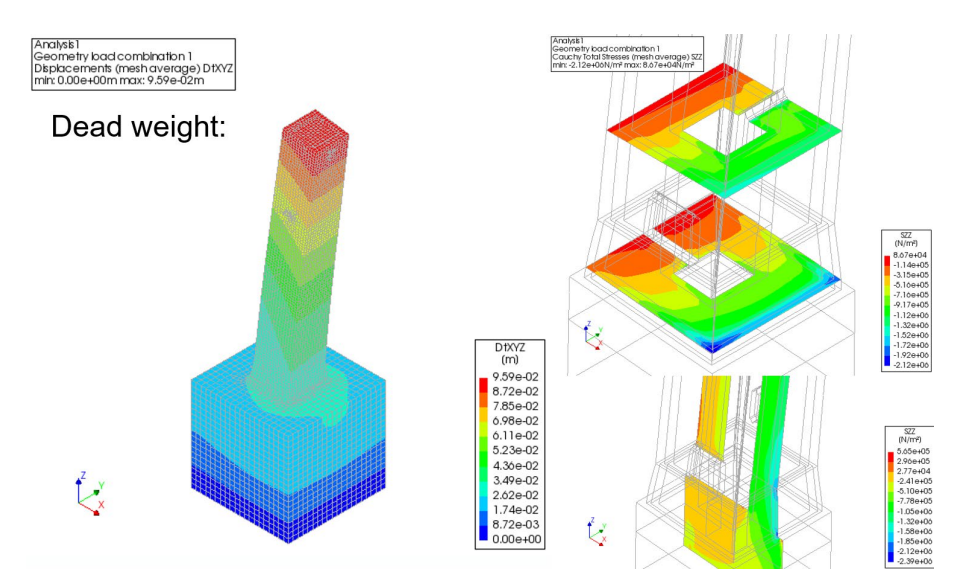

*Fig. 5.9 Sollecitazioni dovute al peso proprio*

### **6 Conclusioni**

Questo studio si è proposto di rispondere all'esigenza di individuare un metodo per l'interpretazione dei dati ricavati dal monitoraggio di una struttura, nel caso specifico della Torre Garisenda. Una volta organizzati i dati in una matrice di dimensioni mxn questi sono stati processati con il metodo delle componenti principali permettendo il passaggio da dodici a quattro variabili per il primo periodo e da sedici a tre per il secondo.

Una volta ridotta la dimensionalità del problema si è passati a calcolare due carte di controllo multivariate definite dall'indice di Hotelling  $T^2$  e dall'indice Q dei residui.

Così come anticipato, dalla letteratura di riferimento, le due carte di controllo hanno restituito risultati leggermente differenti e sono state contrapposte in un unico grafico in modo da evidenziare le osservazioni con un elevato valore di entrambi gli indici.

Infine la valutazione dell'indice Q e la decomposizione della carta di controllo T2 hanno permesso di individuare delle osservazioni anomale.

La stragrande maggioranza di queste osservazioni, ben sei su sette, mostrano come il danneggiamento espresso dall'emissione acustica si correli a periodi invernali con temperature minime di circa 10°C. Dalle analisi condotte con il modello agli elementi finiti viene messo in evidenza come siano le giornate più calde o quantomeno quelle con la massima variazione termica ad indurre i maggiori stati di sollecitazione. Tuttavia in corrispondenza dei periodi estivi generalmente il numero di emissioni acustiche è pressoché nullo, lasciando intendere come probabilmente gli elevati sforzi di compressione sfocino in danneggiamento solamente durante i periodi più freddi nei quali la muratura ha un comportamento più fragile. A queste considerazioni si aggiungono quelle del Prof. Di Tommaso [12], secondo cui il danneggiamento è dovuto alla sovrapposizione di due fenomeni uno di pseudo-creep dovuto alle elevate tensioni di fondo e uno di fatica termica.

Per quanto riguarda altri fenomeni come quelli relativi al vento c'è da considerare come, a differenza delle precedenti trattazioni univariate, esso risulti una possibile concausa al danneggiamento. Infatti dall'analisi statistica multidimensionale è emerso come al giorno con la maggiore raffica all'interno dei 1030 giorni esaminati

coincida un picco di accelerazione del sismometro e soprattutto un elevato numero di emissioni acustiche.

Questo aspetto concorda con quanto riportato nel report redatto dalla OSMOS [8]. Resta evidente come l'osservazione in esame risulti un'eccezione tra le eccezioni, il fenomeno che sembrerebbe essere alla base del danneggiamento resta quello legato alla variazione termica giornaliera e stagionale, quindi a fenomeni di fatica termica del materiale. Già dalle analisi condotte inizialmente dal Prof. Cavani e successivamente dal comune di Bologna risulta come il muro di Sud - Est sia maggiormente danneggiato se confrontato con le analisi georadar delle altre pareti.

In definitiva il metodo risulta efficace a ridurre il problema, a gestire una grande quantità di dati mediante filtraggio e rappresentazioni grafiche in R e a identificare osservazioni anomale dalle carte di controllo.

Sarebbe auspicabile sviluppare ulteriormente la ricerca al fine di ottenere delle soglie di controllo dinamiche, in grado di aggiornarsi automaticamente sulla scorta dei feedback forniti dal modello FEM andando a costituire un sistema in grado di apprendere in modo continuo.

## **ALLEGATI**

In seguito viene riportato lo script di R relativa al primo periodo monitorato.

Così come indicato nel lavoro della Prof.ssa Ana Cristina Braga [15] primo passo da compiere è quello di assemblare a partire dal file txt dei dati quella che è la matrice input.

dati = read.table("/Users/. . ./matricedati.txt", header = TRUE, dec = ".") Data\_frame = data.frame(dati[736:1031,2], dati[736:1031,3], dati[736:1031,4], dati[736:1031,5], dati[736:1031,6], dati[736:1031,7], dati[736:1031,8], dati[736:1031,9], dati[736:1031,10], dati[736:1031,11], dati[736:1031,12], dati[736:1031,13], EF1\_2[736:1031,], EF3\_4[736:1031,], dati[736:1031,19], dati[736:1031,20])

Vengono ora definiti nomi delle variabili del dataframe.

```
colnames(Data_frame) = c("EA","Umidità","Vento","Sismi","T_minima",
"T_massima","Def_1","Def_2","Def_3","Def_5","Def_6","Acc", "EF1_2", "EF3_4", 
"Pendolo_x", "Pendolo_y")
Data <- seq(as.Date("2021-06-04"), as.Date("2022-03-26"), by="days")
row.names(Data_frame) = Data
```
In seguito è riportato il comando che consente il calcolo delle componenti principali, in particolare con scale.unit = TRUE sono stati standardizzati i dati di ingresso.

```
PCA_2<-PCA(Data_frame,scale.unit = TRUE , graph = FALSE)
aload <- abs(PCA_2$svd$V)
contribution_pca <- data.frame(sweep(aload, 2, colSums(aload), "/"))
colnames(contribution_pca) =c("PC1","PC2","PC3","PC4","PC5")
Variables =c("EA","Umidità","Vento","Sismi","T_minima","T_massima","Def_1",
"Def_2","Def_3","Def_5","Def_6","Acc","EF1_2","EF3_4","Pendolo_x","Pendolo_y")
row.names(contribution_pca) = Variables
for(i in 1:ncol(contribution_pca)){
  print(ggplot(contribution_pca, aes(x=Variables, y=contribution_pca[,i])) +
 geom_bar(stat = "identity", col ="black", alpha=0.5) +
 labs(title=colnames(contribution_pca)[i],x =" ", y = "Contribution") +
   theme_bw())}
```
Calcolate le componenti principali si passa a definire il numero corretto di Pcs con i tre metodi proposti nel capitolo teorico:

− *Varianza spiegata* 

var\_explained\_s = PCA\_2\$svd\$vs^2 / sum(PCA\_2\$svd\$vs^2)

− *Scree-plot* 

plot(acp, type="lines")

− *Eigenvalue-one* 

e\_scale = PCA\_2\$eig

Correlazione variabili - Pca

```
Data_frame_scale <- scale(Data_frame, center = TRUE, scale =TRUE)
e = \text{eigen}(\text{cov}(Data-frame\_scale))mean.dev <- scale(Data_frame, center= TRUE, scale= FALSE)
```
mean.dev.pc = mean.dev %\*% e\$vectors La correlazione tra le PCs e le variabili originali

> r.cor = cor(cbind(mean.dev.pc,Data\_frame)) r1 = r.cor[17:32, 1:3]

Successivamente sono riportati gli stralci di subroutine necessari a rappresentare le osservazioni nei vari piani fattoriali

− *Grafico PC1 - PC2*

```
dati3_3 <- cbind(Data_frame,PCA_2$ind$coord[,1:3])
```

```
ggplot(dati3_3, aes(Dim.1,Dim.2, colour = dati3_3$EA))+
geom_point() +
geom_text(aes(label=ifelse(dati3_3$EA>15,as.character(Data),'')),
hjust=0, vjust=0) + 1abs(title="Score-plot", x = "PC1", y = "PC2") +theme_bw()
```
− *Grafico PC2 - PC3*

```
ggplot(dati3_3, aes(Dim.2,Dim.3, colour = dati3_3$EA))+
geom_point() +
geom_text(aes(label=ifelse(dati3_3$EA>15,as.character(Data),'')),hjust=0,vjust=
0) + labs(title="Score-plot", x = "PC2", y = "PC3") +theme_bw()
```
− *Grafico PC1 - PC3*

```
ggplot(datai3_3, aes(Dim.1,Dim.3, colour = dati3_3SEA))+geom_point() +
geom_text(aes(label=ifelse(dati3_3$Sismi>0.01,as.character(Data),'')),hjust=0,v
just=0) +labs(title="Score-plot", x ="PC1", y = "PC3") +
theme bw()
```
Si passa ora ad estrapolare e mostrare sugli andamenti delle singolae variabili le osservazioni evidenziate nei grafici precedenti.

```
high_dati3_3_PC1 <- dati3_3 %>% filter(dati3_3$Dim.3 < 0 & dati3_3$Dim.2 < -2)
AAA <- as.Date(rownames(high_dati3_3_PC1))
ggplot(dati3_3, aes(Data,T_minima)) + 
geom_line() + geom_point(data=high_dati3_3_PC1, aes(AAA,T_minima), 
color = "red", ;size=3) + labs(y = "T minima ['C]") + themel_b(w()ggplot(dati3_3, aes(Data,EA)) +
geom_line() + geom_point(data=high_dati3_3_PC1, aes(AAA,EA), color = "red", 
,size=3) + labs(y = "EA") + theme_bw()ggplot(dati3_3, aes(Data,Def_1)) + geom_line() +
```

```
geom_point(data=high_dati3_3_PC1, aes(AAA,Def_1), color = "red", ,size=3)+
\overline{labs(y = "Def. 1 [mm/m]") + them} = \overline{b}ggplot(dati3_3, aes(Data,Pendolo_y)) +
geom_line() + geom_point(data=high_dati3_3_PC1, aes(AAA,Pendolo_y), color = 
"red", ,size=3) + labs(y = "Pendolo_y [mm]") + theme_bw()
```
Vengono qui calcolate le i due indici e le relative soglie di controllo:

− *Hotelling T2*

```
num.com <- as.numeric(3)
a.acp <- PCA_2$ind$coord[,1:num.com]
centros.acp <- colMeans(a.acp) 
lcov.acp = solve(cov(a.acp)) 
dm.acp <- rep(0, length(a.acp[,1]))for(i in 1:length(a.acp[,1])){
   dm.acp[i]=round(t(a.acp[i,]-centros.acp)%*%lcov.acp%*%(a.acp[i,]-
centros.acp),3)}
```
Limiti al 95% e 99.7%

```
k<-num.com
n<-nrow(Data_frame)
cc.sw.UCL.997<-(k*(n+1)*(n-1))/(n*(n-k)) * qf(.997,k, n-k)
cc.sw.UCL.95<-(k*(n+1)*(n-1))/(n*(n-k)) * qf(0.95,k, n-k)
```
− *Q - statistic*

```
num.com.spe<-as.numeric(3)
a<-PCA_2$ind$coord[,1:num.com.spe]
load<-sweep(PCA_2$var$coord,2,sqrt(PCA_2$eig[1:ncol(PCA_2$var$coord),1]),
FUN="/")[,1:num.com.spe]
Ye<-a %*% t(load)
```
Qt<-rowSums((scale(Data\_frame)-Ye)^2)

Limiti al 95% e 99.7%

 $OCL99.7 < -(var(0t)/(2*mean(0t))) *qchisq(p = .997.df = (2*mean(0t) \land 2)/var(0t))$  $QCD5 < -(var(Qt)/(2*mean(Qt))) *qchisq(p = 0.95, df = (2*mean(Qt) \land 2)/var(Qt))$ 

```
dati_dm <- data.frame(cbind(Data_frame,dm.acp,Qt)
```

```
ggplot(dati_dm, aes(Data,dm.acp)) + 
  geom\_point(alpha = 0.5) + geom_hline(yintercept = 14.38885, col ="red") +
 geom_hline(yintercept = 7.987113, col = "red") + 
   geom_text(aes(label=ifelse(dati_dm$dm.acp>7.987113,as.character(Data),''), 
color = "red"),hjust=0,vjust=0) +
 labs(title="Hotteling control chart ", x ="Obs", y = "T^2") +
  theme bw()
```
Identificazione punti al di sopra dei limiti

```
Up_95 <- dati_dm[dati_dm$dm.acp > 7.987113 ,]
date_up95 <- as.Date(rownames(Up_95))
Up_997 <- dati_dm[dati_dm$dm.acp > 14.38885 ,]
date_up997 <- as.Date(rownames(Up_997))
UP95_T2 <-data_PCs_INDX[data_PCs_INDX$dm.acp > 7.987113,]
```
Le osservazioni precedentemente identificate vengono riportate sugli andamenti delle singole variabili

```
ggplot(dati_dm, aes(Data,EA)) + geom_line() + geom_point(data=Up_95, 
aes(date_up95,EA), color = "red", ,size=2) +
geom_text(aes(label=ifelse(dati_dm$dm.acp > 7.987113,as.character(Data),''), 
color = "red"), hjust=0, vjust=0) + labs(title="Outliers 95% - T2 ", x ="Obs", y
= "EA") + theme_bw()
ggplot(dati_dm, aes(Data,EA)) + geom_line() + geom_point(data=Up_997, 
\text{ase}(date\_up997,EA), \text{color} = \text{"red", }, \text{size=2}) +
geom_text(aes(label=ifelse(dati_dm$dm.acp > 14.38885,as.character(Data),''), 
color = "red"), hjust=0, vjust=0) + labs(title="Outliers 99.7% - T2 ", x ="Obs",
y = "EA") + \text{there}_b(w)
```

```
ggplot(dati_dm, aes(Data,Qt)) + geom_point() + geom_hline(yintercept = 32.5982, 
col = "red") + geom\_hline(yintercept = 13.3898, col = "red") +geom_text(aes(label=ifelse(dati_dm$Qt > 13.3898,as.character(Data),''), color = 
"red"),hjust=0,vjust=0) + theme_bw() + labs(title="Q control chart ", x ="Obs", 
y = "Q-statistic")
```
Identificazione punti al di sopra dei limiti

Up\_QCL95 <- dati\_dm[dati\_dm\$Qt > 13.3898 ,] date\_upQCL95 <- as.Date(rownames(Up\_QCL95)) Up\_QCL997 <- dati\_dm[dati\_dm\$Qt> 32.5982 ,] date\_upQCL997 <- as.Date(rownames(Up\_QCL997))

Le osservazioni precedentemente identificate vengono riportate sugli andamenti delle

singole variabili

```
ggplot(dati_dm, aes(Data,EA)) + 
   geom_line() +
   geom_point(data=Up_QCL95, aes(date_upQCL95,EA), color = "red", ,size=2)+
   geom_text(aes(label=ifelse(Qt > 13.3898,as.character(Data),''), color = 
"red"),hjust=0,vjust=0)+
  theme bw() + labs(title="Outliers 95% - Q", x ="Obs", y = "EA")
ggplot(dati_dm, aes(Data,EA)) + 
   geom_line() +
   geom_point(data=Up_QCL997, aes(date_upQCL997,EA), color = "red", ,size=2)+
   geom_text(aes(label=ifelse(Qt > 32.5982 ,as.character(Data),''), color = 
"red"),hjust=0,vjust=0)+
  \text{labs}(\text{title} = \text{"Outliers 99.7\% - 0", x = "Obs", y = "EA") + } theme_bw()
```
Calcolati i due indici vengono graficati in una carta combinata

```
ggplot(dati_dm,aes(Qt, dm.acp)) +
 geom_point(color = 'black', alpha = 0.5) +
  geom_text(aes(label=ifelse(Qt>7 & dm.acp> 5 
,as.character(Data),'')),hjust=0,vjust=0) +
 geom\_hline(yintercept = 7.987113, col = "blue") +geom_hline(yintercept = 14.38885, col ="red") +
 geom_vline(xintercept = 13.3898, col ="blue") +
 geom_vline(xintercept = 32.5982, col ="red") +
 labs(title="Q - T2", x ="Q statistic", y = " T^2") + 
 # scale_x_continuous(limits = c(0, 80)) +
  theme_bw()
ggplot(dati_dm,aes(Qt, dm.acp)) +
 geom_point(color = 'black', alpha = 0.5) +
 geom_text(aes(label=ifelse(Qt>7 & dm.acp> 5 
,as.character(Data),'')),hjust=0,vjust=0) +
 geom_hline(yintercept = 7.987113, col ="blue") +
 geom\_hline(yintercept = 14.38885, col = "red") + geom_vline(xintercept = 13.3898, col ="blue") +
 geom_vline(xintercept = 32.5982, col ="red") +
 labs(title="Q - T2", x ="Q statistic", y = " T^2") + 
 scale_x_continuous(limits = c(0,60)) +
 scale_y_continuous(limits = c(0, 60)) +
 theme bw()
```
Vengono così intercettate le variabili al di sopra dei limiti per entrambi gli indici e quindi rappresentate sugli andamenti delle singole variabili

```
Q_T2 <- dati_dm[Qt>13 & dm.acp> 8 ,]
date_Q_T2 <- as.Date(rownames(Q_T2))
Q_T2_PCs <- data.frame(cbind(PCA_2$ind$coord[,1:3],dm.acp,Qt))
Q_T2_PCs <-Q_T2_PCs[Q_T2_PCs$Qt>13 & Q_T2_PCs$dm.acp> 8,]
date_Q_T2_PCs <- as.Date(rownames(Q_T2_PCs))
Valori_anomali <- cbind(date_Q_T2_PCs, Q_T2_PCs )
lab_y = c("EA", "Umidità", "Vento", "Sismi", "T_minima", 
"T_massima","Def_1","Def_2","Def_3","Def_5","Def_6", "Acc", "EF1_2", "EF3_4", 
"Pendolo_x", "Pendolo_y")
for(i in 1:ncol(Data_frame)){print(ggplot(dati_dm,aes(Data, Data_frame[,i])) +
geom\_line() + geom\_point(data = Q_72, aes(data_2_72, Q_72[, i]), color = "red",,size=2) + geom_text(aes(label=ifelse(Qt>13 & dm.acp> 8
,as.character(Data),''), color = "red"),hjust=0,vjust=0) +
labs(title="Osservazioni anomale", x ="Osservazioni", y = lab_y[i]) + 
theme_bw())}
```
Le osservazioni così estratte sono state inserite assieme alla matrice di covarianza e ai valori medi delle Pcs all'interno di un foglio di calcolo di Excel per poter procedere alla decomposizione dell'indice T2

# **BIBLIOGRAFIA**

- [1] Giordano F. (2000). La torre Garisenda, Costa [Bo]
- [2] Jackson, J. & Mudholkar, Govind. (1979). Control Procedures for Residuals Associated With Principal Component Analysis. Technometrics. 21. 341-349. 10.1080/00401706.1979.10489779.
- [3] Hossain, Md. Belal & Masud, Mohammad. (2016). Performance of T-square Chart over x-bar Chart for Monitoring the Process Mean: A Simulation Study. Journal of Mathematics and Statistical Science. 2.
- [4] M. Gherghi, C. Lauro, Appunti di analisi dei dati multidimensionali: metodologia ed esempi. Napoli: RCE Multimedia;2008.
- [5] I. T. Jolliffe Springer-Verlag GmbH November 2002
- [6] Mason, R. L., Tracy, N. D., & Young, J. C. (1995). Decomposition of T2 for multivariate control chart interpretation. Journal of Quality Technology, 27(2), 99-108. *https://doi:10.1080/00224065.1995.11979573*
- [7] LE Mujica, J Rodellar, A Ferna´ndez , A Gu¨emes. Q-statistic and T2-statistic PCA-based measures for damage assessment in structures. Structural Health Monitoring; 10(5): 539–553.
- [8] Report OSMOS 20 luglio 2021
- [9] A. Di Tommaso, G.C. Olivetti, G. Lacidogna , S. Invernizzi, A. Carpinteri. Garisenda tower in Bologna (Italy):Structural assessment and numerical simulation. MuRiCo7
- [10] Manuale Diana *https://manuals.dianafea.com/d105/Diana.html*
- [11] Pesci, A., Casula, G., & Boschi, E. (2011). Laser scanning the garisenda and asinelli towers in bologna (italy): Detailed deformation patterns of two ancient leaning buildings. Journal of Cultural Heritage, 12(2), 117-127. *https://doi:10.1016/j.culher.2011.01.002*
- [12] Contributo interpretativo e consequenziale alla relazione OSMOS datata 23 giugno 2021, Angelo Di Tommaso – 24 luglio 2021
- [13] V. Giglioni, Enrique García-Macías, I. Venanzi, L. Ierimonti, F. Ubertini, The use of receiver operating characteristic curves and precision-versus-recall curves as performance metrics in unsupervised structural damage classification under changing environment. Engineering Structures 2021, Vol. 246.

*<https://doi.org/10.1016/j.engstruct.2021.113029>*

- [14] Murphy, B.. (1987). Selecting Out of Control Variables With the T 2 Multivariate Quality Control Procedure. The Statistician. 36. 571. 10.2307/2348668.
- [15] Braga A.C. et al. (2018) Multivariate Statistical Process Control Based on Principal Component Analysis: Implementation of Framework in R. In: Gervasi O. et al. (eds) Computational Science and Its Applications – ICCSA 2018. ICCSA 2018. Lecture Notes in Computer Science, Vol. 10961. Springer, Cham.
## **INDICE DELLE FIGURE**

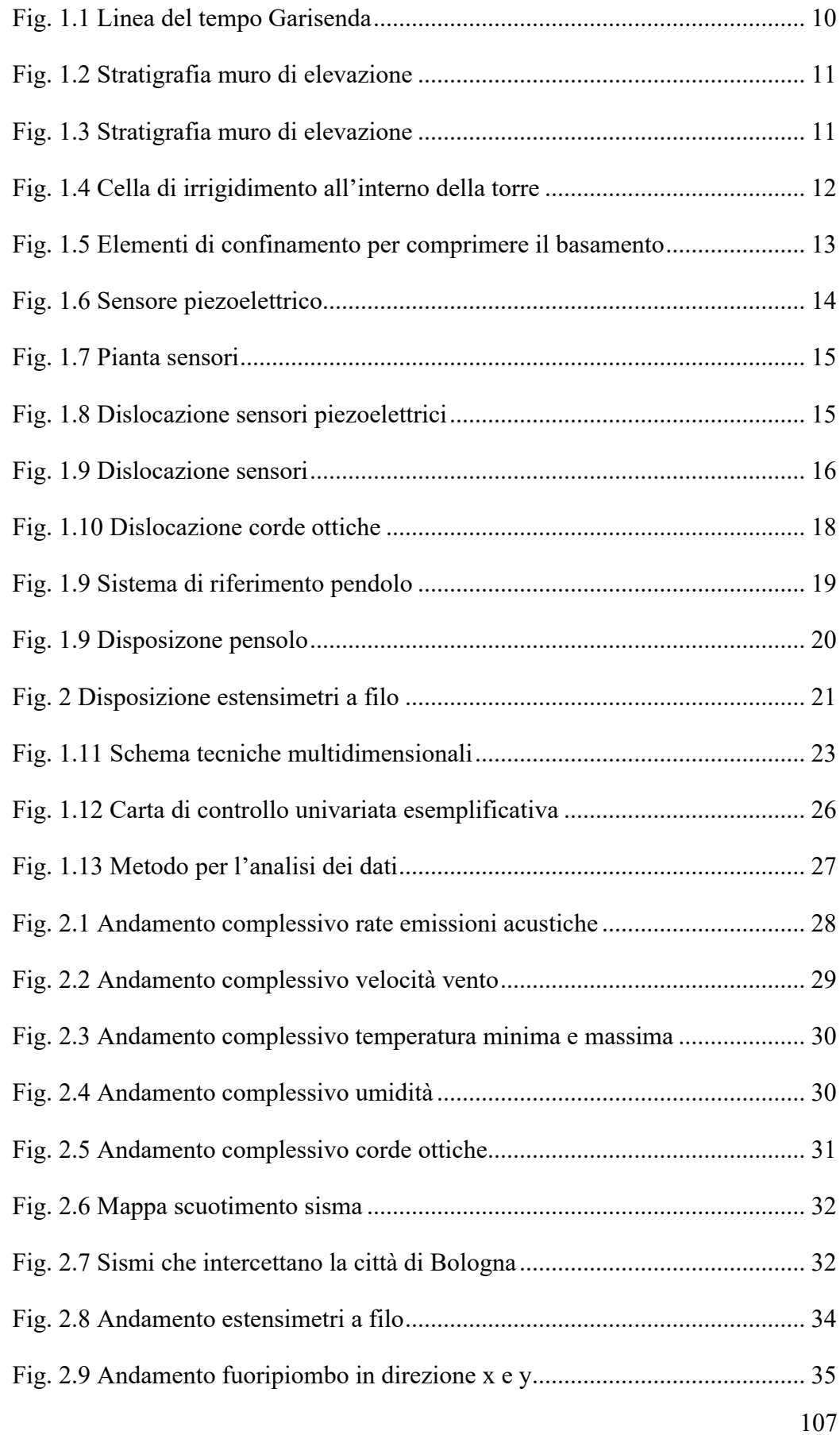

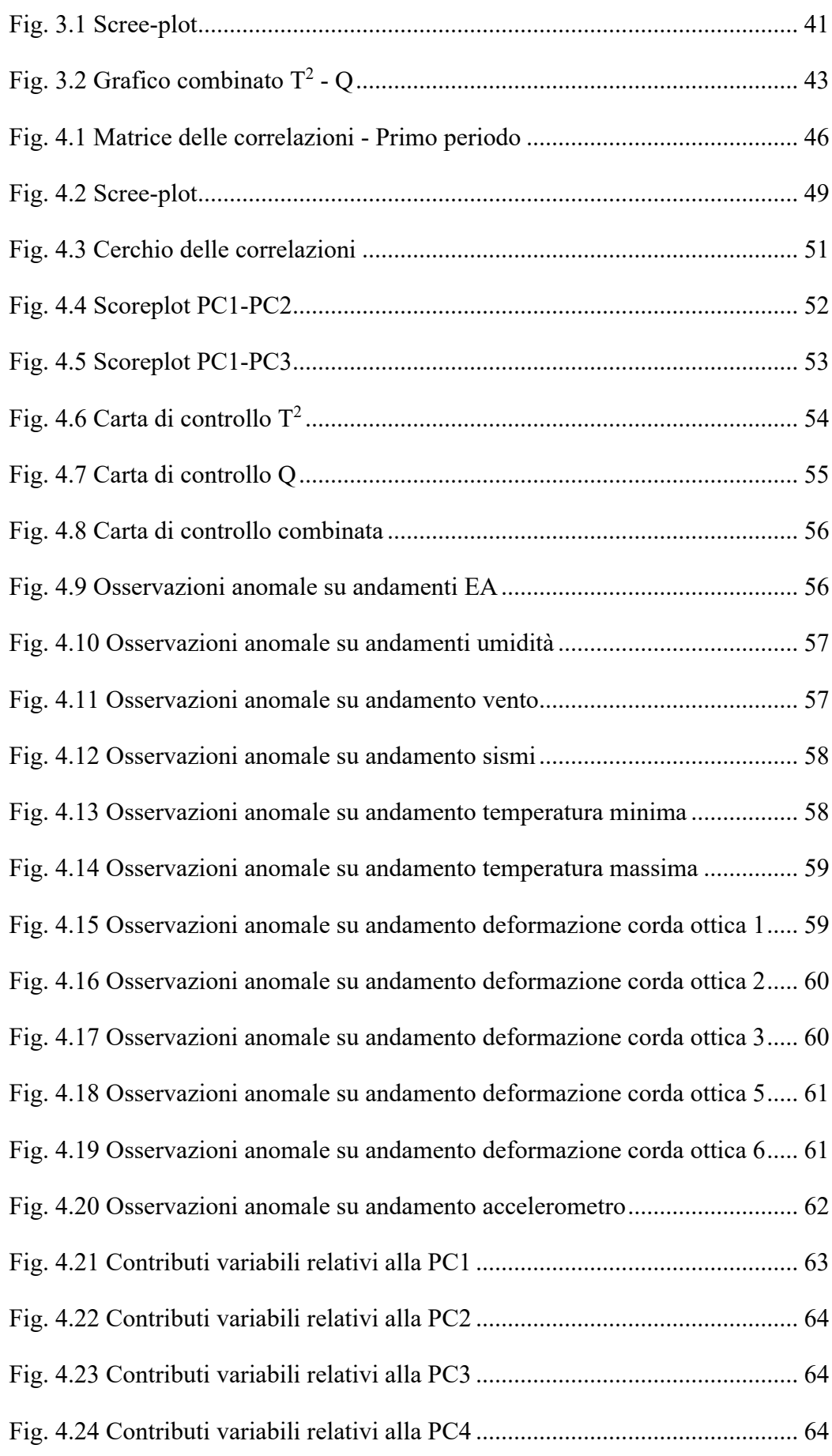

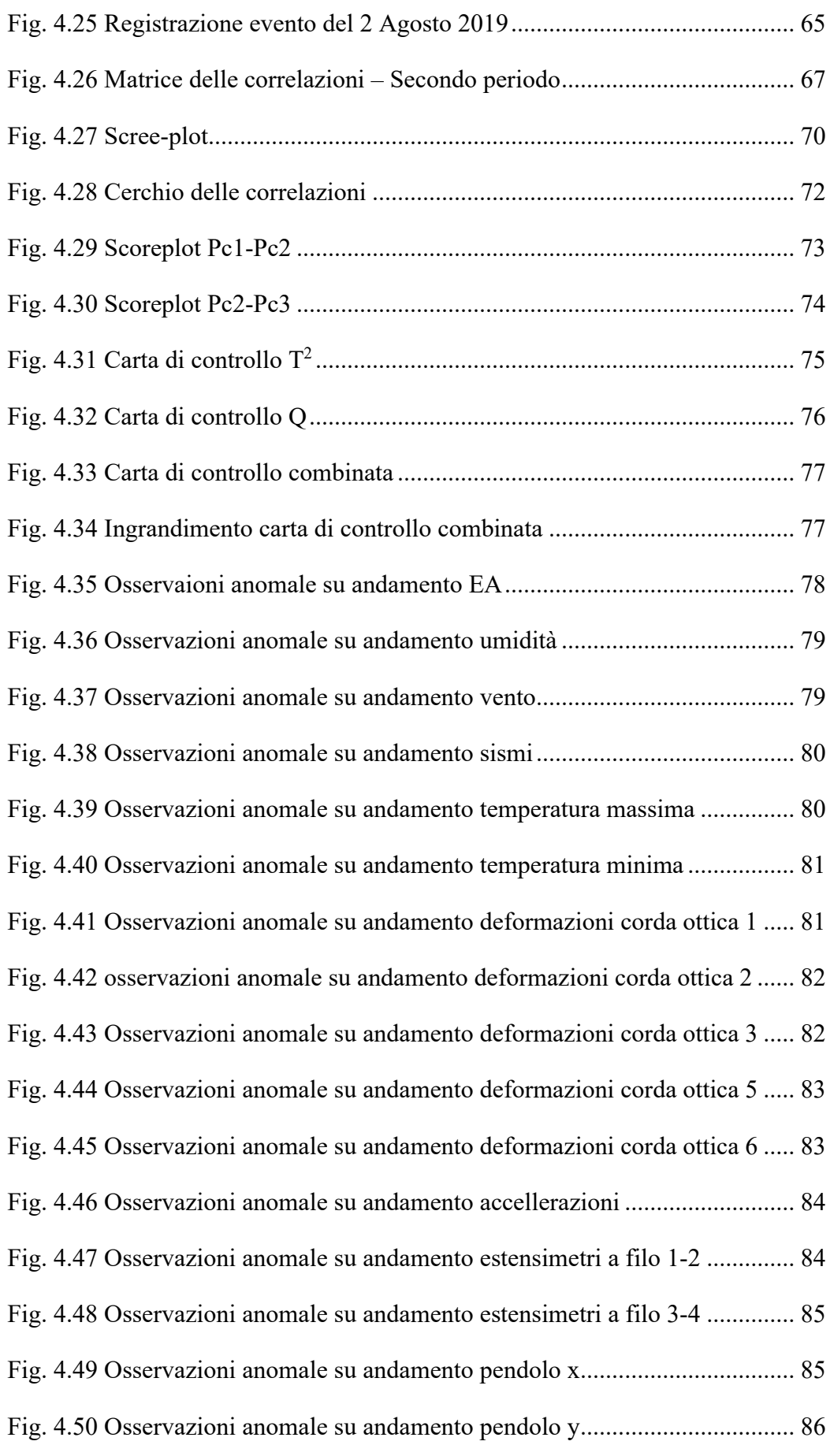

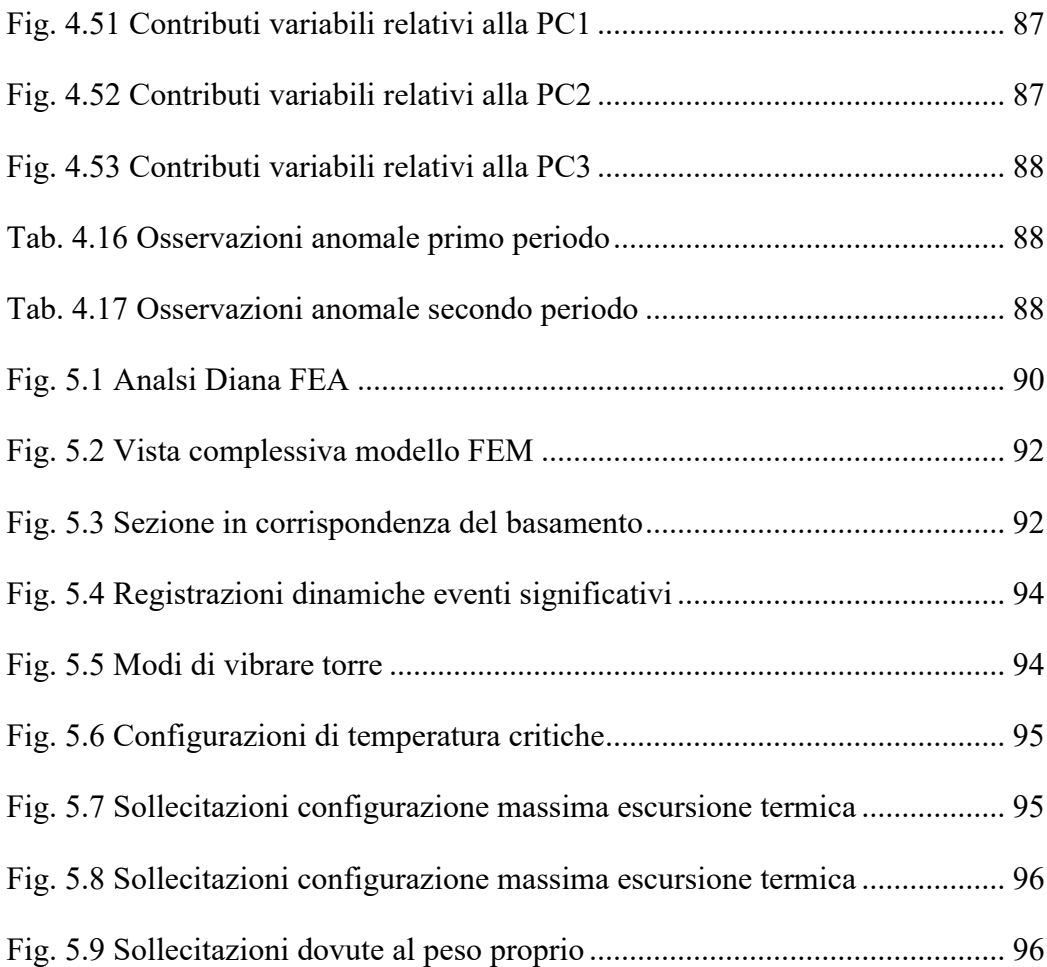

## **INDICE DELLE TABELLE**

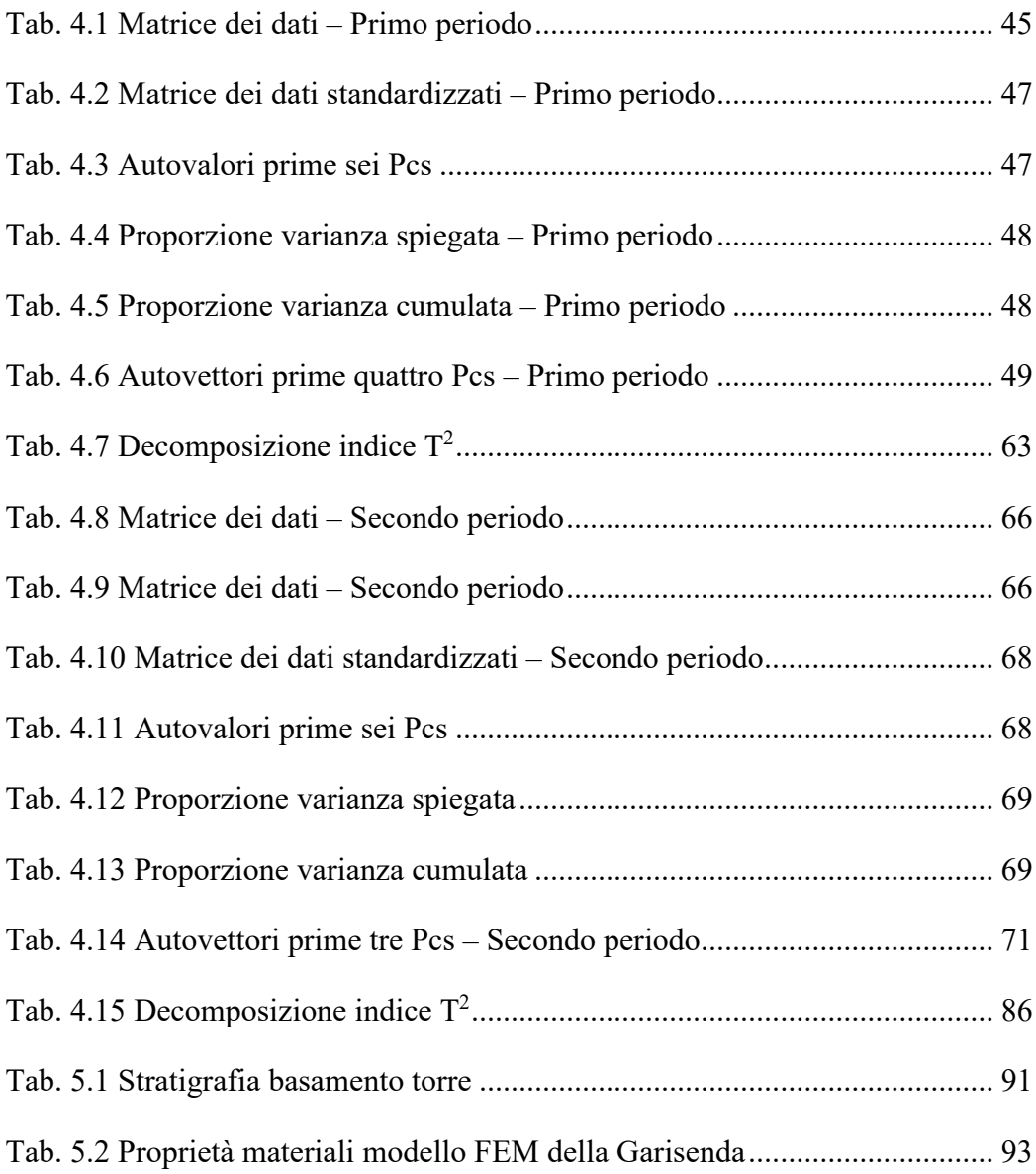